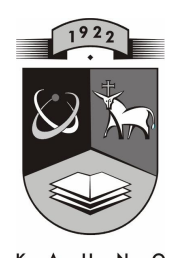

# **KAUNO TECHNOLOGIJOS UNIVERSITETAS INFORMATIKOS FAKULTETAS MULTIMEDIJOS INŽINERIJOS KATEDRA**

Vitalija Gabrienė

# **UŽSI**Ė**MIM**Ų **TVARKARAŠ**Č**I**Ų **PROJEKTAVIMO SISTEMA**

Informacinių technologijų magistrantūros baigiamasis darbas

 **Recenzentas Vadovas** 

 **Prof. K. Motiej**ū**nas doc. D. Rubliauskas** 

 **Atliko IFN 5/1 gr. stud. V. Gabrien**ė

**KAUNAS 2007** 

# **TURINYS**

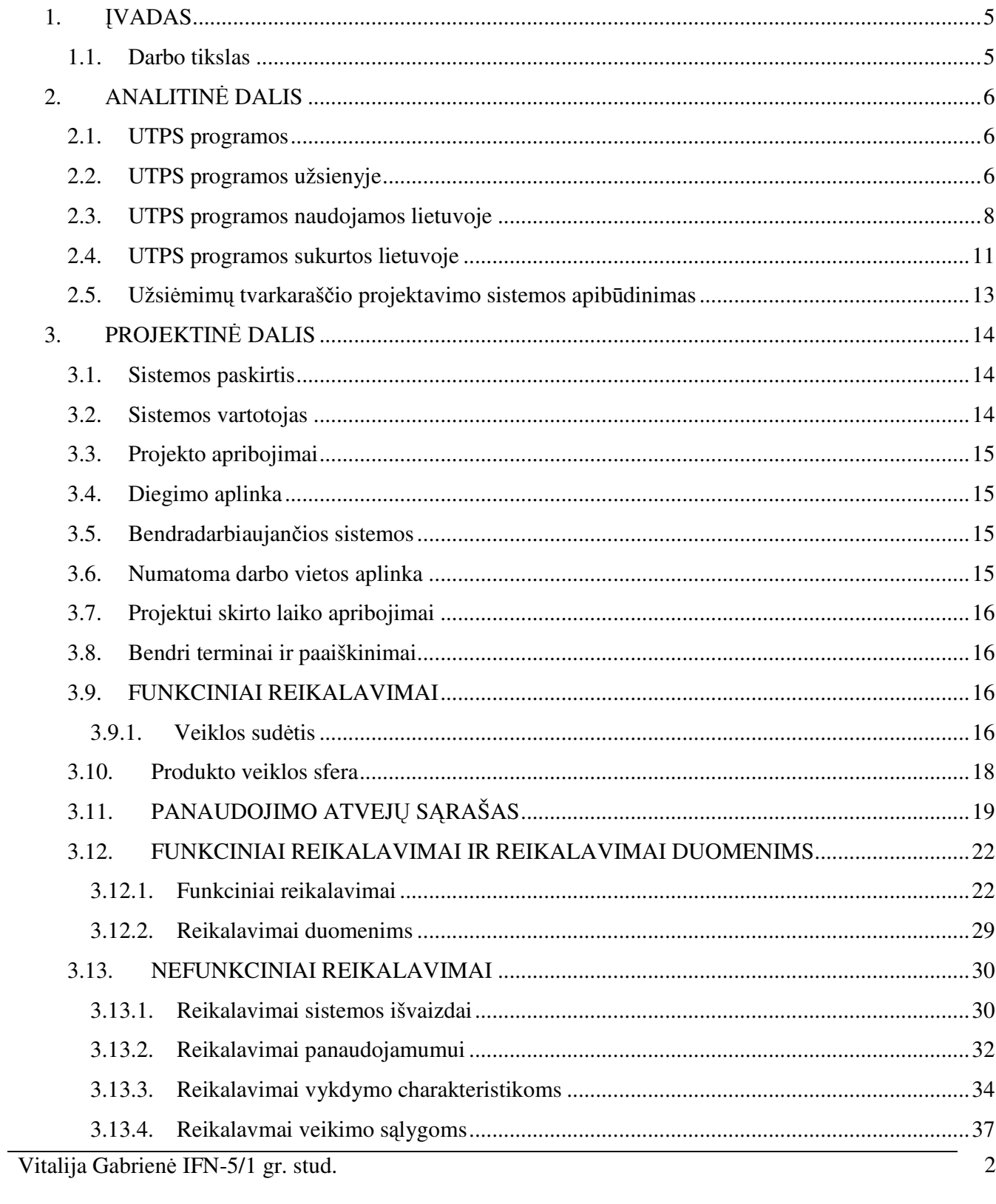

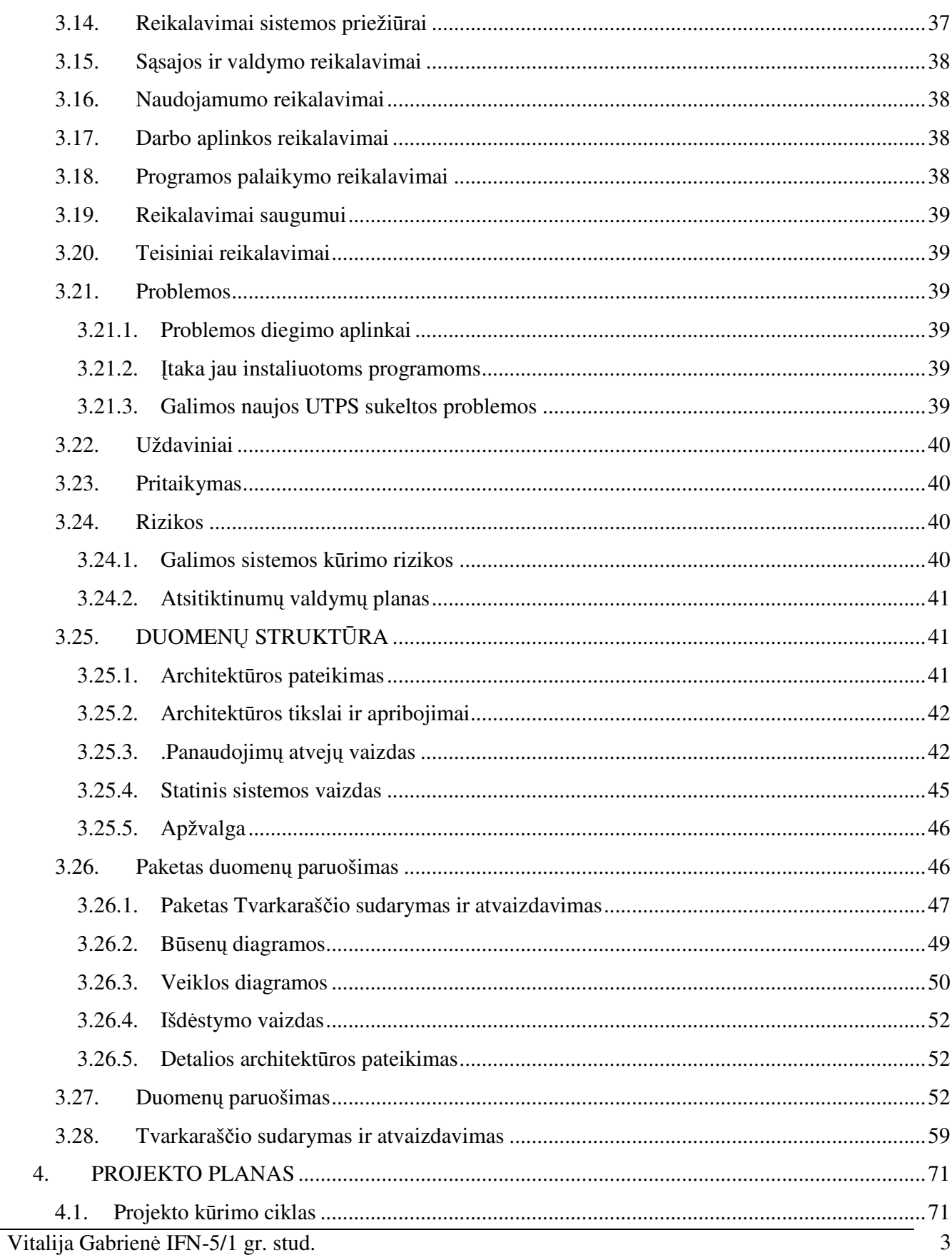

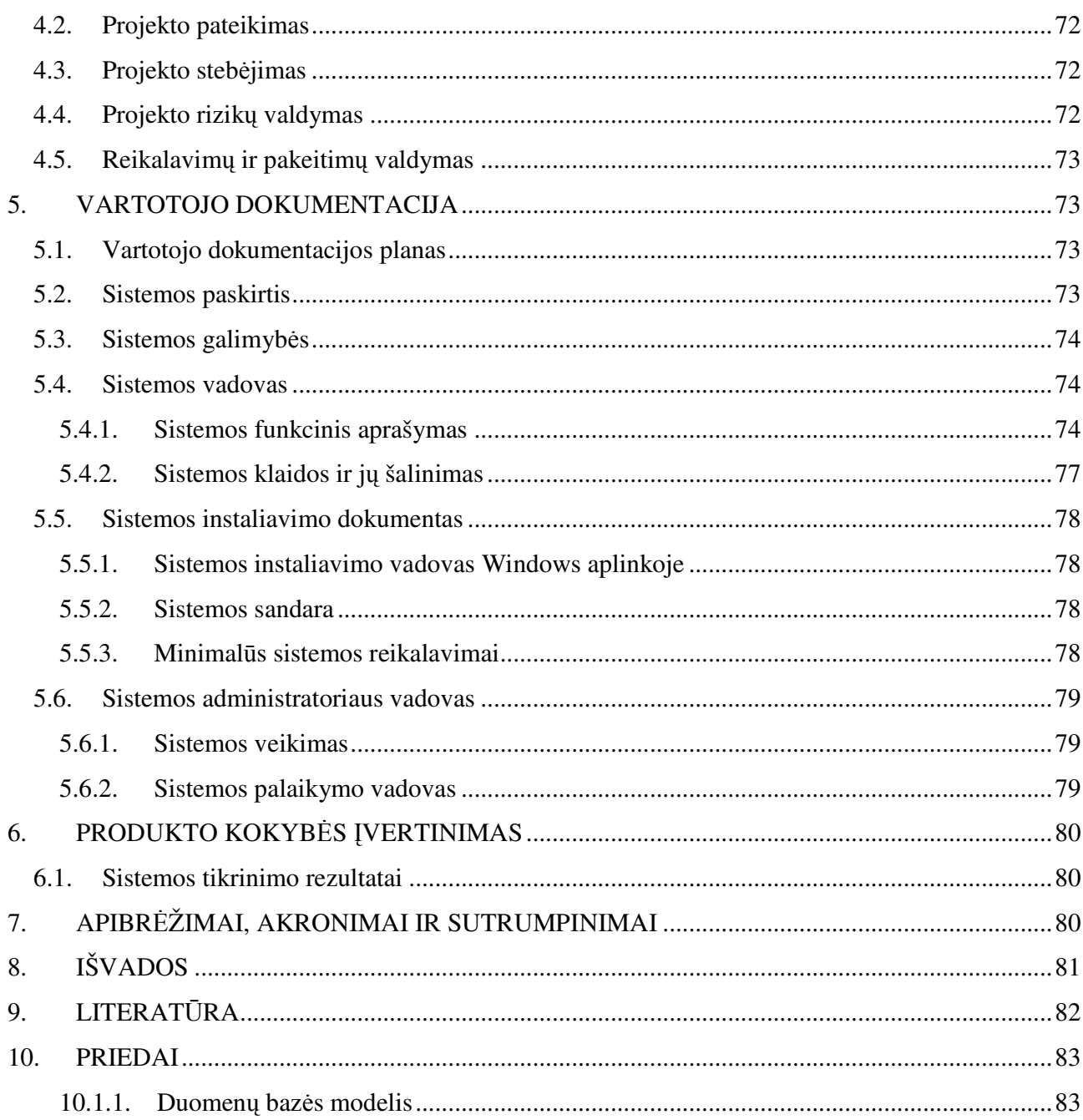

# 1. ĮVADAS

Šiuolaikinė visuomenė gyvena informacijos amžiuje. Informacinės technologijos vis labiau apima įvairias mūsų gyvenimo sritis palengvindamos tiek protinį ir fizinį darbus, tuo priversdamos visuomenę vis labiau tobulėti ir taikyti technologijas darbuose, buityje ir kitoje veikloje. Sparčiai besivystantis mokslas ir augančios technologijos įnešė daug naujovių į mokyklas ir kitas mokslo įtaigas. Produktyvesnis ir pranašesnis tapo ir pedagogo darbas. Kiekvienas pedagogas žino , kaip yra sunku kiekvienais metais sudaryti gerą optimalų tvarkaraštį, jį koreguoti. Tai yra labai sunkus uždavinys, kurį stengiasi išspręsti ne viena įstaiga ar organizacija. Jos stengiasi palengvinti tvarkaraščių sudarinėtojams darbą ir bando sukurti praktiškas, bei lengvai valdomas tvarkaraščių sudarymo programas. Tačiau iškyla klausimas, kodėl dar daugelyje įstaigų tvarkaraštis sudarinėjamas rankiniu būdu? Atsakymai galėtų būti tokie, kad programos nėra adaptuotos, nepateisina vartotojų lūkesčių.

Informacinių technologijų srityje tvarkaraščių projektavimo sistemos nėra naujas dalykas, tačiau sistemos turi būti projektuojamos atsižvelgiant tiek į bendrus, tiek į individulius poreikius kiekvienai švietimo įstaigai. Norint pradėti projektuoti sistemą riekia žinoti kokį rezultatą norime gauti ir parinkti priemones reikalingas sistemai kurti. Kokia kalba bus sistema projektuojama, kaip bus kuriama duomenų bazė ir kokie duomenys bus įvedami, kaip jie bus saugomi, keičiami., kokios bus programos galimybės. Gauti norimą rezultatą padėjo formacija apie jau egzistuojančias panašias tvarkaraščių programas, jų privalumus bei trūkumus. Informacija apie projekto užsakovą, jo poreikius ir reikalavimus padės optimaliai spręsti iškeltą uždavinį.

### 1.1. Darbo tikslas

Projekto pavadinimas - ,, Užsiėmimų tvarkaraščių projektavimo sistema" ( toliau UTPS). Šio darbo tikslas sukurti užsiėmimų tvarkaraščių projektavimo sistemą pritaikytą Kauno technologijos universiteto Informatikos fakultetui,bus konsultuojamasi su darbuotoja sudarinėjančia fakulteto tvarkaraštį, universiteto dėstytojais, naudotis patirtimi dirbant ir mokantis universitete. Sukurta programa turėtų išspręsti sunkius klausimus sudarant tvarkaraštį tokį, kad tenkintų kuo didesnį dėstytojų ir studentų skaičių.

Vitalija Gabrienė IFN-5/1 gr. stud. 5

Fakulteto tvarkaraštis tai bendros projektavimo problemos pavyzdys. Darbuotojai atsakingi už tvarkaraščių sudarymą fakultetuose sprendė pakankamai sunkų ir opų klausimą kaip sudaryti tvarkaraštį ne rankiniu būdu, o naudojant programinę įrangą.

Tvarkaraštį stengiamasi sudaryti tokį, kad jis turėtų kuo mažiau ,, langų" ir tiktų tiek dėstytojams, tiek studentams.

# 2. ANALITINĖ DALIS

### 2.1. UTPS programos

UTPS programos skirtos sudaryti tvarkaraščius. Pagal atliekamas funkcijas programos skirstomos į pusiau automatinės, autonomines, pagalbinės.

Naudojant pusiau automatinę programą tvarkaraštį galima pataisyti pačiam vartotojui ir klaidos bus tikrinamos pagal pateiktus parametrus.

Automatinės programos tvarkaraščius pagal parametrus generuoja pačios ir naudoja vartotojo įvestus tinkamus duomenis.

Pagalbinių programų pagalba vartotojas grafiką sudaro paprasčiau negu su tam neskirtomis programomis. Programa pagal pateiktus duomenis gali sukurti paskaitų, auditorijų, dėstytojų įrankinę, gali patikrinti klaidas, konfliktų galimybę.

Tvarkaraščių sudarymo programos gali būti bendro naudojimo t.y. taikoma platesniam užsakovų ratui arba specializuotos, taikomos universitetų, mokyklų, vakarinių mokyklų tvarkaraščiams sudaryti.

Universitetų ir mokyklų reikalavimai tvarkaraščiams yra labai panašūs prieš kurdami sistemą išanalizuosime jų tvarkaraščių sudarymo programas.

### 2.2. UTPS programos užsienyje

### **TTABLE**

#### http://www.ttable.com

Tai pakankamai pilnas grafikų sudarymo sprendimas su automatiniais ir tikrinamais grafikais. Programa TTABLE kuria Signification Sowtware Solutions, Indijoje.

### First Class – grafikų sudarymo programa

http://www.humanedge.biz/firstclass/

Ši First Class 2000 gali parodyti kiekvieną grafiko sudarymo žingsnį, nuo paskaitos temos iki sudarytos lentelės atspausdinimo. Programa gali skelbti grafikus internete.

### iMagic Timetable Master

### http://www.imagictimetablesoftware.com/

 Šios iMagic programos pagalba galima greitai ir lengvai kurti tvarkaraščius mokykloms, koledžams, universitetams. Programa automatiškai kuria grafikus auditorijoms , klasėms. Programa sugeba automatiškai aptikti nesuderinimus ( konfliktus) ir juos išspręsti.

# Untis

### http://www.saiposa.ch/gp-untis\_timetable\_1e.htm

Ši programa yra lyderis Europoje tarp kitų grafikus kuriančių programų. Untis programa lengvai pritaikoma bet kurio tipo mokykloms: ir vidurinei, ir profesinei, ir universitetui. Su šia programa galima redaguoti savo tvarkaraštį per Internetą, taip pat ir kitais būdais.

### Kat Timetabler

### http://www.scisoft-kat.com/

Programa Kat Timetabler kuriama bet kuriai mokyklai ar kolegijai. Ji turi gerą optimizavimo programą ir kartu su planavimo galimybėmis padaro ją viena iš geriausių grafikų sudarymo įrankių.

### Infosilem

Programiniai sprendimai akademiniams grafikams

### http://www.infosilem.com/

Ši programa kuria programinius sprendimus akademiniam grafikui sudaryti., padeda sudaryti pagrindinius egzaminų ir mokymo grafikus. Šioje programoje esantys įrankiai padės pritaikyti grafikus prie individualių studentų poreikių.

#### FET

Nemokama programa pagal GNU/GPL licenziją.

http://lalescu.ro/liviu/fet

Ši programa yra sukurta automatiškai sudarinėti grafikus universitetams bei mokykloms .

### Didakt

#### http://www.algori.se/english/home.html

Ši programa turi galimybę automatiškai planuoti grafikus, galima juos pertempti pele, kas pagreitina rankinį darbą kuriant grafikus. Nors ši programa Europoje skaitoma viena iš labiausiai išvystytų, naudotis ja yra labai paprasta.

#### EDT2004

Interaktyvus grafikų kūrimas

http://edt2004.free.fr/edt-2004-english.htm

Ši programa yra naudingas kuriant grafikus. Dirba vieno arba daugelio vartotojo režimu. Daugelio vartotojo režime EDT2004 sukuria MySql duomenų bazę ir turi grafinę sąsają. Programa EDT2004 grafikus kuria automatiniu būdu arba iš dalies automatiniu būdu.

### 2.3. UTPS programos naudojamos lietuvoje

Per pastaruosius keletą metų Lietuvoje dažniausiai buvo naudojamos kelios tvarkaraščių sudarymo programų. Plačiausiai paplitę yra tokios programos kaip:

- 1. ,, MIMOSA" kurią išleido kompanija ,, MIMOSA software OY";
- 2. ,, RECTOR" kurią išleido ,, Системы-Программы-Сервис";
- 3. ,, aSc Timetables 2004"- kurią išleido ,, Applied Software Consultants s.r.o";

### MIMOSA

Su šia programa praktiškai negalima automatiškai sukurti gero tvarkaraščio. Todėl ,,MIMOSA" kūrėjai suprogramavo paprasčiausią programą, kurioje įdiegtas ,, MonteKarlo" metodas. Šio metodo pagalba ,,MIMOSA" automatiškai dėlioja pamokas ir mokinius ar studentus pagal iš anksto duotus nurodymus ir juos suoptimizuoja. Ji baigia darbą, jei neranda geresnio tvarkaraščio varianto. Tačiau toks tvarkaraštis

Vitalija Gabrienė IFN-5/1 gr. stud. 8

sukurtas turi daug langų ir kitokių nepatogumų. Jei programai baigus darbą tvarkaraščių sudarinėtojas nori dar kažką pakeisti, jis gali naudotis grafine aplinka perdėlioti ir derinti tvarkaraštį. Naudojantis šia programa yra sudėtinga suvesti pradinius duomenis, nes ,, MIMOSA" reikalauja ypatingų dirbančiojo žinių norint pradėti ja naudotis. Sudėtinga ir painu suprasti, kada ir ką reikia rašyti, o padarius bent mažiausią klaidą, programa neveikia. Ši programa nepraneša kur yra klaida, todėl yra labai sunku susigaudyti kas yra padaryta gerai, o ką ir kur reikia taisyti.,, MIMOSA" veikia bet kokiame kompiuteryje kur yra įdiegta Windows 95 operacinė sistema.

Programa leidžia:

- Klases skirstyti į kiek norima grupių ( ribiniu atveju grupių bus tiek, kiek klasėje yra mokinių ar studentų);
- Sujungti kelių klasių ar grupių mokinius ar studentus per atskirų dalykų pamokas;
- Uždėti norimus apribojimus ( laisvas pamokas ar dienas) dėstytojams ar mokiniams;
- Tos pačios klasės mokiniams vienu metu sudėti kelias skirtingas pamokas ar priskirti kelis mokytojus dėstyti tą patį dalyką ( pvz. kai vieną dalyką pasirenka daugiau nei 30 studentų);
- Sudaryti atskirus tvarkaraščius kiekvienam mokiniui.
- Nurodyti užsiėmimų svarbą ( disciplina privaloma ar pasirenkama);
- Nurodyti automatiškai sudėlioti visas ar dalį paskaitų ar pamokų , arba sudėti jas po vieną rankiniu būdu;
- Atspausdinti individualius paskaitų arba pamokų tvarkaraščius;

Ši sistema reikalauja daugiau nei 50% žmogiškųjų resursų.

### RECTOR

Programos pagrindinė idėja yra panaši į ,, MIMOSA" programos idėją. Tačiau priešingai nei

,, MIMOSA", ši programa neturi jokio optimizavimo algoritmo. Tvarkaraščių sudarinėtojas turi tvarkaraščius sudėlioti ir derinti pats. Tai tampa sudėtingu procesu kai yra daug mokinių ar studentų, bet atsiranda tik nedideli pakeitimai. ,, RECTOR" programoje yra sukurta labai lanksti ir patogi grafinė sąsaja. Programa nereikalauja ypatingų dirbančiojo žinių. Su šia programa galima dirbti tik pradinį kompiuterinį raštingumą turintis žmogus. Ši programa yra išleista lietuvių kalba ir valdoma paprasčiau nei ,, MIMOSA". Programa veikia visuose kompiuteriuose, kurie turi operacinę sistemą Windows 95. Ši programa reikalauja apie 75% žmogiškųjų resursų.

,,School schedule optimization program"

### ,, Mokyklos tvarkaraščių optimizavimo sistema"

Ši programa pakankamai išsamią pagalbą vartotojui lietuvių kalba. Pateikus programai pradinius duomenis sistema atlieka pradinį tvarkaraščio sudarymą. Po to tvarkaraščio sudarinėtojas gali nustatyti kriterijus pagal tam tikros mokyklos reikalavimus. Atliekamas pradinio tvarkaraščio optimizavimas įgalina iki minimumo sumažinti ,, langų" skaičių tiek mokiniams tiek dėstytojams. Tvarkaraštis gali būti sudaromas ir kiekvienam mokiniui ar studentui pagal pasirinktas ar patinkančius dalykus. Tačiau priimtinas turi būti ir mokiniams ir dėstytojams. Turi būti išpildyti ir kai kurie optimizavimo kriterijai:

- Mokinys ir mokytojas neturi daug langų per dieną.
- Mokinys ir mokytojas dirba visą dieną be pertraukų ( išskyrus pertraukas tarp pamokų).
- Tvarkaraštyje negali būti, kad mokytojas ir mokinys vienu metu dalyvauja dviejuose užsiėmimuose.
- Mokytojas per laisvą dieną neturi turėti pamokų.

Programa sudaro tvarkaraštį pagal nurodytus apribojimus, atlieka optimizavimą, kiekvienam variantui apskaičiuoja baudos taškus ir parenka geriausią tvarkaraštį.

#### ,, aSc Tvarkaraščiai"

Pasinaudodami šia programa galėsite greitai ir paprastai sukurti savo mokyklos, gimnazijos, profesinės mokyklos, licėjaus, aukštosios mokyklos tvarkaraščius, kurie atliks visus organizacinius, psichologinius bei pedagoginius reikalavimus.

Šią programą sėkmingai naudoja daugiau nei 7500 mokymo įstaigų visame pasaulyje.

Jei dirbsime su neregistruota programa, tuomet ji dirbs kaip demonstracinė programa , ji turės tas pačias funkcijas kaip ir pilnavertė programa, su ja galima sudaryti tvarkaraščius, tačiau ji neleis išsaugoti duomenų, eksportuoti duomenų ir tvarkaraščių į Excel programą ir html ( interneto) formatą, ir neleis spausdinti tvarkaraščių.

Šioje programoje labai lengva įvesti visus reikalingus duomenis: disciplinas,klases, mokytojų darbo laiką, pamokų tarpusavio ryšius, kabinetus, auditorijas. Galima klases suskaidyti į grupes, sujungti kelias klases bendram užsiėmimui, paskirti kelis mokytojus vienai pamokai, įvesti pamokas, kurios vyksta kas antrą savaitę ir t.t.

Galima parinkti tikslų laiką arba laiko intervalą, kada disciplina turi vykti, kokiame kabinete kuris mokytojas pamoką turi vesti. Pavyzdžiui, galima nurodyti, kad matematikos pamokos negali vykti vėliau nei

Vitalija Gabrienė IFN-5/1 gr. stud. 10

6-oji pamoka, kuris nors mokytojas negali vesti pamokų antradieniais, sporto salė negali būti užimta penktadieniais po 5-os pamokos, nes tuo laiku ateina treniruotis mokyklos krepšinio komanda ir panašiai.

### Automatiškas tvarkaraščio sudarymas

Per keliolika minučių programa patikrins tūkstančius variantų ir pati sudarys tvarkaraštį, atitinkantį užduotas sąlygas ir apribojimus:

- Maksimalų langų skaičių mokytojams, dienas, kada mokytojai ar dėstytojai gali vesti užsiėmimus;
- Tolygų disciplinų išdėstymą per savaitę;
- Patikrins pamokų nuoseklumą pilnoms ar padalintoms klasėms;
- Paskirs klases ar auditorijas;patikrins visas kitas užduotas sąlygas.

Programa patikrins duomenis ir padės jums surasti bei pašalinti galimas klaidas. Ji taip pat patikrins, ar tvarkaraštis atitinka visas užduotas sąlygas.

Programa įspės jei daromi pakeitimai bus neleistini. Programa pateiks tvarkaraščio statistinę informaciją.

Galima atspausdinti savo tvarkaraštį. Programa automatiškai sukurs tvarkaraščius atskiroms klasėms, mokytojams ir klasėms, taip pat sukurs bendrus tvarkaraščius klasėms, mokytojams ir kabinetams. Galima bus lengvai parinkti pavaduojančius mokytojus, pasirinkti, kuriems mokytojams, klasėms ar profilinių klasių mokiniams norėsite atspausdinti tvarkaraščius, atspausdinti neužimtų kabinetų sąrašus.

Galima bus eksportuoti duomenis ir pačius tvarkaraščius į Microsoft Excel programą, html formatą ir patalpinti. Pavadavimų programa leidžia parinkti pavaduojančius mokytojus, kai paskirtieji mokytojai dėl tam tikrų priežasčių negali vesti užsiėmimų. Programa sudaro suvestines apie nedalyvavusius mokytojus pasirinktam laikotarpiui, dėl kokių priežasčių jie nevedė pamokų. Vartotojo sąsaja yra paprasta ir lengvai suprantama. Pavadavimų programa yra Tvarkaraščių programos integrali dalis , ji aktyvuojama kai yra įvedamas tvarkaraščių programos registracijos kodas.

# 2.4. UTPS programos sukurtos lietuvoje

# Kompiuterinė tvarkaraščių sudarymo programa

http://www.ibn.lt/lit/index.htm

Programa sukurta lietuvių kalba, kuri gali sukurti visos mokyklos tvarkaraštį, į jį sudėdama absoliučiai visas reikiamas pamokas ir patikrina tūkstančius vairiausių galimų variantų.

Tvarkaraščiai gali būti ir vienasavaitiniai ir daugiasavaitiniai.

Ji leidžia tokius dalykus:

- Įvesti ir išsaugoti pagrindinius duomenis: klases, mokytojus, kabinetus, pamokas, savaitės dienas kada vyksta pamokos ar užsiėmimai, skambučių laiką.
- Aprašyti įvairias sąlygas: laiką,kada gali vykti pamokos, mokytojų darbo laiką, sąryšius tarp skirtingų disciplinų ( kaip jos turi būti paskirstytos per savaitę, kokios disciplinos negali eiti viena po kitos), langų mokytojams laiką, pietų pertraukas, dėstomų pamokų skaičių.
- Sukurti tvarkaraštį: programa turi galingą algoritmą, leidžiantį jai sudaryti per keletą minučių, sudedant į tvarkaraštį visas pamokas ir užsiėmimus. Vėliau galima tvarkaraštį redaguoti, keičiant sąlygas ar net rankiniu būdu išdėstant pamokas. Jeigu pasirodo,kad tvarkaraščio sukurti negalima, programa turi testavimo įrankius, leidžiančius surasti problemą, ar tai būtų duomenų įvedimo klaida, ar per sudėtingos sąlygos.
- Atnaujinti tvarkaraštį per visus mokslo metus, atspausdinti kiekvienos klasės, kabineto ar mokytojo tvarkaraštį, bendrą mokyklos tvarkaraštį. Tvarkaraščius galima eksportuoti į Excel lenteles ir html formatą, patalpinti į Internetą.

Įsigydami Tvarkaraščių sudarymo programą , kartu bus ir Pavadavimų programa, kuri spręs situacijas kai reikia surasti pavaduojančius mokytojus.

Ši programa dirba Windows 95 / 98 / ME / NT / 2000/ XP aplinkose.

Tvarkaraščio sudarymas mokykloms http://www.soften.ktu.lt/~mockus/german/tvarkb.html

Sukurtą programą optimizavo IFM 5/1 gr.stud. Vytautas Germanavičius.

Programa sukurta naudojant JAVA kalbą. Programos sąsaja vartotojui yra suprantama. Programa darbą atlieka automatiškai, be vartotojo įsikišimo. Vartotojas dalyvauja tik duomenų failo ,, .txt" formato sudaryme, ir duomenų failo nusiuntime į serverį. Programa sudaro tvarkaraštį automatiškai pagal nurodytus

Vitalija Gabrienė IFN-5/1 gr. stud. 12

apribojimus, atlieka optimizavimą, kiekvienam tvarkaraščio variantui apskaičiuoja baudos taškus ir išveda geriausią pagal baudos taškų skaičių variantą. Baudos taškai taikomi tokiems punktams kaip: ,,langai mokytojui", ,,langai mokiniui". Gali būti nurodyti ir vartotojo pasirinkti apribojimai:

- pasirenkami mokytojai ir savaitės dienos, kada jie turi išeigines;
- pasirenkamas maksimalus pamokų skaičius per dieną;
- tvarkaraštyje vartotojo pažymėtos pamokos bus sudėtos dvi iš eilės, vieną kartą savaitėje.

Tvarkaraščio optimizavimas yra orientuotas į langų mažinimą. Vartotojas gali pasirinkti optimizavimo iteracijų skaičių ir tikimybę, kad discipliną galima kaitalioti vietomis. Tai prailgina norimo proceso atlikimo trukmę, tačiau garantuoja geresnį rezultatą.

Programa neleidžia per interneto naršyklę koreguoti rankiniu būdu, todėl visus norimus pakeitimus teks daryti savo kompiuteryje.

# 2.5. Užsiėmimų tvarkaraščio projektavimo sistemos apibūdinimas

Programa kuriama kalba JAVA ir veikia Windows operacinės sistemos aplinkoje..

Programa turi atlikti grafikų generavimą bei eksportavimą į patogią redagavimui aplinką. Leisti vartotojui įvesti pradinius duomenis į programą, redaguoti galutinius rezultatus.

Sukurta sistema padės vartotojui sukurti tvarkaraščius lengviau, greičiau ir geriau. UTPS vartotojas turi žinoti sistemai reikalingus pradinius duomenis t.y studentų grupes ir jų skaičių, paskaitų kiekį ir jų pavadinimus, auditorijų kiekį ir jų tipą ( kompiuterių klasės, auditorijos paskaitoms), darbo vietų skaičių auditorijose, kokie dėstytojai veda kokius užsiėmimus, kurios studentų grupės lanko kokius užsiėmimus. Vartotojas turi žinoti ryšius tarp duomenų.

UTPS bus pritaikyta vartotojui mokančiam naudotis su Microsoft Office programomis, todėl tikimasi,kad vartotojas duomenis įves teisingus ir pagal įvedimo laukus.

# **3. PROJEKTIN**Ė **DALIS**

### 3.1. Sistemos paskirtis

Sukurti fakulteto užsiėmimų tvarkaraščio sudarymo metodą ir programinę įrangą Kauno technologijos universiteto Informatikos fakultetui.Ši sistema turi palengvinti fakulteto darbuotojo darbą, sutaupyti daug laiko sudarant užsiėmimų tvarkaraščius . Jeigu vartotojas pripažins, kad sistema jam padeda sutaupyti laiko, reiškia sistema yra tinkama naudoti.

### 3.2. Sistemos vartotojas

Šis projektas ,, Užsiėmimų tvarkaraščių projektavimo sistema" pasirinktas tam ,kas nemažą laiko dalį fakultete užima tvarkaraščių sudarymas. Sėkmingai sukūrus sistemą bus galima palengvinti darbuotojo sudarančio tvarkaraščius darbą.

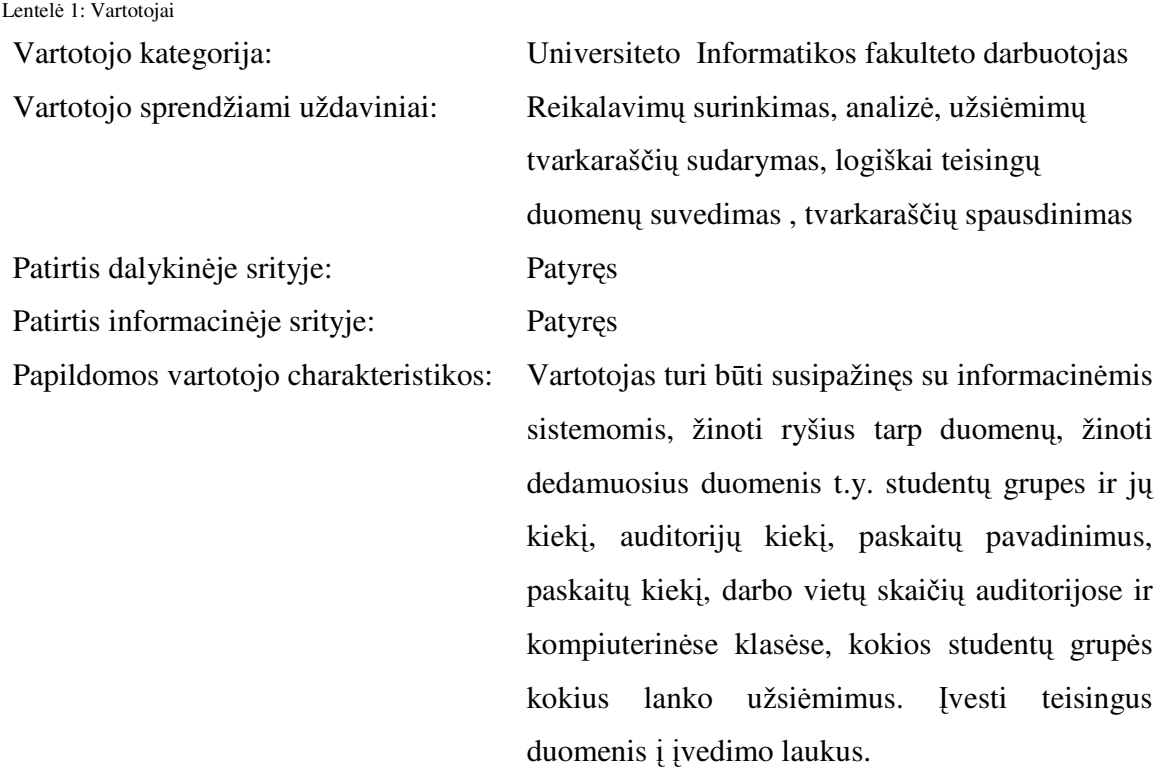

# 3.3. Projekto apribojimai

Sistema įgyvendinta Windows operacinės sistemos aplinkoje, todėl projektuojant sistemą eikėjo atsižvelgti į Windows operacinės sistemos galimybes.Tvarkaraštis sudarytas toks, kad jis turėtų kuo mažiau ,, langų" ir tiktų tiek studentams tiek dėstytojams. Vienas iš svarbiausių ir būtinas kriterijus, kuris išpildytas – fiziniai apribojimai. Tvarkaraštyje nėra tokios situacijos kai studentas turi dvi paskaitas tuo pačiu metu.

Galima išskirti šiuos pagrindinius apribojimus:

- vienu metu pedagogas gali vesti tik vieną užsiėmimą;
- vienu metu studentas gali būti tik vienoje vietoje;
- pageidautina, kad nebūtų ,,langų";
- nėra ,, dvigubų" užsiėmimų ( iš eilės einančių dviejų to paties dalyko paskaitų, išskyrus kai kurių, numatytų mokymo plane);
- paskaitų skaičius per dieną yra ribotas.
- apribojimai susiję su auditorijų ir kompiuterinių klasių vietų skaičiumi ir technine įranga.

# 3.4. Diegimo aplinka

Reikalingas kompiuteris kuriame būtų įdiegta Java . Programa veiks bet kokiame x86 architektūros kompiuteryje su Microsoft Windows operacine sistema, bei Microsoft Office paketu.Programos vartotojas naudosis ergonomiška darbo vieta, tai skaičiavimų laikas nėra kritinis faktorius.

# 3.5. Bendradarbiaujančios sistemos

Kuriant sistemą buvo naudojama Mirosoft Office Access 2003 duomenų bazei kurti..

# 3.6. Numatoma darbo vietos aplinka

Numatomai darbo vietai specialių reikalavimų nėra. Fizinės darbo vietos charakteristikos atitinka elementarios universitetinės kompiuterio darbo vietos charakteristikas.

### 3.7. Projektui skirto laiko apribojimai

Kadangi magistro studijos baigiasi mokslo metų pabaigoje, magistrinis darbas tam laikui turi būti paruoštas pristatyti magistrinio darbo vadovui bei magistrinio darbo gynimo komisijai. Darant šį projektą buvo naudotasi darbo vadovo konsultacijomis bei nurodymais.

# 3.8. Bendri terminai ir paaiškinimai

Reikalavimų tipai:

- Funkciniai reikalavimai tai sistemos paslaugų aprašymai, kuriuose paaiškinta, kaip sistema reaguoja į duomenų įvedimus.
- Nefunkciniai reikalavimai tai sistemos paslaugų ar funkcijų laiko, kūrimo proceso, standartų apribojimai.
- Reikalavimai produktui reikalavimai, kurie apibrėžia, kaip pateiktas produktas elgsis, jo vykdymo greitis, patikimumas.
- Srities reikalavimai –atspindi tos srities charakteristikas.

#### Atestavimas

 Atestavimas parodė, kad ši sistema yra tinkama naudoti, ji atlieka tai ko vartotojas reikalauja. Ji pakankamai gera numatomam panaudojimui. Reikalavimai tikrinami kai jie tik pradedami rašyti, nes jų pagrindu sukurtas produktas.

Patikra

Sistema atitinka specifikaciją.

# 3.9. **FUNKCINIAI REIKALAVIMAI**

3.9.1. Veiklos sudėtis

```
Vitalija Gabrienė IFN-5/1 gr. stud. 16
Veiklos kontekstas ( pateikiama konteksto diagrama )
```
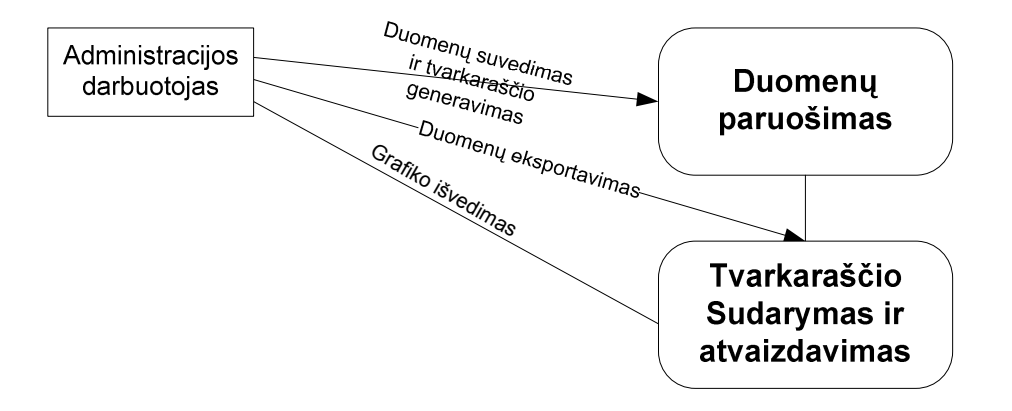

Pav.3. 1. Veiklos kontekstas

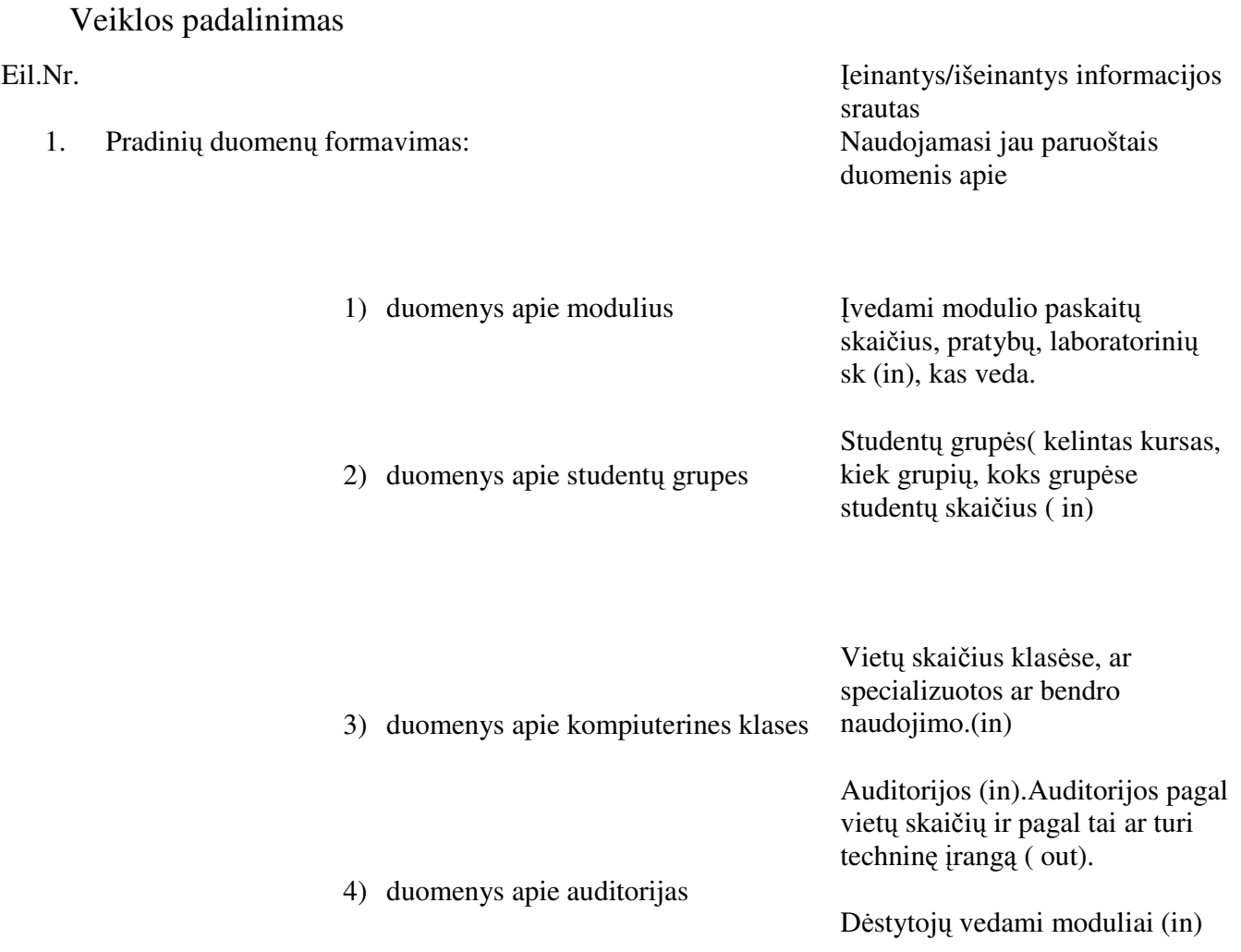

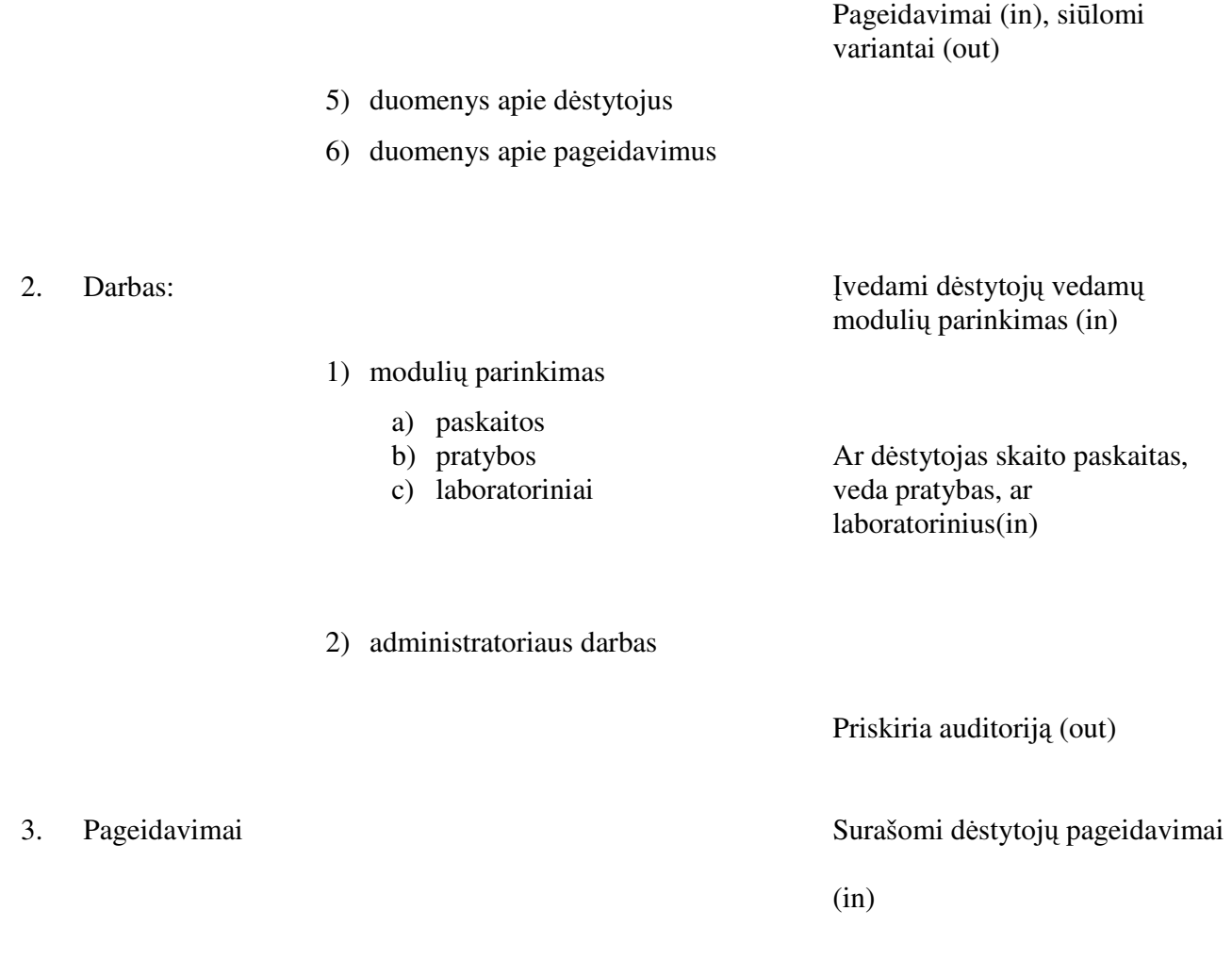

# 3.10. **Produkto veiklos sfera**

Sistemos ribos

Programinės įrangos panaudojimo atvejų diagrama

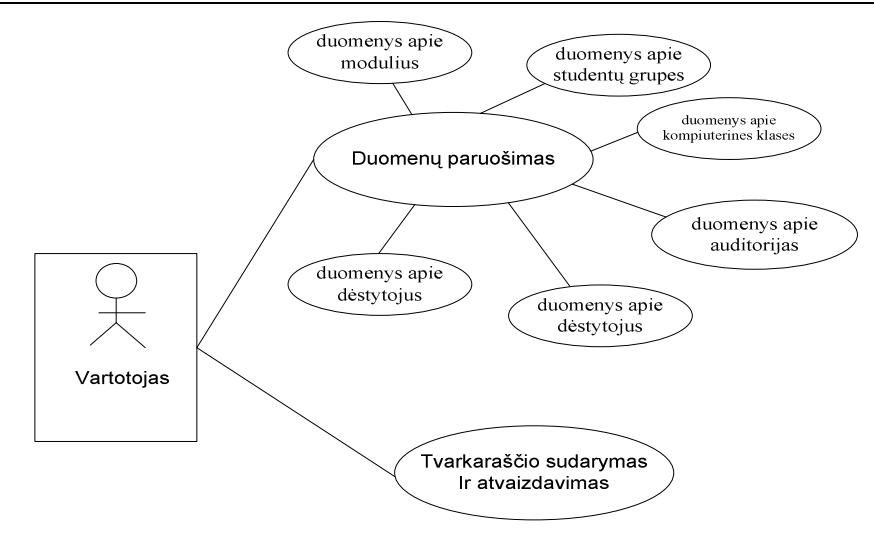

Pav 3.2. Panaudojimo atvejai

# 3.11.PANAUDOJIMO ATVEJŲ SĄRAŠAS

#### **PANAUDOJIMO ATVEJIS** *PA1*: Pradinių duomenų formavimas

**Naudotojas/Aktorius :**Darbuotojas

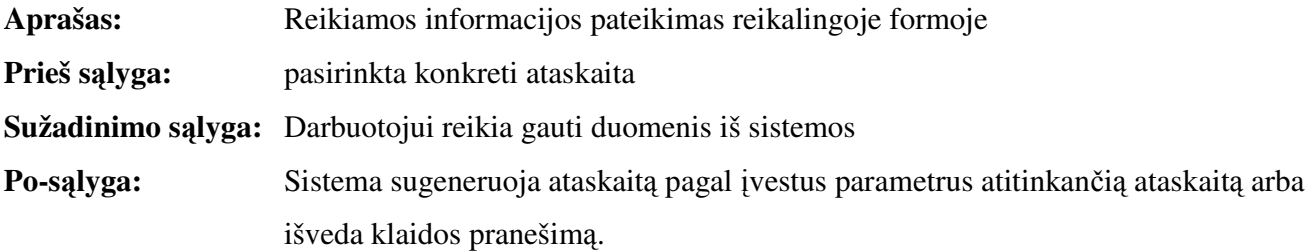

### **PANAUDOJIMO ATVEJIS** *PA1.1*: Įveda duomenis apie modulius

**Naudotojas/Aktorius :**Darbuotojas

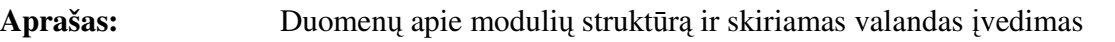

**Prieš salyga:** Suvedamas modulis

**Sužadinimo s**ą**lyga:** Pasikeitė duomenys: pasikeičia modulio struktūra, keičiasi valandų skaičius

**Po-s**ą**lyga:** Sistema sugeneruoja ataskaitą pagal įvestus parametrus atitinkančią ataskaitą

### **PANAUDOJIMO ATVEJIS** *PA1.2*: Įveda duomenis apie studentų grupes

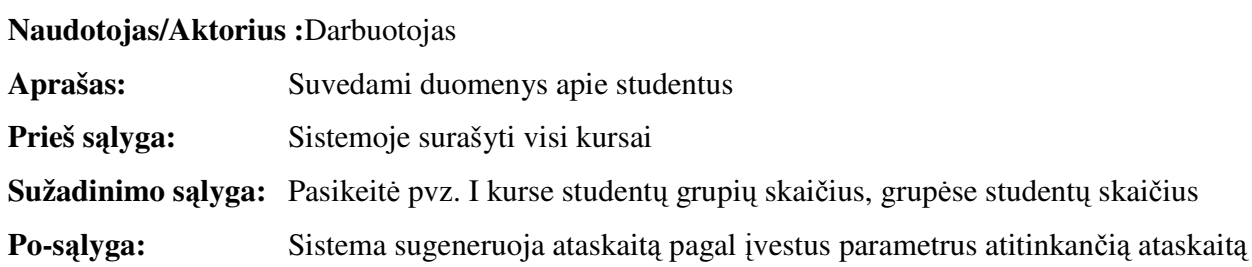

### **PANAUDOJIMO ATVEJIS** *PA1.3*: Įveda duomenis apie kompiuterines klases

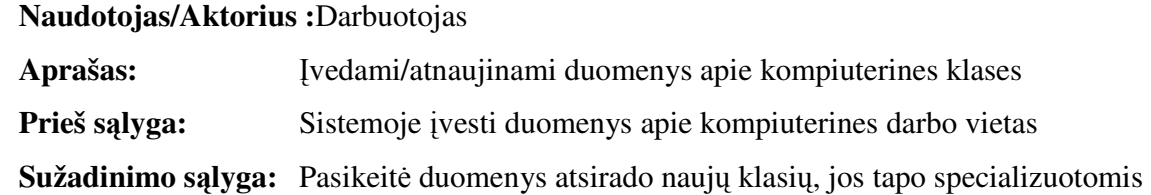

**Po-s**ą**lyga:** Sistema sugeneruoja ataskaitą pagal įvestus parametrus atitinkančią ataskaitą;

# **PANAUDOJIMO ATVEJIS** *PA1.4*: Įveda duomenis apie auditorijas

**Naudotojas/Aktorius :**Darbuotojas

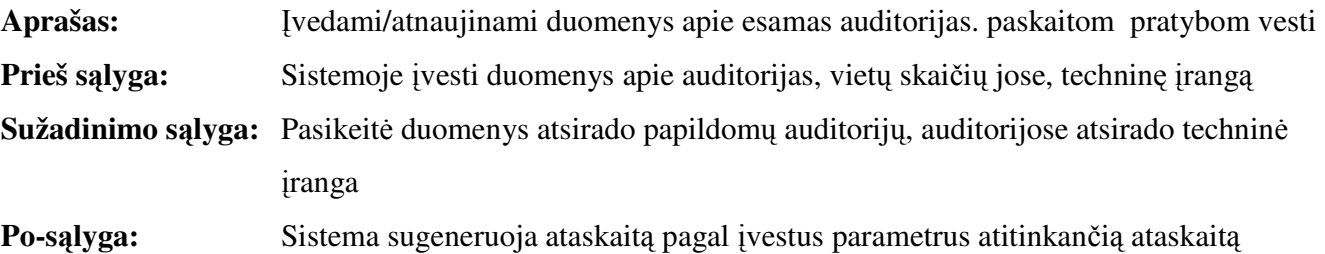

### **PANAUDOJIMO ATVEJIS** *PA1.5*: Įveda duomenis apie dėstytojus

#### **Naudotojas/Aktorius :**Darbuotojas

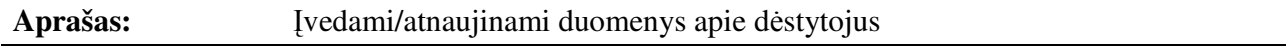

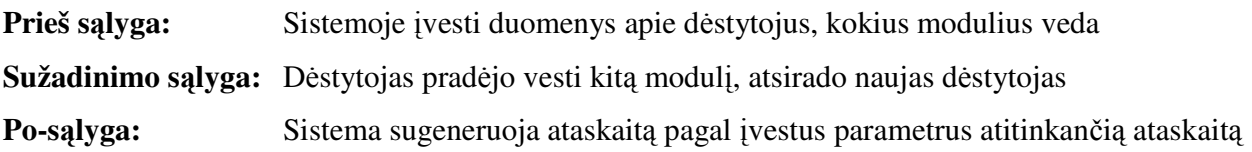

### **PANAUDOJIMO ATVEJIS** *PA2.*: Darbas

**Naudotojas/Aktorius :**Darbuotojas

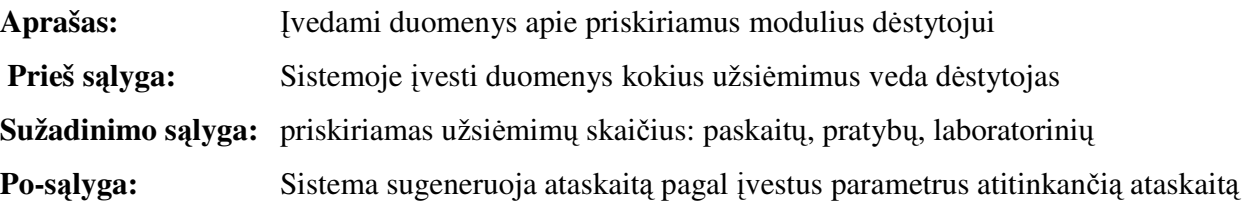

# **PANAUDOJIMO ATVEJIS** *PA2.1*: Modulių parinkimas

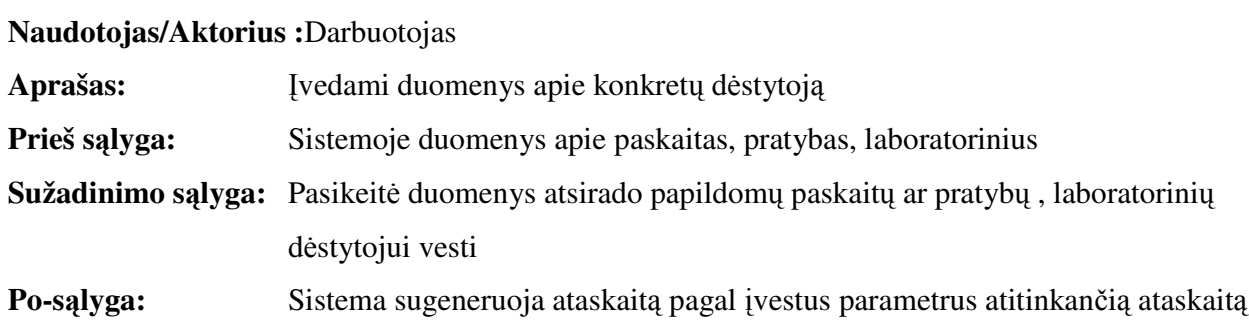

### **PANAUDOJIMO ATVEJIS** *PA2.2*: Administratoriaus darbas

### **Naudotojas/Aktorius :**Darbuotojas

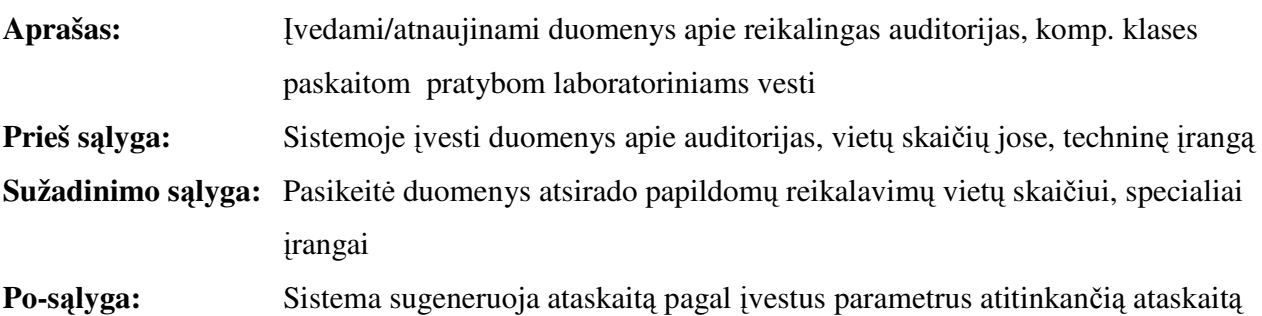

### **PANAUDOJIMO ATVEJIS** *PA3*: Pageidavimai

# **Naudotojas/Aktorius :**Darbuotojas

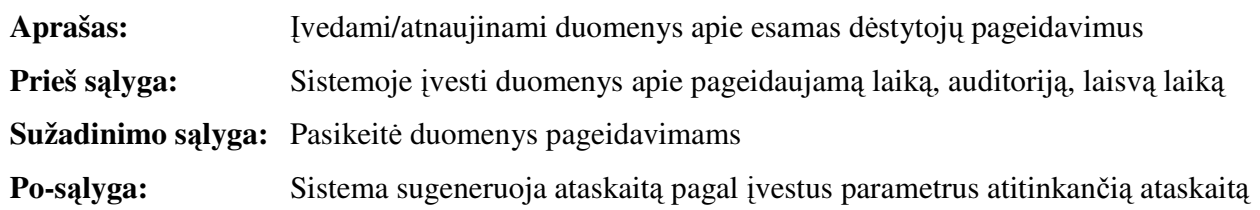

# 3.12.**FUNKCINIAI REIKALAVIMAI IR REIKALAVIMAI DUOMENIMS**

# 3.12.1. Funkciniai reikalavimai

Sistema veiks tik su teisingais duomenimis. Jeigu duomenys neteisingi sistema turėtų pranešti apie klaidą ir paprašyti pakartotinai įvesti teisingus duomenis. Jei sistema nesugeba atlikti užduoties su turimais duomenimis, ji turėtų pranešti apie sudėtingą situaciją, paprašyti pakoreguoti įvedamus duomenis. Vartotojas gali įvesti pradinius duomenis ir keisti galutinius sistemos rezultatus.

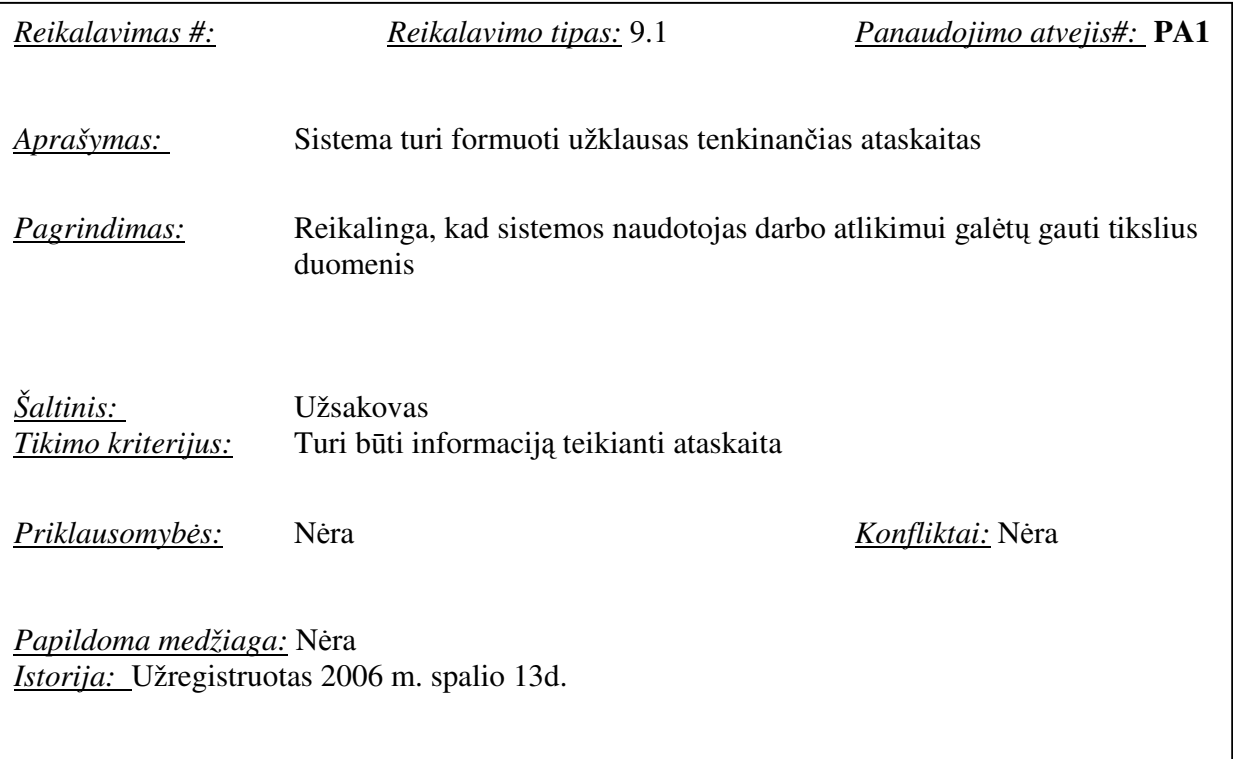

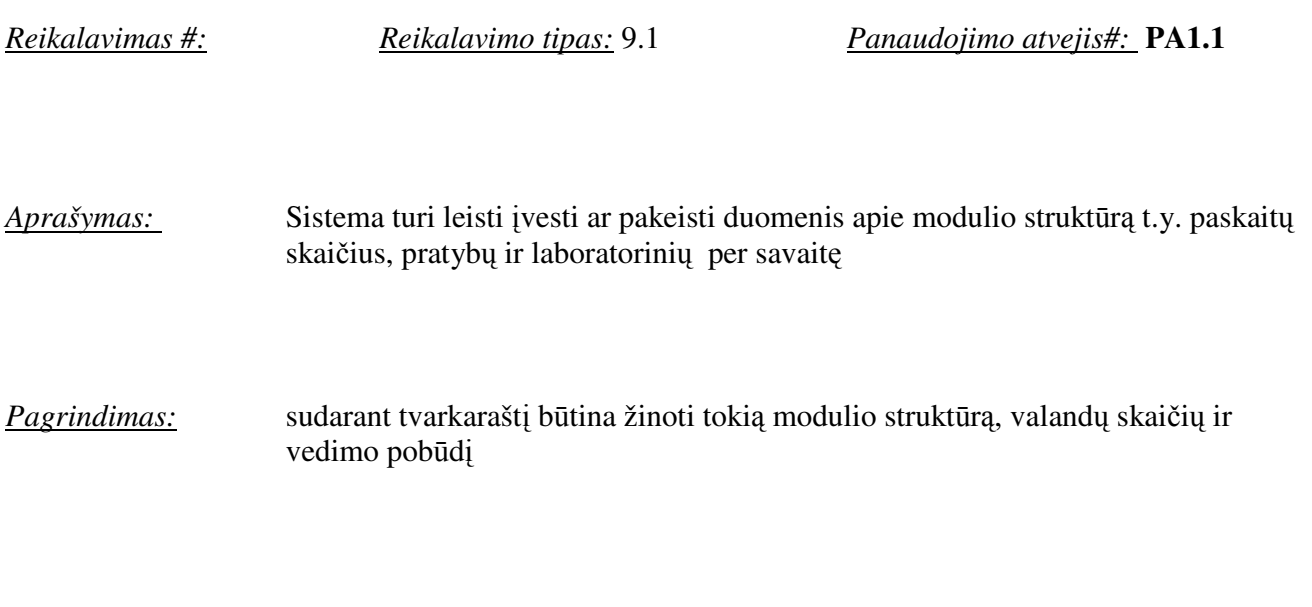

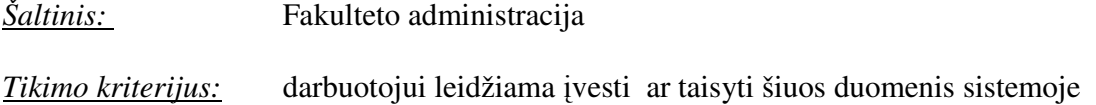

*Priklausomyb*ė*s:* Nėra *Konfliktai:* Nėra

*Papildoma medžiaga:* Nėra

*Istorija:* Užregistruota 2006 m. spalio 13d.

 $\overline{1}$ 

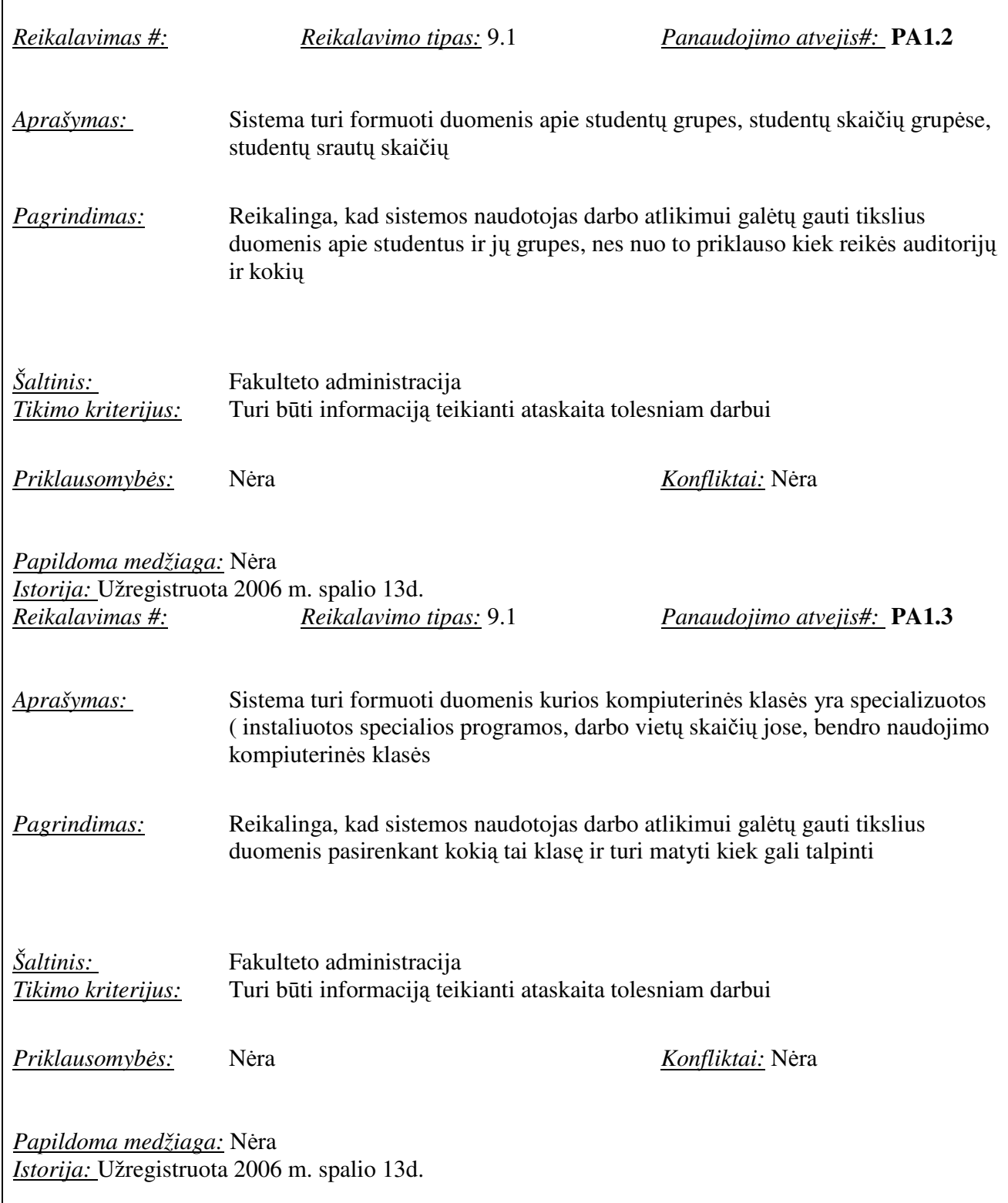

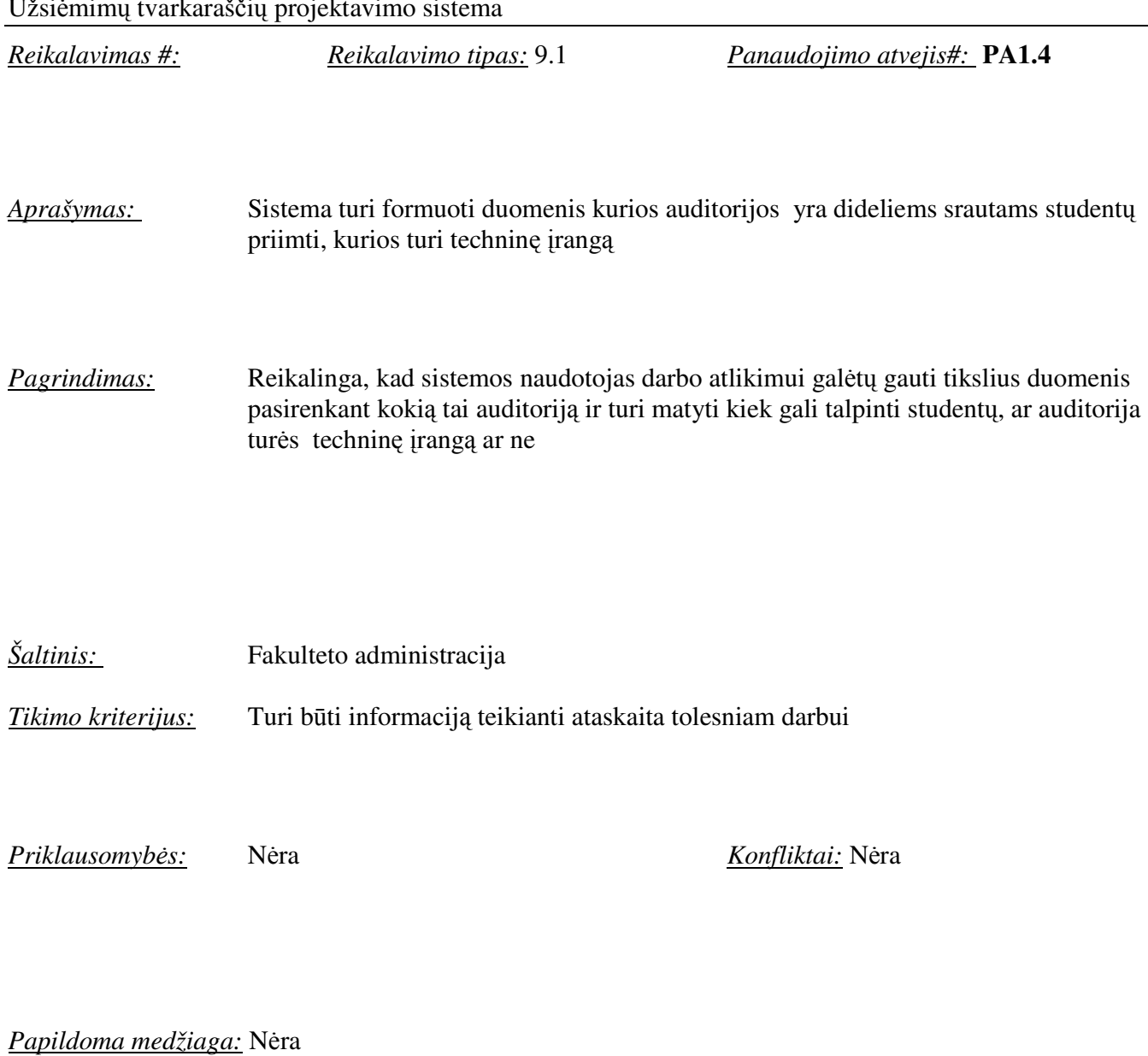

*Istorija:* Užregistruota 2006 m. spalio 13d.

*Reikalavimas #: Reikalavimo tipas:* 9.1 *Panaudojimo atvejis#:* **PA1.5**

*Aprašymas:* Sistema turi formuoti duomenis apie dėstytojus

*Pagrindimas:* Ar tai profesorius, docentas, lektorius, asistentas, doktorantas. Kokius modulius veda.

*Šaltinis:* Fakulteto administracija *Tikimo kriterijus:* Turi būti informaciją teikianti ataskaita tolesniam darbui

*Priklausomyb*ė*s:* Nėra *Konfliktai:* Nėra

*Papildoma medžiaga:* Nėra

*Istorija:* Užregistruota 2006 m. spalio 13d.

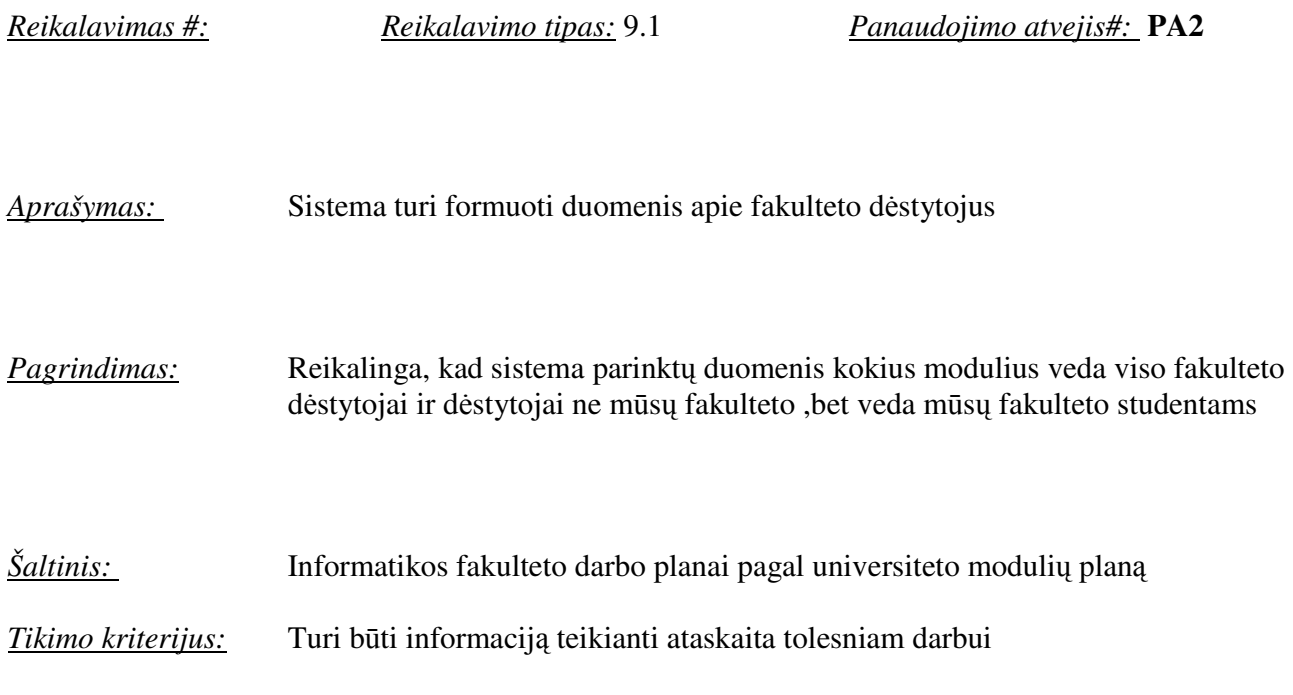

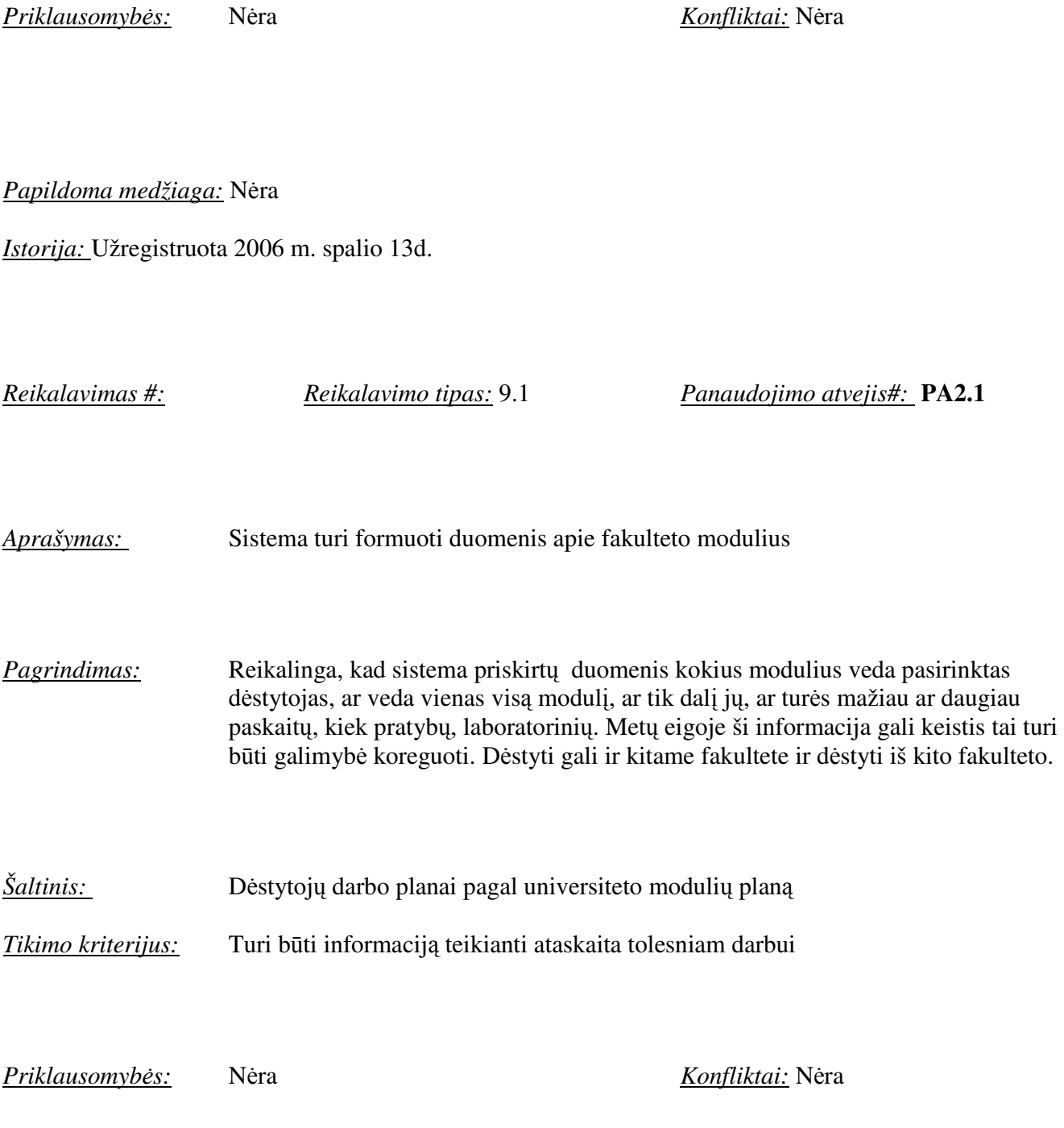

*Papildoma medžiaga:* Nėra

*Istorija:* Užregistruota 2006 m. spalio 13d.

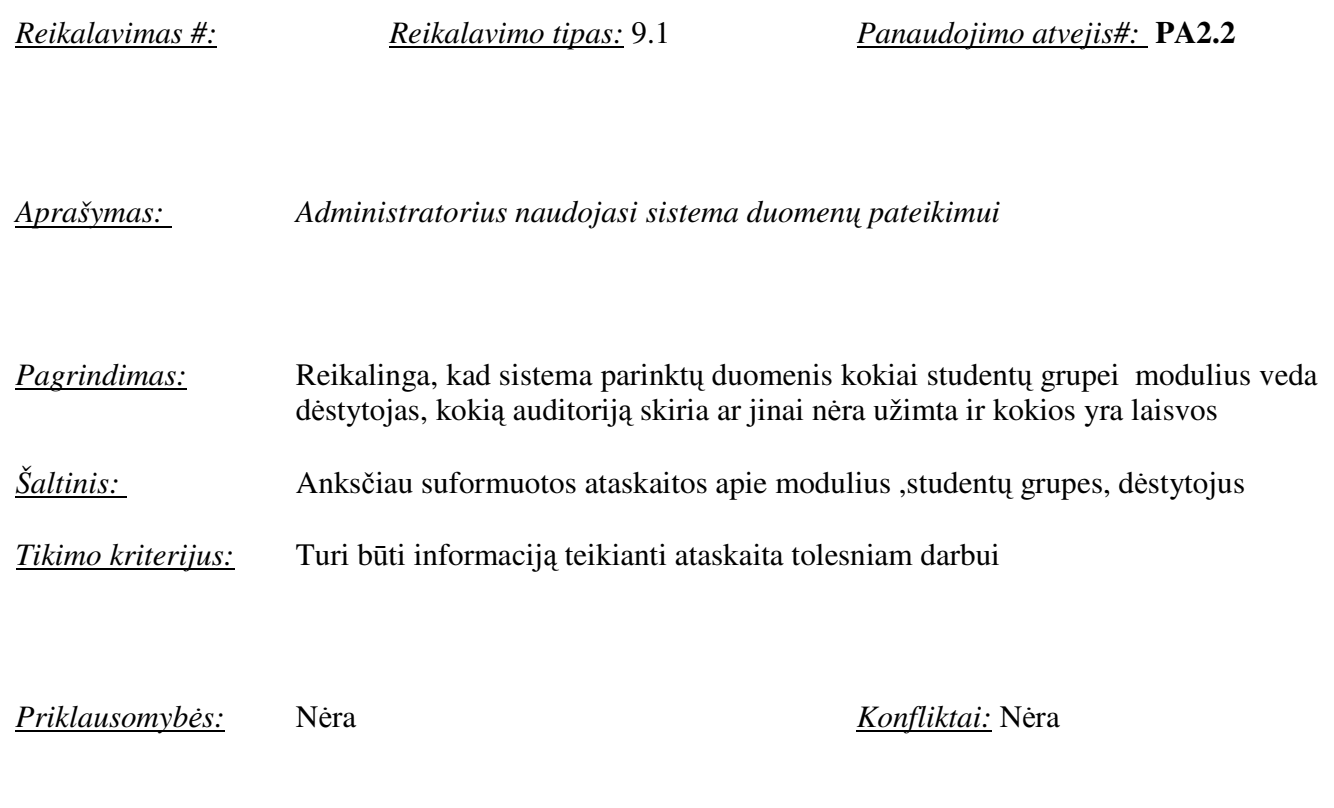

*Papildoma medžiaga:* Nėra

*Istorija:* Užregistruota 2006 m. spalio 13d.

*Reikalavimas #: Reikalavimo tipas:* 9.1 *Panaudojimo atvejis#:* **PA3**

*Aprašymas:* Sistema turi formuoti duomenis apie dėstytojų pageidavimus

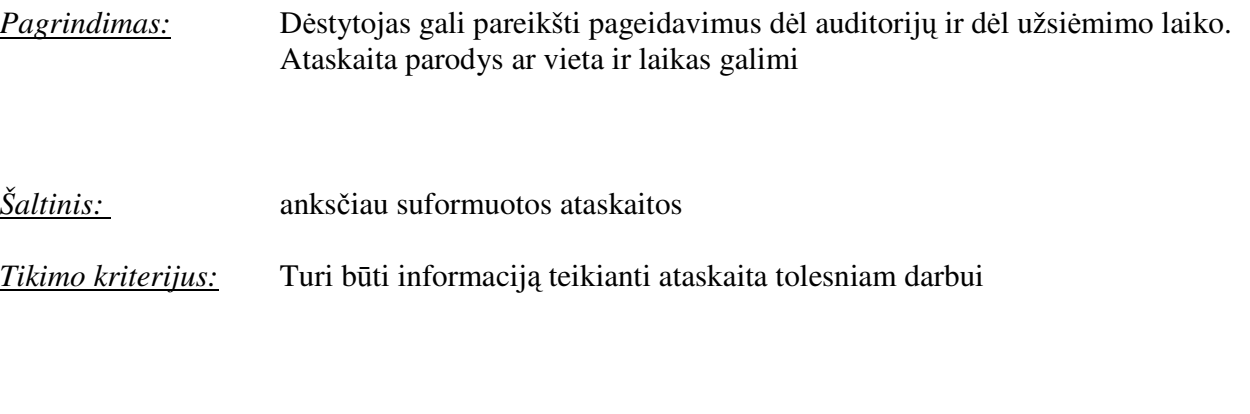

*Priklausomyb*ė*s:* Nėra *Konfliktai:* Nėra

### *Papildoma medžiaga:* Nėra

*Istorija:* Užregistruota 2006 m. spalio 13d.

# 3.12.2. Reikalavimai duomenims

Pagrindinės duomenų grupės:

- Auditorijos
- Dėstytojai
- Disciplinos
- Grupės

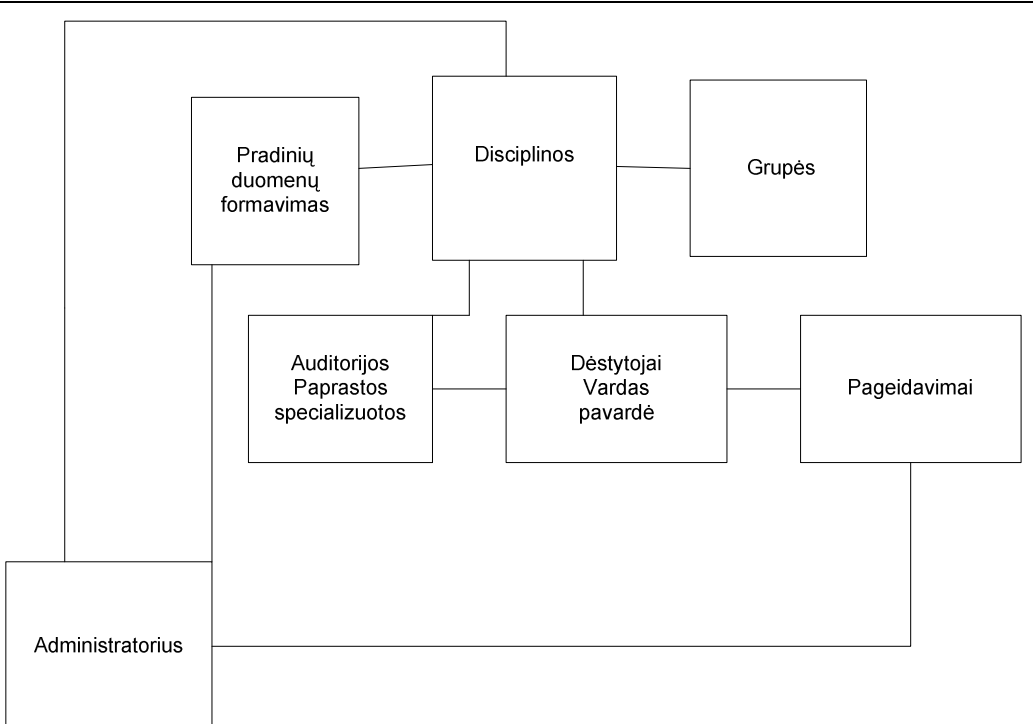

# 3.13. **NEFUNKCINIAI REIKALAVIMAI**

# 3.13.1. Reikalavimai sistemos išvaizdai

*Reikalavimas #: Reikalavimo tipas:* 9.1 *Panaudojimo atvejis#:* **PA1-1.5**

*Aprašymas:* Lengvai valdoma sąsaja

*Pagrindimas:* Vartotojui turi būti paprasta sistemos meniu vaikščioti, kažką rasti. Vartotojas turi jausti kokiame punkte bus konkreti informacija.

*Šaltinis:* Vartotojas

*Tikimo kriterijus:* Turi būti lengvai suprantama ir patogi sąsaja

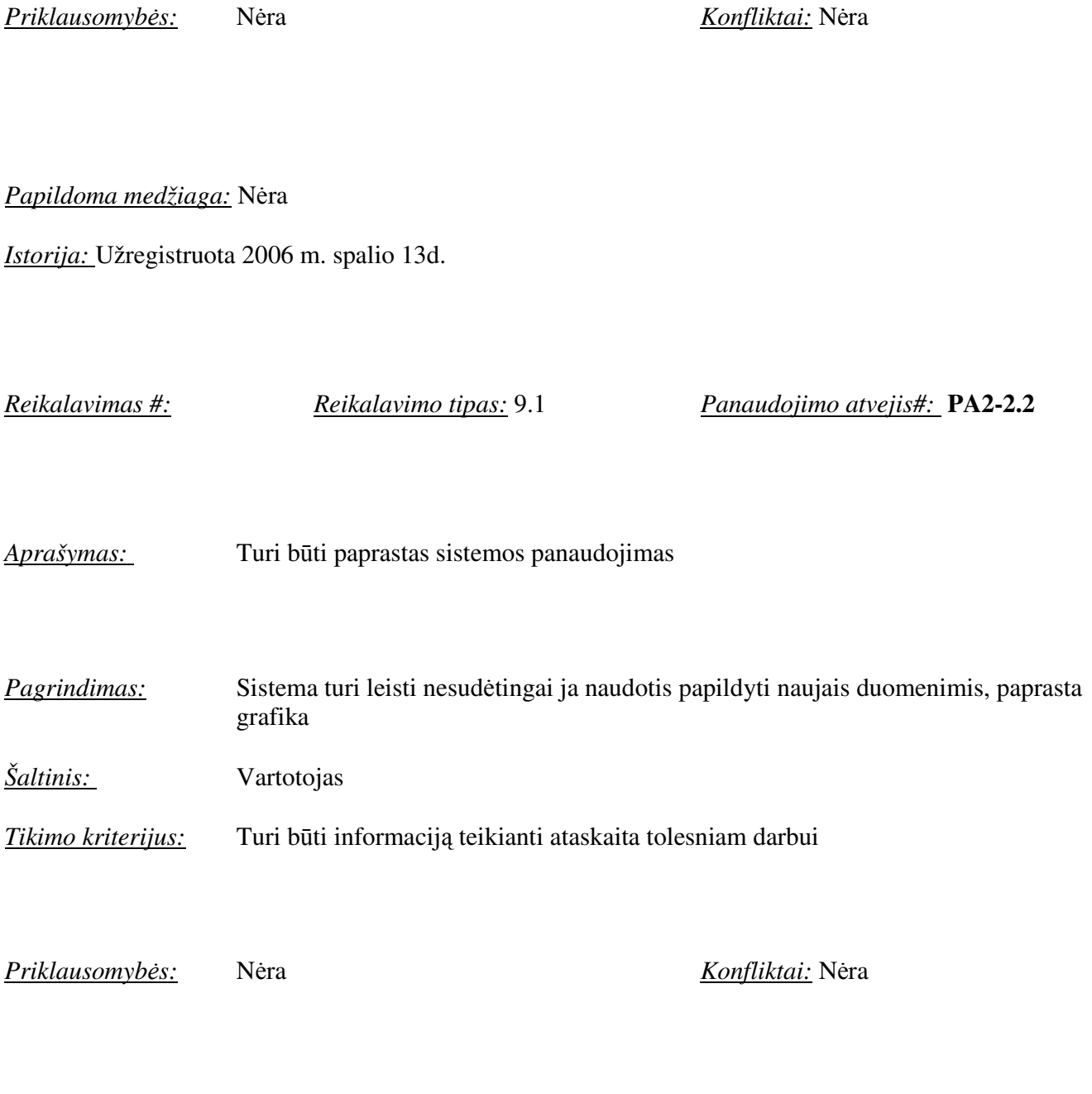

*Papildoma medžiaga:* Nėra

*Istorija:* Užregistruota 2006 m. spalio 13d.

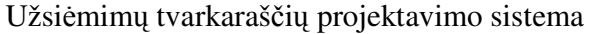

*Reikalavimas #: Reikalavimo tipas:* 9.1 *Panaudojimo atvejis#:* **PA3**

*Aprašymas:* Administratorius naudojasi sistema duomenų gavimui, papildymui *Pagrindimas:* Vartotojas sistemoje turi vaikščioti paprastai, rasti reikalingus duomenis *Šaltinis:* Anksčiau suformuotos ataskaitos apie modulius ,studentų grupes, dėstytojus *Tikimo kriterijus:* Turi būti informaciją teikianti ataskaita tolesniam darbui

*Priklausomyb*ė*s:* Nėra *Konfliktai:* Nėra

*Papildoma medžiaga:* Nėra

*Istorija:* Užregistruota 2006 m. spalio 13d.

# 3.13.2. Reikalavimai panaudojamumui

*Reikalavimas #: Reikalavimo tipas:* 9.1 *Panaudojimo atvejis#:* **PA1-1.5**

*Aprašymas:* Sistema paprastai įsisavinama, ja nesudėtinga naudotis

Vitalija Gabrienė IFN-5/1 gr. stud. 32 *Pagrindimas:* Dirbantis vartotojas su sistema turi turėti žinių ir lengvai suprasti kokių duomenų

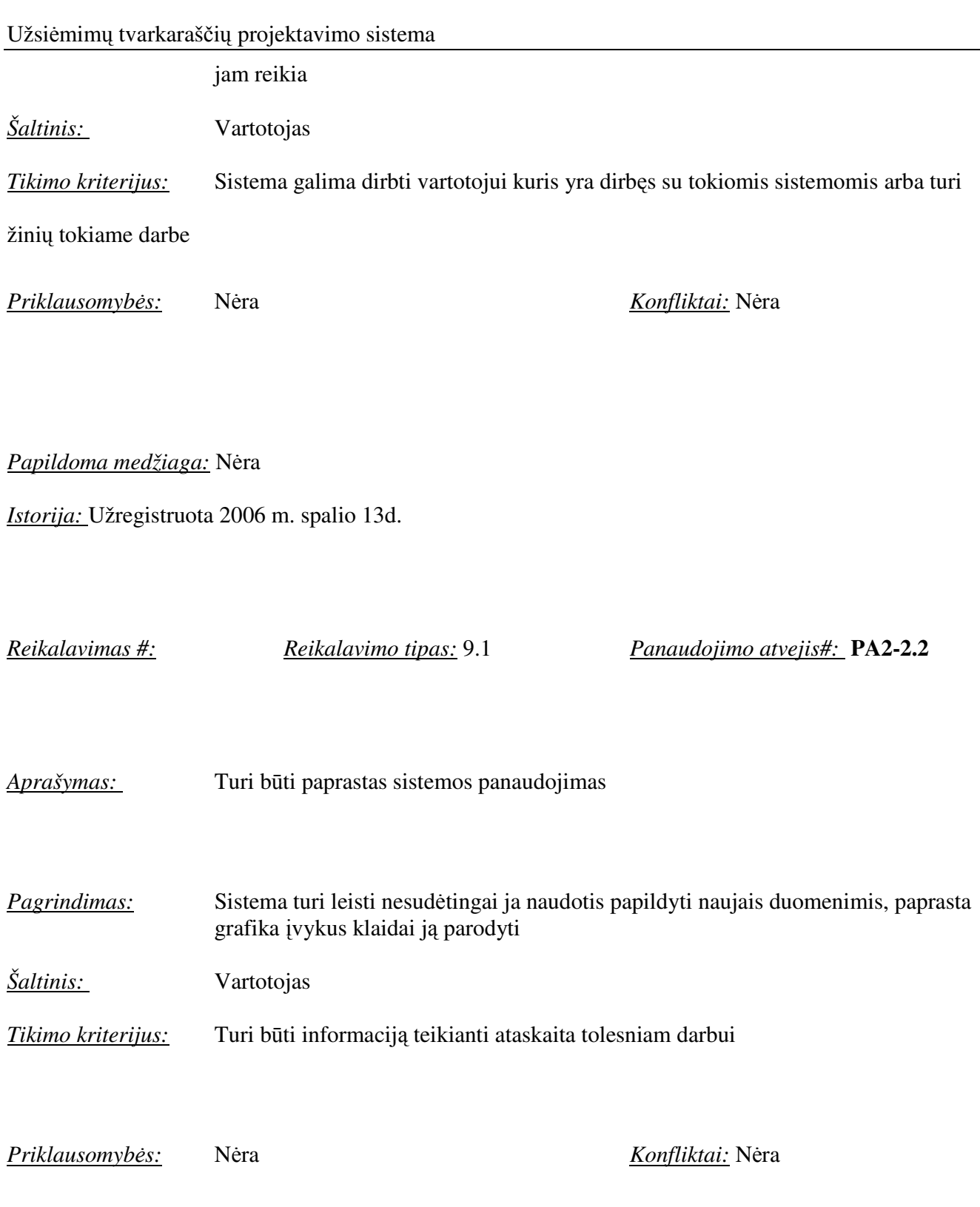

*Papildoma medžiaga:* Nėra

*Istorija:* Užregistruota 2006 m. spalio 13d.

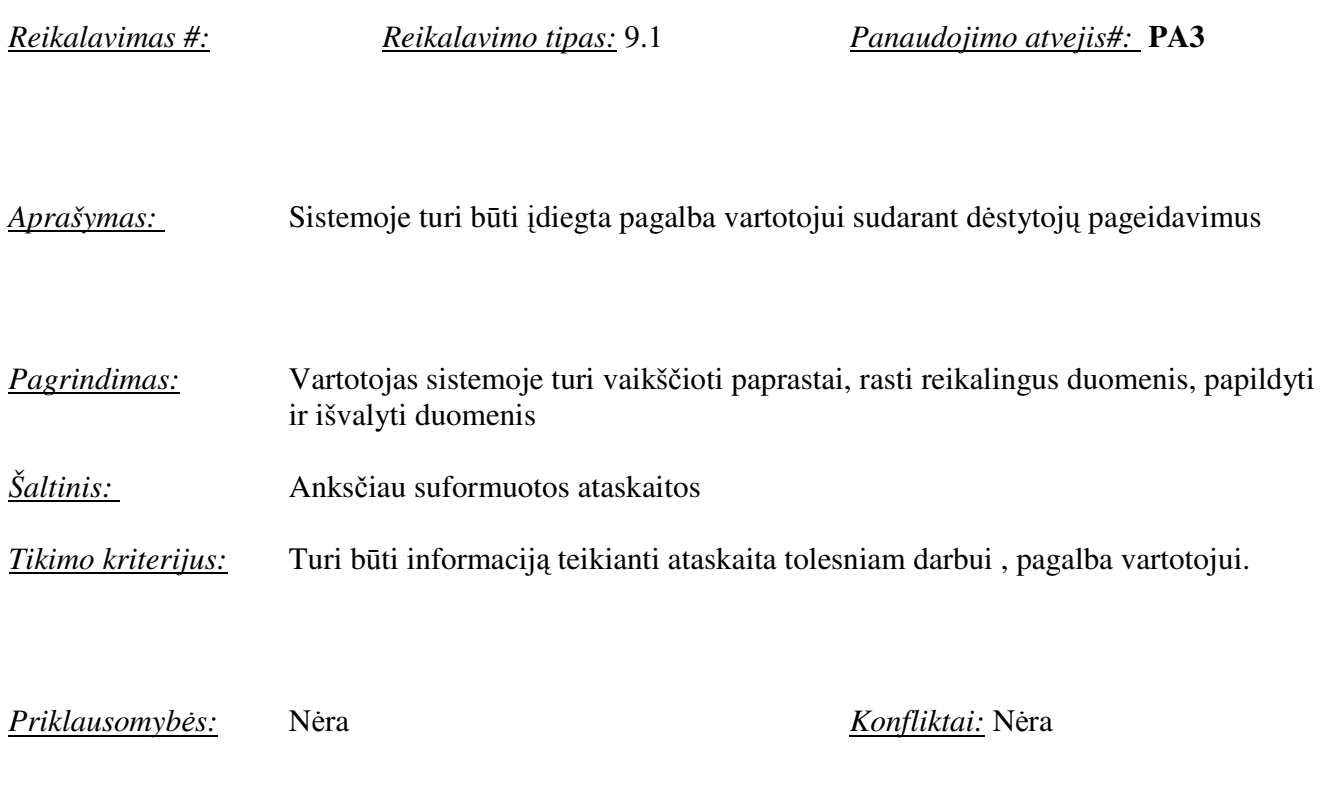

*Papildoma medžiaga:* Nėra

*Istorija:* Užregistruota 2006 m. spalio 13d.

# 3.13.3. Reikalavimai vykdymo charakteristikoms

*Reikalavimas #: Reikalavimo tipas:* 9.1 *Panaudojimo atvejis#:* **PA1-1.5**

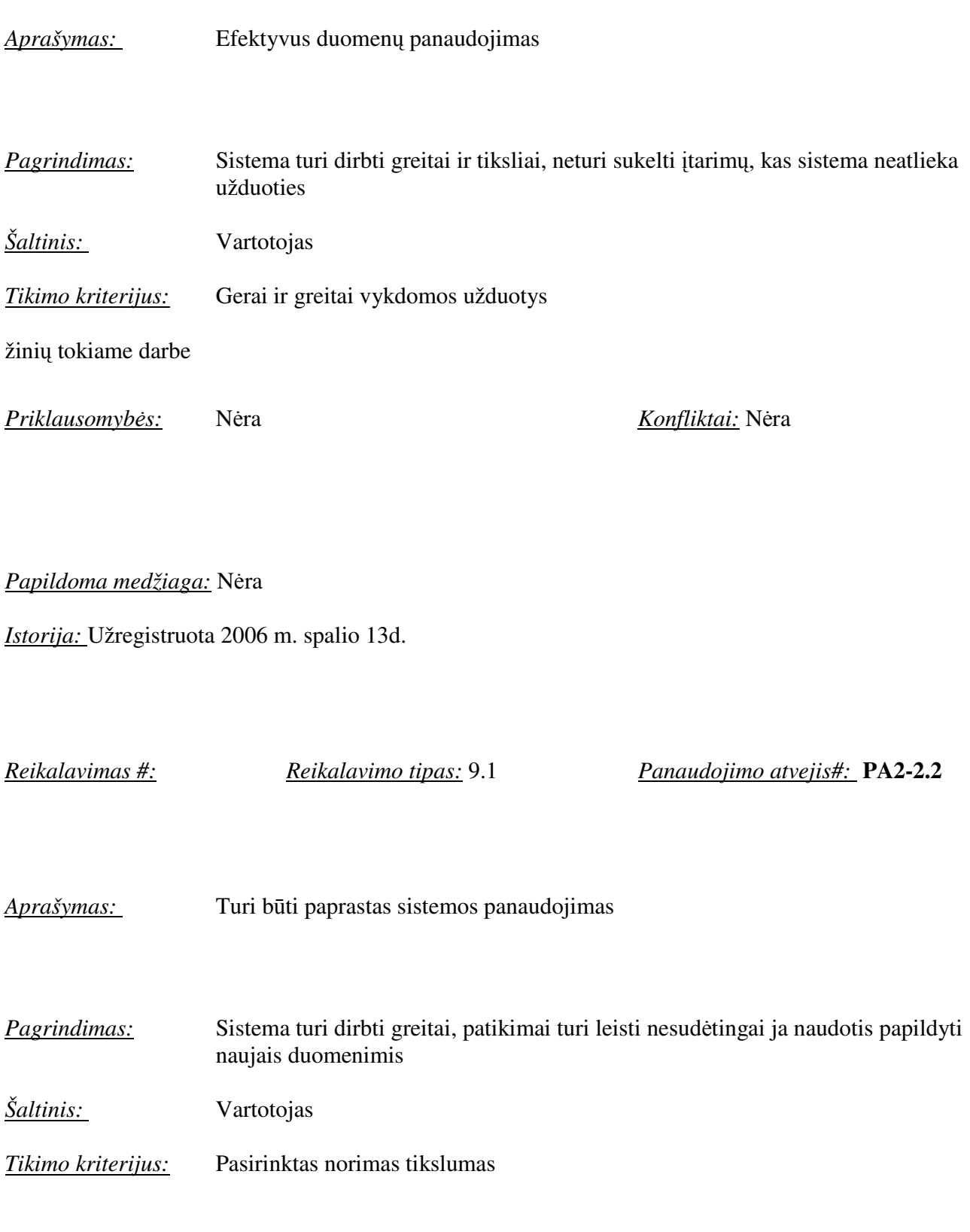

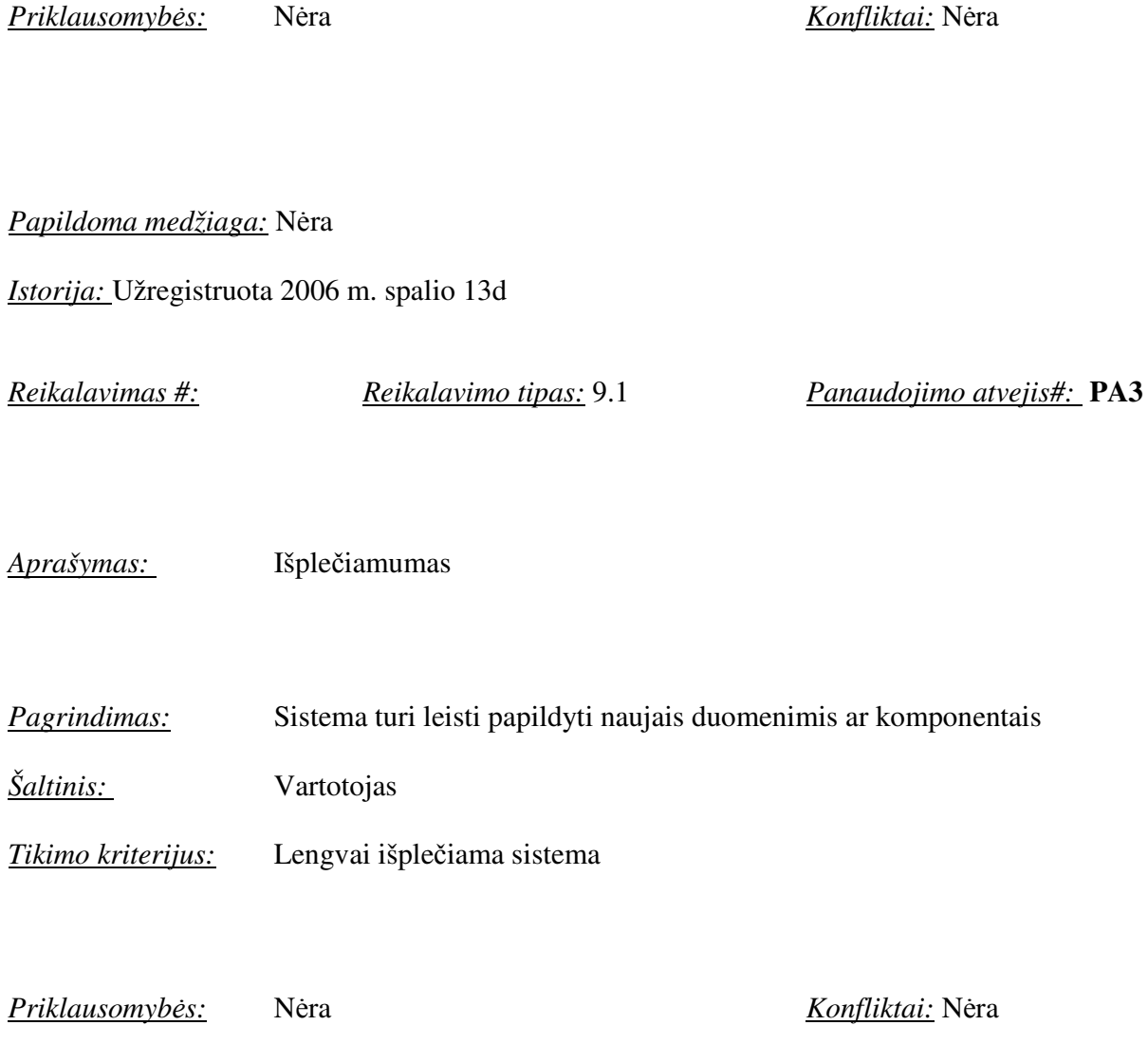

# *Papildoma medžiaga:* Nėra

*Istorija:* Užregistruota 2006 m. spalio 13d.
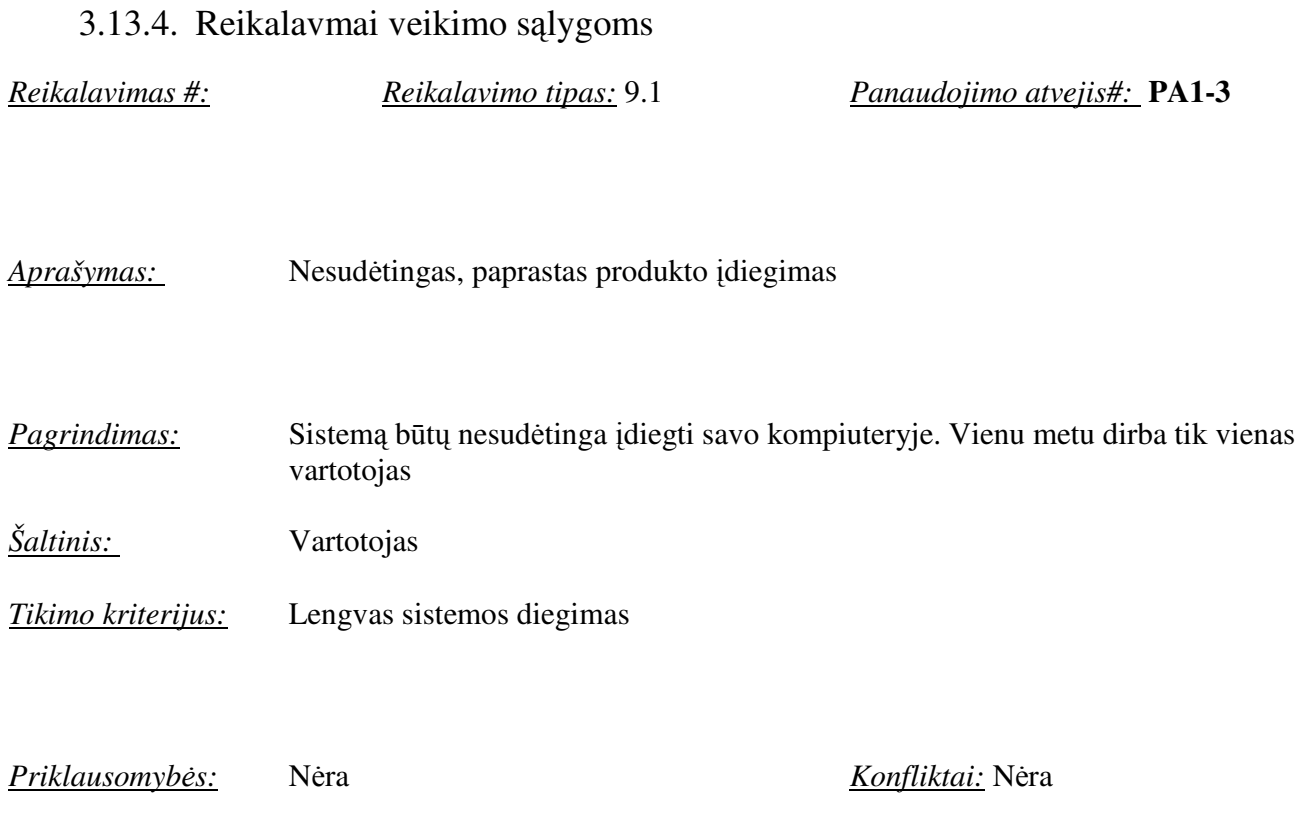

## *Papildoma medžiaga:* Nėra

# *Istorija:* Užregistruota 2006 m. spalio 13d.

# 3.14.Reikalavimai sistemos priežiūrai

Sistemos priežiūrai keliami reikalavimai:

- Sistema realizuota taip, kad jos veikimui užtikrinti nereikėtų nuolatinio programuotojo įsikišimo.
- Keičiantis organizacijos veiklos taisyklėms įmanoma pritaikyti sistemą prie naujų poreikių.

### 3.15.Sąsajos ir valdymo reikalavimai

Sąsaja

UTPS sudaryta informacija vartotojui pateikta aiškiai ir suprantamai.

Produktas

UTPS padedai išvengti galimų klaidų sudarant tvarkaraščius.

UTPS įvertina pedagogų pageidavimus, norint išvengti nereikalingų langų studentams bei dėstytojams.

Sistema sutaupo laiko ir sumažina darbo krūvį tvarkaraščius sudarinėjančiam vartotojui.

Sistema padeda optimaliai išnaudoti auditorijas, kompiuterines klases.

## 3.16.Naudojamumo reikalavimai

UTPS vartotojo sąsaja suprantama vartotojui susipažinusiam su vartotojo instrukcija.

UTPS prašo įvesti reikalingus duomenis, praneša jei duomenys klaidingi.

Bet kuris vartotojas susipažinęs su programų-meistrų veikimu turėtų lengvai suprasti UTPS veikimą.

### 3.17.Darbo aplinkos reikalavimai

Programa naudosis kompiuteriu x86 palaikomam kompiuteryje turinčiam pakankamai resursų naudotis Windows 2000 operacine sistema.

Produktą reikia įdiegti į sistemos vartotojo programoms skirtą katalogą ir nustatyti teises, kad vartotojai neturintys administratoriaus teisių negalėtų koreguoti, keisti programos. Produktą gali įdiegti tik vartotojas susipažinęs su įdiegimo instrukcija.

# 3.18.Programos palaikymo reikalavimai

Produktas bus palaikomas tiek kiek dirbs su šia programa autorius.

Produktas reikalauja minimalaus apmokymo su vartotojo instrukcija ir konsultacijų su autoriumi.

Sistema i veikia Windows 2000 ir WINDOWS XP operacinėse sistemose.

Instaliuojant programą reikia įsitikinti,kad sistema sutinka su programos naudojimo reikalavimais. Instaliuoti programą reikėtų 20 minučių sistemos administratoriaus darbo laiko.

Produkto kitose aplinkose naudoti negalima.

# 3.19.Reikalavimai saugumui

Sistemos saugumui keliami reikalavimai:

- Veiksmus su sistemoje kaupiamais duomenimis gali atlikti tik registruotas vartotojas
- Pakeistus duomenis gali keisti tik juos suvedęs vartotojas
- Užtikrinant saugumą dėstytojų ir studentų grupių duomenys turėtų būti saugomi privačiame vartotojo kataloge
- Sistema turi pasinaudoti OS teikiamomis programos apsaugos keitimo galimybėmis.

# 3.20.Teisiniai reikalavimai

UTPS neturi pažeisti jokių LR įstatymų arba teisės aktų.

Jokių teisinių apribojimų, įtakojančių šios sistemos kūrimo ar naudojimo priemones ir procesą, nėra.

# 3.21.Problemos

# 3.21.1. Problemos diegimo aplinkai

Sistemą deigiant gali kilti problemų su JVM versija. Jei kompiuteryje yra įdiegta naujesnė JVM ar senesnė JVM ir nurodyti keliai neteisingi , gali kilti problemų su sistemos paleidimu, nes programinės suprogramuota JAVA kalboje.

# 3.21.2. Įtaka jau instaliuotoms programoms

Programinė įranga neturėtų daryti žymios įtakos jau instaliuotoms programoms. Tačiau kaip žinome Jokių specifinių apribojimų , kliudančių diegimui , numatomoje diegimo aplinkoje nėra.

# 3.21.3. Galimos naujos UTPS sukeltos problemos

Sistema nenaudoja asmeninių duomenų ar panašių dalykų, nenumatomos jokios problemos, kurias gali sukleti sistemos naudojimas.

Sistema reikalaus, kad vartotojo kompiuteryje būtų suinstaliuota Microsoft Excel programa.

## 3.22.Uždaviniai

### Vystymo etapai

Pagrindiniai sistemos vystymo etapai:

- Inicijavimas projekto analizė,
- Sistemos apibrėžimas ir analizė nurodoma kokios reikės informacijos, kokių duomenų, apdorojimui.
- Sistemos projektavimas pritaikomi reikalavimai skirtingiems techniniams sprendimams, šio etapo metu siejami vartotojo poreikiai ir programinės bei techninės galimybės;
- Kūrimas atliekamas projektinių darbų koordinavimas ir kontrolė;
- Diegimas instaliavimas, atidavimas eksploatacijai;
- Naudojimas ir palaikymas vykdomas sistemos aptarnavimas konkretiems uždaviniams spręsti, sistemos tobulinimas.

## 3.23.Pritaikymas

## Reikalavimai esamų duomenų perkėlimui

Esami duomenys – studentų grupės, dėstytojai, kompiuterinės klasės, auditorijos, dėstytojų pageidavimai sistemoje ir kiti naudojami duomenys turės būti įvesti rankiniu būdu. Automatinio duomenų perkėlimo realizacija negalima.

# 3.24.Rizikos

## 3.24.1. Galimos sistemos kūrimo rizikos

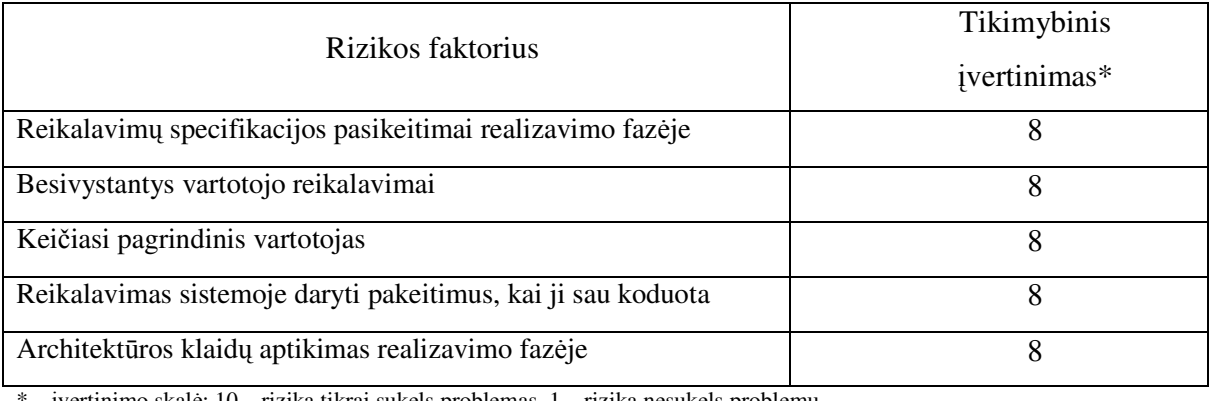

\* – įvertinimo skalė: 10 – rizika tikrai sukels problemas, 1 – rizika nesukels problemų.

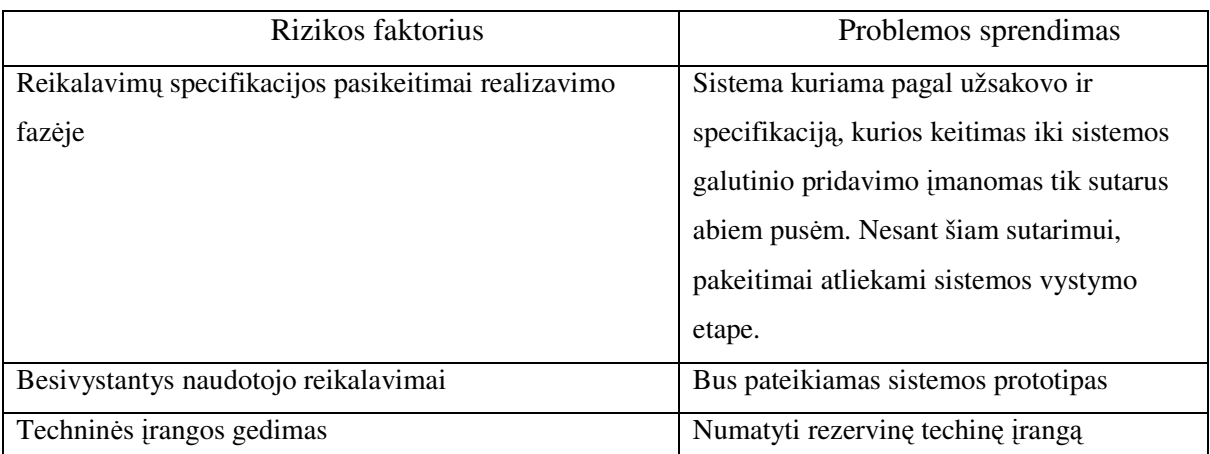

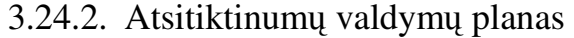

# 3.25.**DUOMEN**Ų **STRUKT**Ū**RA**

Šioje dalyje pateikiama išsami architektūrinį kuriamos sistemos vaizdą. Jam pateikti naudojami skirtingi architektūriniai vaizdai, kurie parodo skirtingus kuriamos sistemos architektūrinius aspektus. Šio dokumento tikslas surinkti ir pateikti svarbius architektūrinius sprendimus, kurie buvo atlikti, projektuojant sistemą. Sistemos realizuotojai gali iš pateiktų diagramų generuoti kuriamos programinės įrangos programinio kodo pamatus.

# 3.25.1. Architektūros pateikimas

Šis dokumentas pateikia sistemos architektūrą keliais vaizdais: panaudojimo atvejų vaizdu, procesų vaizdu, išdėstymo vaizdu ir realizavimo vaizdu. Šie vaizdai yra pateikiami kaip Rational Rose Modeliai ir juose naudojama unifikuota modeliavimo kalba (UML). Sistemos architektūra pateikta RUP ( Rational Unified Process) rekomendacijomis ir Rational Architekture Practice gairėmis. Sistemos specifikacija pateikia šiais vaizdais kuriems įgyvendinti reikia UML diagramų:

- Panaudojimo atvejų vaizdas (diagrama)
- Sistemos statinis vaizdas ( paketai ir klasių diagramos)

- Sistemos dinaminis vaizdas ( būsenų, veiklos, sekų, bendradarbiavimo diagramos )
- Išdėstymo vaizdas ( išdėstymo diagrama )

# 3.25.2. Architektūros tikslai ir apribojimai

Architektūrinius sprendimus įtakojantys reikalavimai:

- 1. Sistema turi būti suprojektuota taip, kad ją galima būtų lengva išplėsti ar prijungti naujus modulius.
- 2. Kuriama sistema bus pateikta kaip nekomercinė programinė įranga.
- 3. Sistema neturi leisti neautorizuotiems vartotojams prie jos prisijungti.
- 4. Sudarant sistemos architektūrą, turi būti atsižvelgta į būtinas programos vykdymo charakteristikas, apibrėžtas reikalavimų specifikacijoje.
	- 3.25.3. .Panaudojimų atvejų vaizdas

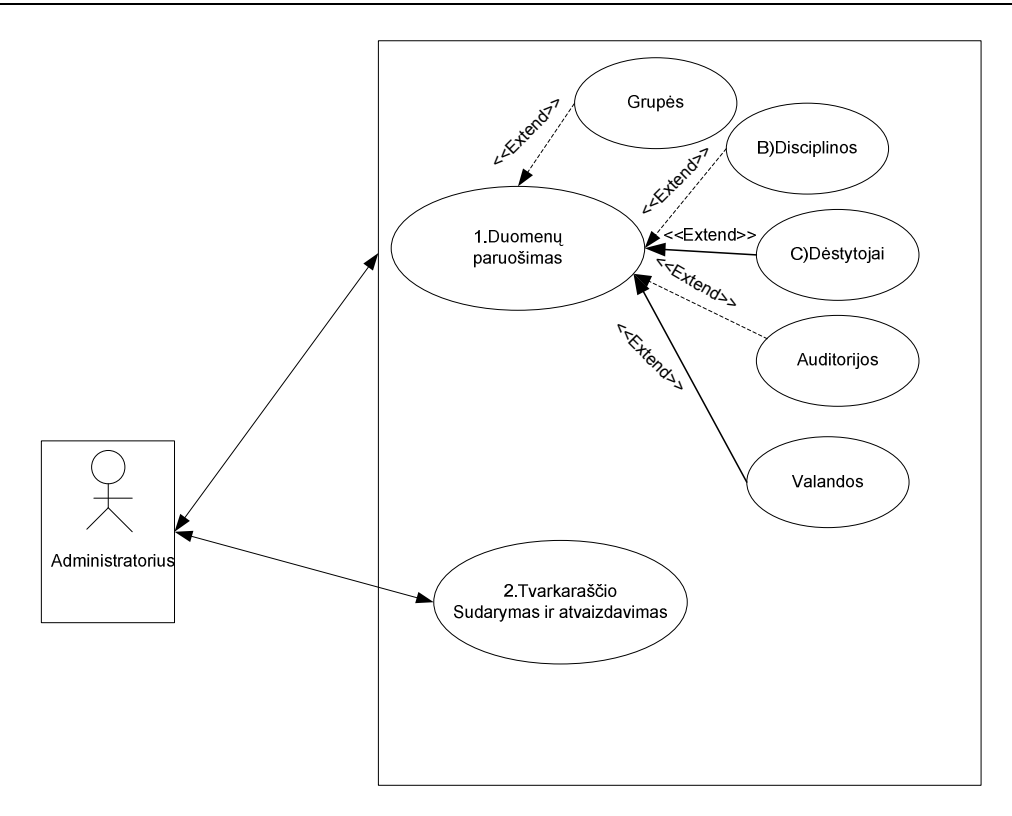

Pav. 3.3 Sistemos panaudojimo atvejai

## **Panaudojimo atvejis 1: Pradini**ų **duomen**ų **surinkimas.**

Vartotojo/aktoriaus pavadinimas:

Administratorius

Aprašas:

Surenkami duomenys reikalingi tvarkaraščio sudarymui.

Panaudojimo atvejo scenarijus

Įvedama grupė.

Įvedama disciplina.

Įvedamas discipliną vedantis dėstytojas.

Įvedama reikalinga auditorija

Įvedamos valandos

Prieš sąlygą:

 Sudarant disciplinas vedančių dėstytojų sąrašą viena pavardė buvo praleista.Sistemoje nebuvo įregistruota.

Sužadinimo sąlyga:

Sistemoje atsiranda nauja dėstytojo pavardė

Po sąlyga:

Sistemoje įregistruojamas naujas dėstytojas.

## **Panaudojimo atvejis 2: Tvarkaraš**č**io sudarymas**

Vartotojo/aktoriaus pavadinimas:

Administratorius

Aprašas:

Pagal surinktus duomenis parodomas tvarkaraštis

Panaudojimo atvejo scenarijus

Pasirenkama grupė.

Pasirenkama disciplina.

Parenkamas discipliną vedantis dėstytojas.

Renkama reikalinga auditorija

Pasirenkamos valandos

Rodoma, kad tuo metu auditorija laisva arba užimta.

Prieš sąlygą:

Suplanuojamas grupės tvarkaraštis

Sužadinimo sąlyga:

Administratorius nori peržiūrėti sudarytą paskaitų tvarkaraštį

Po sąlyga:

Administratorius gauna grupės tvarkaraštį.

## **Panaudojimo atvejis 3:Tvarkaraš**č**io spausdinimas**

Vartotojo/aktoriaus pavadinimas:

Administratorius

Aprašas:

Pagal pateiktus duomenis pateikiamas tvarkaraščio spausdinimo tvarkaraštis

Panaudojimo atvejo scenarijus

Pasirenkama grupė.

Prieš sąlygą:

Grupė yra registruota sistemoje.

Sužadinimo sąlyga:

Administratorius nori peržiūrėti spausdinamą tvarkaraščio variantą

Po sąlyga:

Administratorius gauna tvarkaraštį.

## 3.25.4. Statinis sistemos vaizdas

Šis skyrius aprašo sistemos loginę sistemos struktūrą. Pateikia sistemos išskaidymą į paketus ir juos sudarančias klases.

Vitalija Gabrienė IFN-5/1 gr. stud. 45

# 3.25.5. Apžvalga

Sistema suskaidyta į du pagrindinius paketus, kurie pateikti paveikslėlyje 3.4.

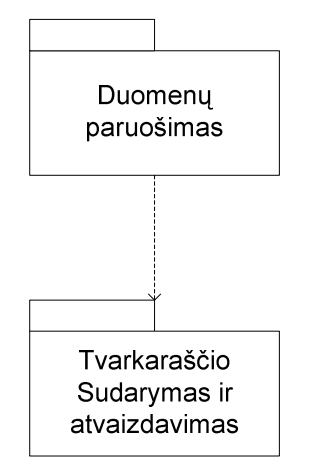

Pav. 3.4: Sistemos išskaidymas į paketus aukščiausiame lygyje

# 3.26.Paketas duomenų paruošimas

Paketas atitinka sistemos dalį veikiančią kompiuteryje. Jame yra Klasės skirtos darbui su lokalia duomenų baze, įvedimo formos ataskaitų gavimo langų realizavimas. Taip pat pateikiamos klasės duomenų sinchronizavimui su pagrindine duomenų baze kai kompiuteris prisijungia prie duomenų bazės. Pakete esančių klasių struktūra pateikta paveikslėlyje 3.5.

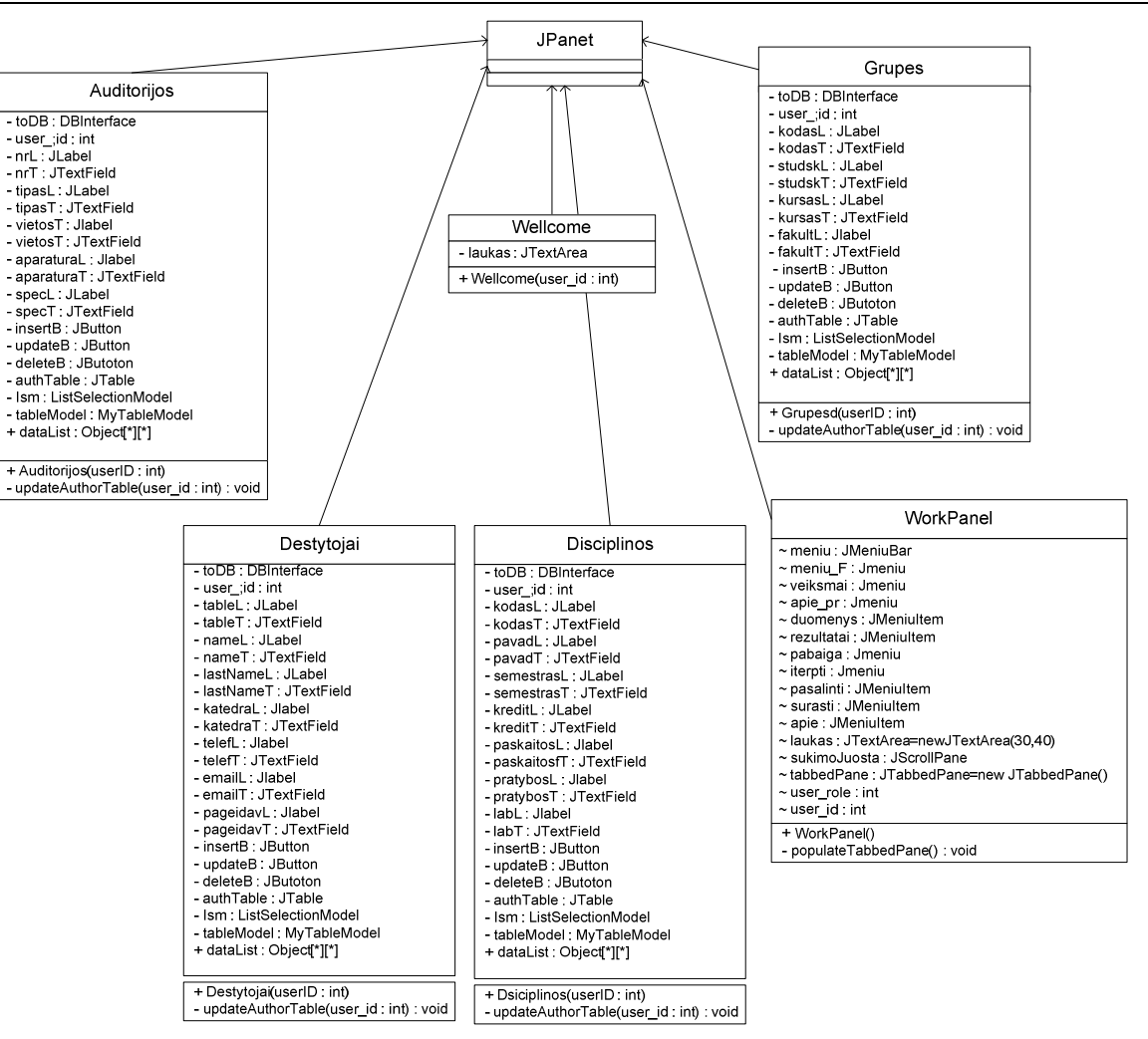

Pav.3.5: Paketo Duomenų paruošimas klasių diagrama

3.26.1. Paketas Tvarkaraščio sudarymas ir atvaizdavimas

Paketas atitinka sistemos dalį veikiančią kompiuteryje. Jame yra Klasės skirtos darbui su lokalia duomenų baze, įvedimo formos ataskaitų gavimo langų realizavimas. Pateikiamos klasės duomenų sinchronizavimui su paketu Duomenų paruošimas.Taip pat ataskaitų gavimui. Pakete esančių klasių struktūra pateikta paveikslėlyje 3.6.

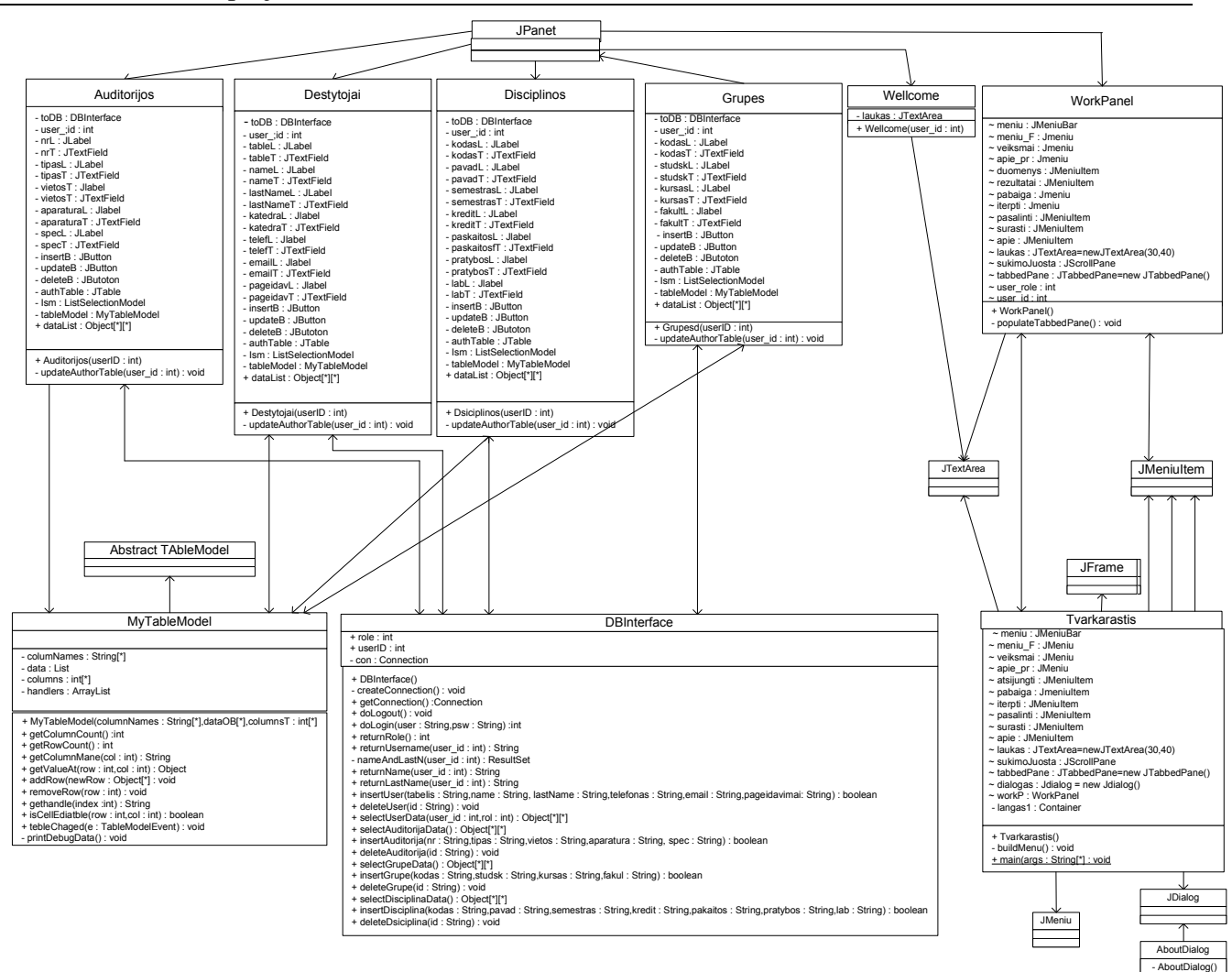

Pav. 3.6: Paketo Tvarkaraščio sudarymas ir atvaizdavimas

# 3.26.2. Būsenų diagramos

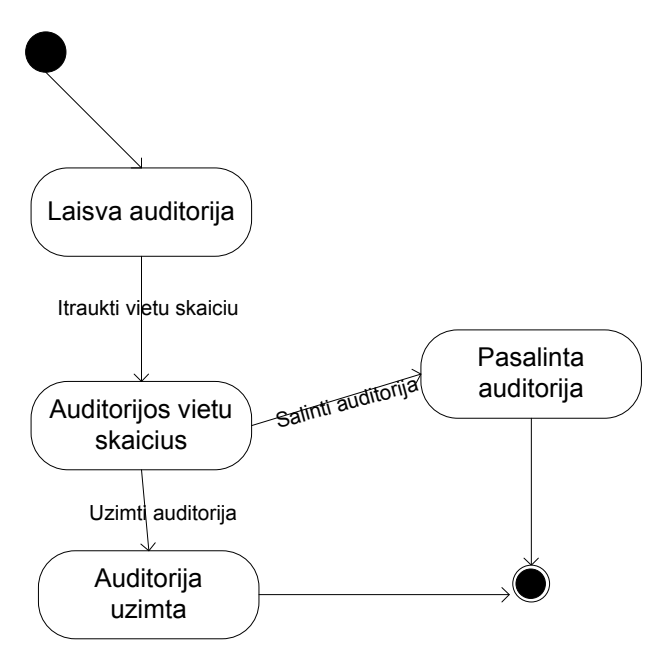

Pav.3.7: Pateikiama Auditorijos būsenos diagrama

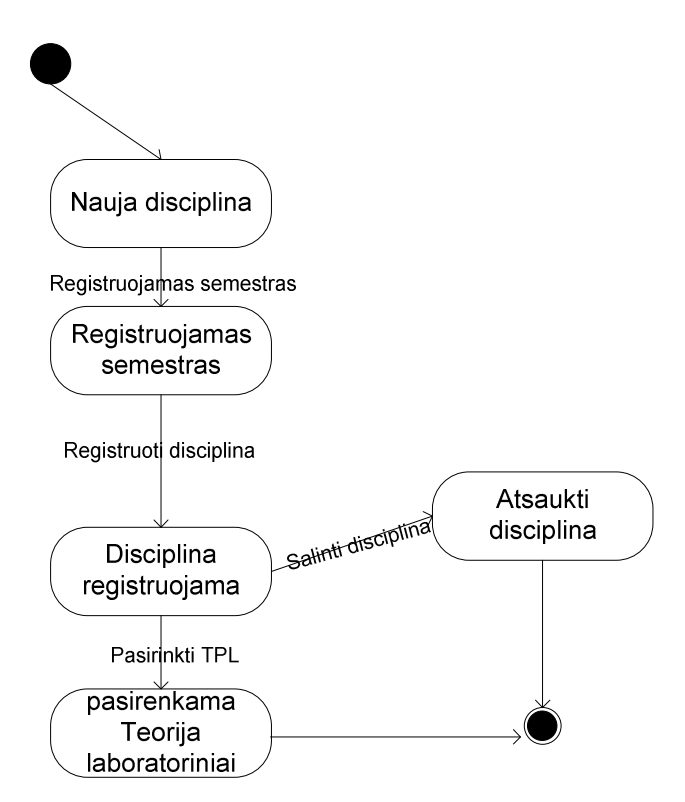

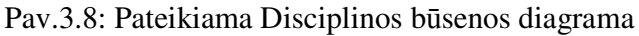

# 3.26.3. Veiklos diagramos

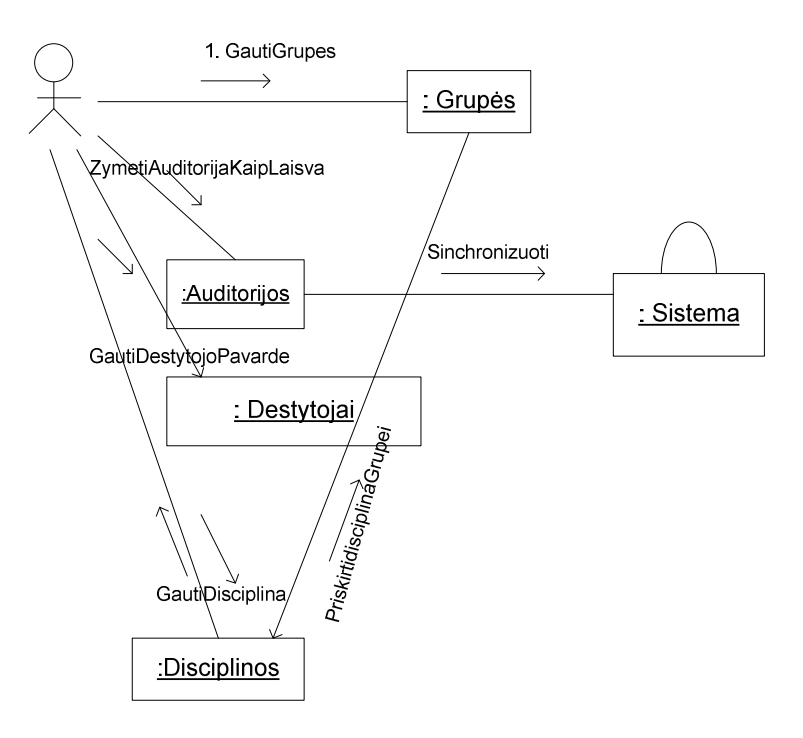

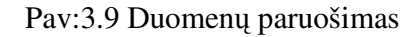

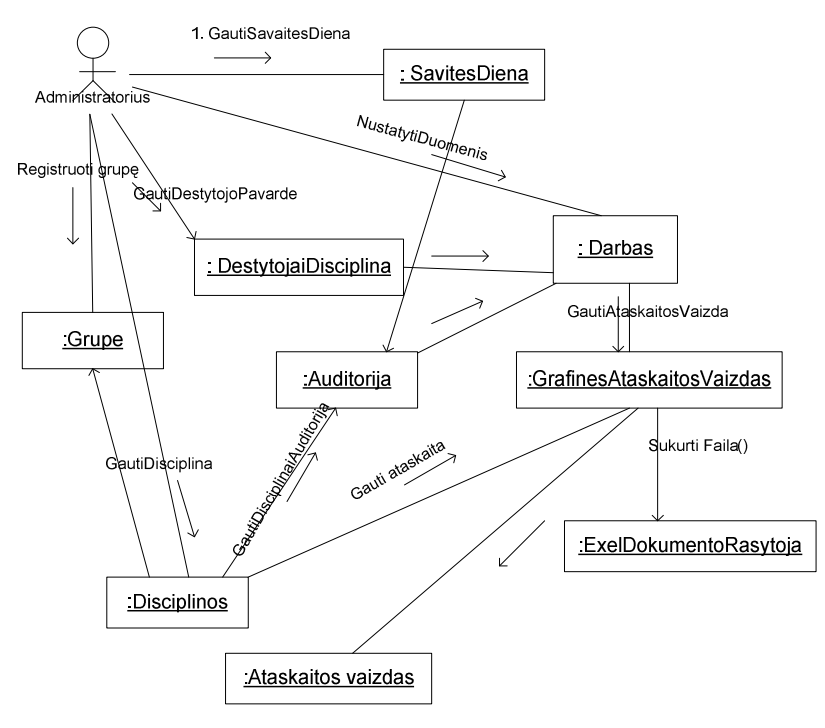

Pav.3.10: Tvarkaraščio sudarymas ir atvaizdavimas

Vitalija Gabrienė IFN-5/1 gr. stud. 50

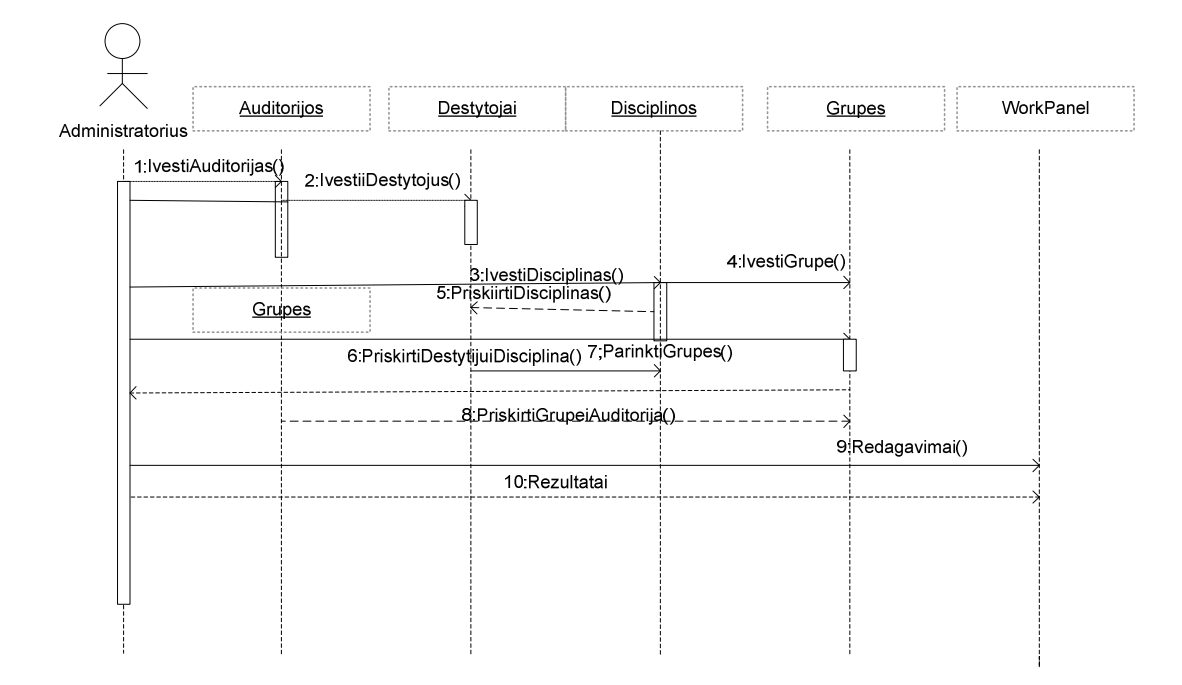

Pav:3.11 Ruošti duomenis

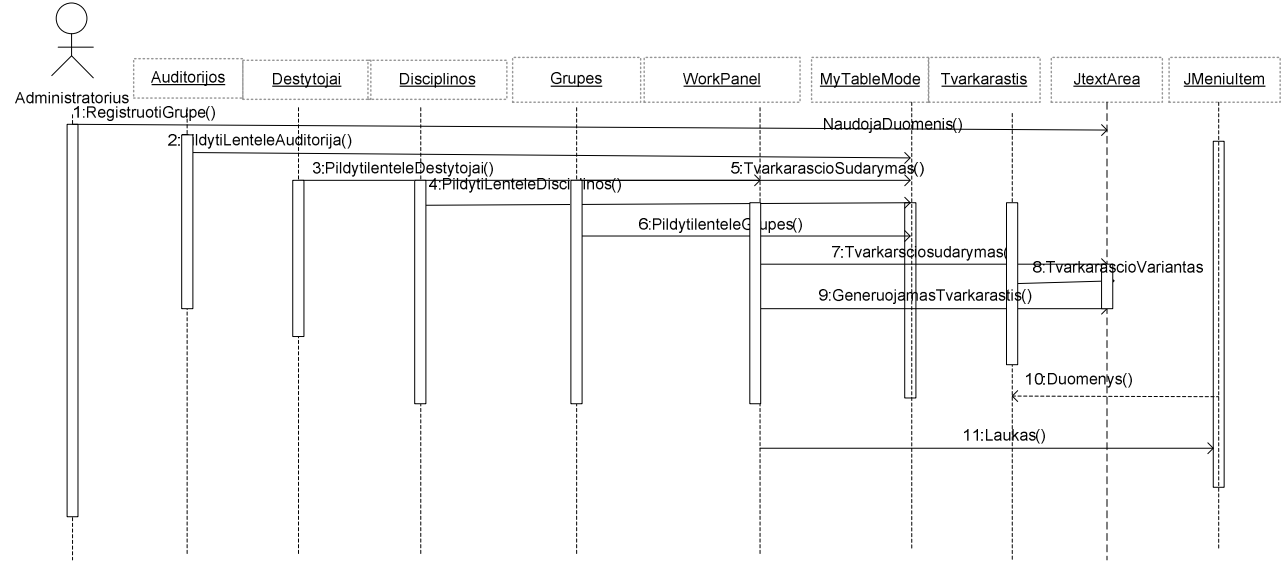

Pav:3.12 Tvarkaraščio sudarymas

# 3.26.4. Išdėstymo vaizdas

Paveikslėlyje 3.13 pateikta sistemos išdėstymo diagrama

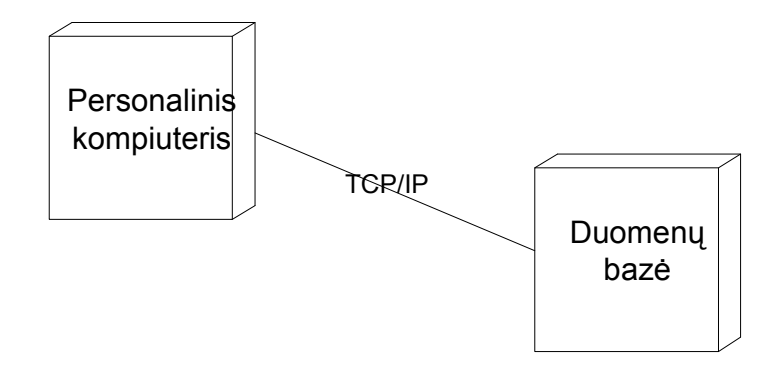

Pav:3.13 Sistemos išdėstymo vaizdas

# 3.26.5. Detalios architektūros pateikimas

# 3.27.Duomenų paruošimas

Paveikslėlio 3.5 Paketo Duomenų paruošimas klasių diagrama

*Klasifikacija* 

Paketas

*Apibr*ė*žimas* 

Paketas atitinka sistemos dalį veikiančia personaliniame kompiuteryje. Jame yra klasės skirtos darbui su lokalia duomenų baze, meniu formos, grafinės ataskaitos ir ataskaitos gavimo langų realizavimas.

*Atsakomyb*ė*s* 

Komponentas reprezentuoja programinę įrangą personaliniame kompiuteryje. Atlieka duomenų įvedimą apie studentų grupes, laisvas ar užimtas auditorijas, disciplinas, dėstytojus vedančius disciplinas.

*Strukt*ū*ra* 

Komponentą sudaro klasės aprašytos pakete Duomenų paruošimas ir pateiktos diagramoje.

*S*ą*veikavimas* 

*Duomenys paimami per DBInteface S*ą*saja* 

*Resursai* 

CPU: 133 MHz

RAM kiekis: 128 MB

Minimalus disko dydis 2 GB

*Skai*č*iavimai* 

Aprašyti komponentą sudarančių klasių metodu aprašymuose

*S*ą*saja/ eksportas* 

Sąsaja pateikia kaip administratoriui gauta ataskaita.

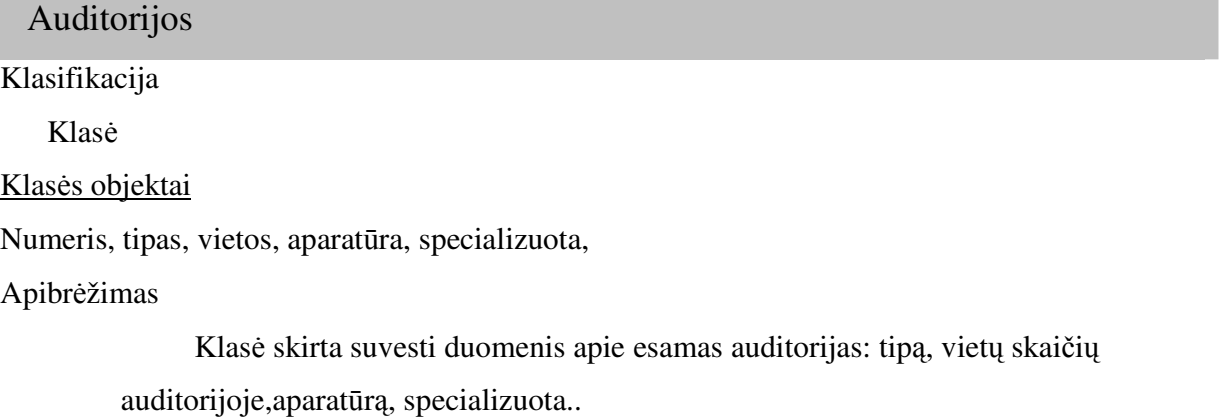

Atsakomybės

Administratoriaus prisijungimas. Duomenų paėmimas iš Duomenų bazės.

Apribojimai

Lentelės pildomas tik esant ryšiui su Duomenų baze.

Struktūra

Klasės struktūra pateikta klasių diagramoje.

Sąveikavimas

Klasė naudojama tinakmos auditorijos parinkimui.

### Skaičiavimai

Skaičiavimai pateikti klasės metodų aprašymuose.

### Sąsaja/eksportas

Sąsaja pateikia kaip administratoriui gauta lentelė.

Klasės metodai:

**Auditorijos(y\userID : int)** 

Atsakomybės:

Auditorijoja užimta arba ne.

## **UpdateAuthorTable(user\_id : int) : void**

Atsakomybės:

Lentelės atnaujinimas.

Skaičiavimai:

Duomenys gaunami iš duomenų bazės.

Sąsaja/eksportas:

Duomenys gaunami iš duomenų bazės. Paimti duomenys siunčiami į lentelės

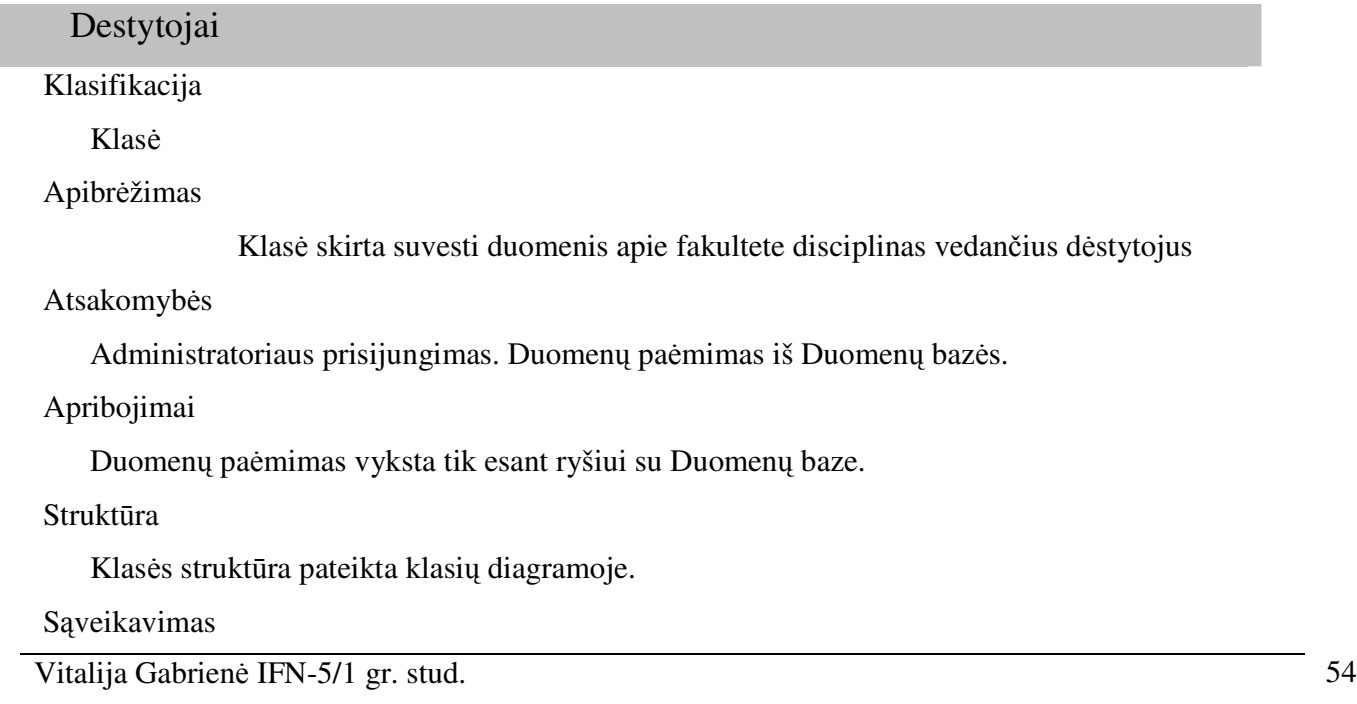

Klasė naudojama lentelės ataskaitai.

### Skaičiavimai

Skaičiavimai pateikti klasės metodų aprašymuose.

### Sąsaja/eksportas

Sąsaja pateikia kaip administratoriui ataskaita.

#### Klasės objektai

Tabelio numeris, vardas, pavardė, katedros pavadinimas, telefono numeris, e – mail, pageidavimai

Klasės metodai:

#### **Destytojai(userID : int**

Atsakomybės:

Duomenų įvedimas apie fakultete dirbančio dėstytojo disciplinas. Duomenys įvedami iš duomenų bazės.

Skaičiavimai:

Duomenys įvedami iš duomenų bazės.

Sąsaja/eksportas:

Duomenys įvedami iš duomenų bazės. Įvesti duomenys siunčiami į lentelę.

#### **updateAutthorTable(user\_id : int) : void**

Atsakomybės:

Duomenų atnaujinimas. Duomenys gaunami iš duomenų bazės.

Skaičiavimai:

Duomenys išgaunami iš duomenų bazės.

Sąsaja/eksportas:

Duomenys išgaunami iš duomenų bazės. Gauti duomenys siunčiami lentelei užpildyti

#### Disciplinos

Klasifikacija

Klasė

Apibrėžimas

Klasė skirta suvesti duomenis apie fakultete vedamas disciplinas

Atsakomybės

Administratoriaus prisijungimas. Duomenų išgavimas iš Duomenų bazės.

Apribojimai

Duomenų paėmimas vyksta tik esant ryšiui su Duomenų baze.

### Struktūra

Klasės struktūra pateikta klasių diagramoje.

### Sąveikavimas

Klasė naudojama lentei užpildyti ir ataskaitai.

### Skaičiavimai

Skaičiavimai pateikti klasės metodų aprašymuose.

#### Sąsaja/eksportas

Sąsaja pateikia kaip administratoriui gauta lentelė.

### Klasės objektai

Disciplinos kodas, pavadinimas, semstras, kreditų skaičius, paskaitos, pratybos, labaratoriniai

### Klasės metodai:

#### **Disciplinos(userID : int)**

Atsakomybės:

Duomenų apie disciplinas įvedimas iš duomenų bazės

Skaičiavimai:

Duomenys įvedami iš duomenų bazės.

Sąsaja/eksportas:

Duomenys įvedami iš duomenų bazės. Įvesti duomenys siunčiami lentelei užpildyti **updateAuthorTable(user\_id : int) : void** 

Atsakomybės:

Gautų duomenų api disciplinas atnaujinimas Duomenys gaunami iš duomenų bazės.

Skaičiavimai:

Duomenys gaunami iš lokalios duomenų bazės.

Sąsaja/eksportas:

Duomenys gaunami iš duomenų bazės. Gauti duomenys persiunčiami lentelei užpildyti.

#### Grupes

Klasifikacija

Klasė

Apibrėžimas

Klasė skirta suvesti duomenis apie fakulteto studentų grupes.

### Atsakomybės

Administratoriaus prisijungimas. Duomenų išgavimas iš Duomenų bazės.

Apribojimai

Duomenų paėmimas vyksta tik esant ryšiui su Duomenų baze.

Struktūra

Klasės struktūra pateikta klasių diagramoje.

### Sąveikavimas

Klasė naudojama lentelei ir ataskaitai.

## Skaičiavimai

Skaičiavimai pateikti klasės metodų aprašymuose.

### Sąsaja/eksportas

Sąsaja pateikia kaip administratoriui gauta lentelė ir ataskaita.

#### Klasės objektai:

Grupės kodas, studentų skaičius grupėje, kursas, fakultetas

### Klasės Metodai:

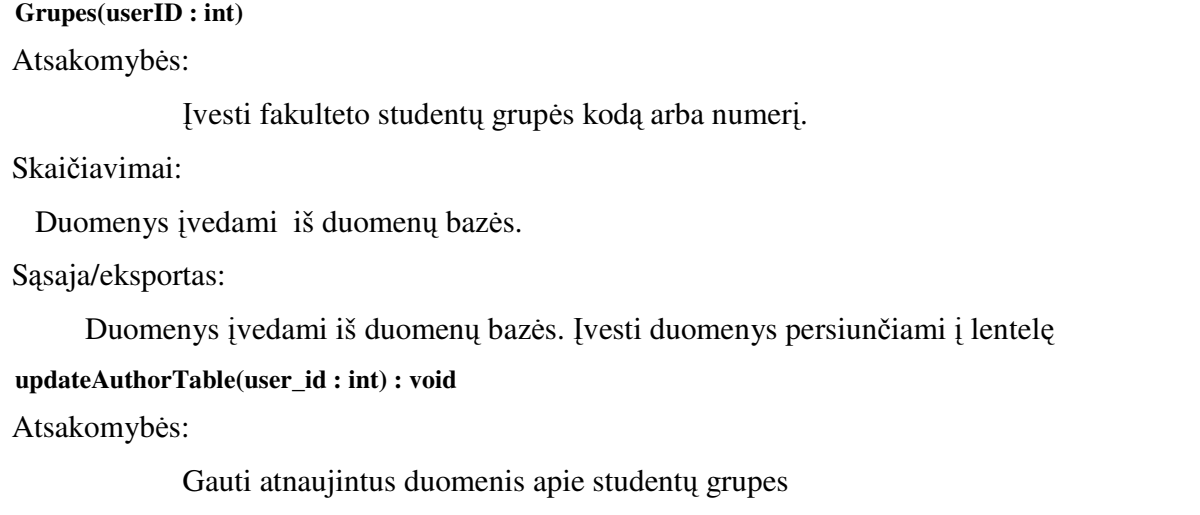

Skaičiavimai:

Duomenys gaunami iš duomenų bazės.

Sąsaja/eksportas:

Duomenys gaunami iš duomenų bazės. Gauti duomenys persiunčiami į lentelę ir ataskaitą

# Wellcome

Klasifikacija

Klasė

### Apibrėžimas

Klasė skirta vartotojo prisijungimui .

#### Atsakomybės

Vartotojo prisijungimas.

Apribojimai

Tik vartotojui turinčiamsavi prisijungimą.

### Struktūra

Klasės struktūra pateikta klasių diagramoje.

### Sąveikavimas

Klasė naudojama darbui prie tvarkaraščio sudarymo

### Skaičiavimai

Skaičiavimai pateikti klasės metodų aprašymuose.

### Sąsaja/eksportas

Sąsaja pateikia kaip administratoriui gauti tvarkarščio variantą .

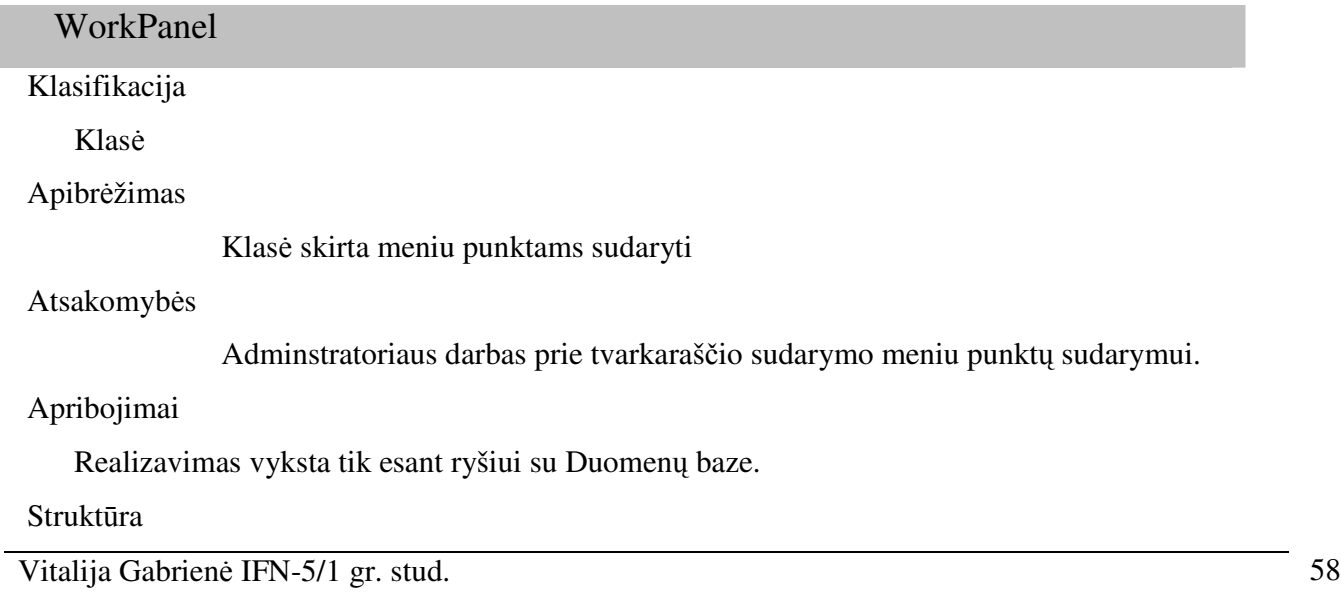

Klasės struktūra pateikta klasių diagramoje.

### Sąveikavimas

Klasė naudojama tvarkaraščiui sudaryti.

### Skaičiavimai

Skaičiavimai pateikti klasės metodų aprašymuose.

### Klasės objektai

Duomenys, rezultatai, pabaiga, iterpti, pašalinti

Klasės Metodai:

# **WorkPanel()**

Atsakomybės:

Atidaryti programavimo langą.

Skaičiavimai:

Duomenys įvedami iš duomenų bazės.

Sąsaja/eksportas:

JTextArea langas duomenims išvesti.

**populateTablePane() : void** 

Atsakomybės:

Išaukti programos langą.

Skaičiavimai:

Duomenys gaunami iš duomenų bazės.

Sąsaja/eksportas:

JTextArea duoemnims išvesti.

3.28.Tvarkaraščio sudarymas ir atvaizdavimas

Paveikslėlio 3.6 Paketo Tvarkaraščio sudarymas ir atvaizdavimas klasių diagrama

Klasifikacija Paketas Apibrėžimas

Pakete pateikiamos klasės skirtos darbui su lokalia duomenų baze. Pateikiamos klasės duomenų sinchronizavimui su paketu Duomenų paruošimas. Ataskaitų gavimas.

Atsakomybės

Darbas su duomenų baze.

Apribojimai

Struktūra

Paketo struktūra pateikta jo klasių diagramoje.

Resursai

Paketas naudoja duomenų bazę.

Skaičiavimai

Aprašyti paketą realizuojančių klasių metodų aprašymuose.

Sąsaja/eksportas

## AbstractTableModel

Klasifikacija

Klasė

### Apibrėžimas

Bnedram lentelės modeliui relizuoti.

### Atsakomybės

Darbas su paketu Duomenų paruošimas.

### Struktūra

Klasės struktūra pateikta klasių diagramoje.

### Sąveikavimas

Klasė bendradarbiauja su klase MyTableModel

### Resursai

Duomenų bazė

Skaičiavimai

Aprašyti klasės metodų aprašymuose.

Sąsaja/eksportas

Duomenys iš paketo Duomenų paruošimas

### MyTableModel

Klasifikacija

Klasė

Apibrėžimas

Klasė leidžia užpildyti lenteles.

#### Atsakomybės

Darbas su duomenų baze. PAketu Duomenų paruošimas.

## Struktūra

Klasės struktūra pateikta klasių diagramoje.

### Sąveikavimas

Paketu Duomenų paruošimas

### Resursai

Duomenų bazė

### Skaičiavimai

Aprašyti klasės metodų aprašymuose.

### Sąsaja/eksportas

Duomenys iš Duomenų bzės. Paketo duomenų paruošimas

Kintamieji:

**columNAmes : String[\*] –Stulpeli**ų **pavadinim**ų **slai**č**ius**

**data- duomenys** 

**columns – stulpeli**ų **skai**č**ius** 

Klasės Metodai:

**MyTableModel(columnNames : String[\*], dataOb : Object[\*][\*], columsT : int[\*]** 

Atsakomybės:

Lentelėms užpildyti Pavadintų stulpelių skaičius, duomenys juose.

Skaičiavimai:

Duomenys lentelėms gaunami iš duomenų bazės iš paketo Duomenų paruošimas.

Sąsaja/eksportas:

Duomenys iš Duomenų bazės.

#### **getColumnCount() : int**

Atsakomybės:

Metodas naudojamas stulpeliams skaičiuoti.

Skaičiavimai:

Metodas naudojamas.stulpelių skaičiui skaičiuoti

Skaičiavimai:

Duomenys apie gaunami iš duomenų bazės ir paketo Duomenų paruošimas

### **getRowCount() ; int**

Atsakomybės:

Metodas naudojamas eilučių skaičiui žymėti

Skaičiavimai

Duomenys gaunami iš duomenų bazės ir paketo Duomenų paruošimas.

## **getvalueAt(row : int, col : int) : Object**

Atsakomybės:

Lentelės langelio grąžinimui .

#### Sąsaja/eksportas:

Duomenų bazė. Duomenys gaunami iš paketo Duomenų paruošimas.

#### **getColumnName(col : int) : String**

Atsakomybės:

Stulpelių pavadinimų numeriu skaičius .

### Sąveikavimas

Klasė bendradarbiauja su Duomenų baze ir paketu Duomenų paruošimas

## Resursai

Duomenų bazė ir paketas Duomenų paruošimas

### Skaičiavimai

Aprašyti klasės metodų aprašymuose

Sąsaja/eksportas:

Duomenų bazė. Duomenys gaunami iš paketo Duomenų paruošimas.

**addRow(newRow : object[\*]) : void** 

#### Atsakomybės:

Naujos eilutės įvedimas .

### Sąveikavimas

Klasė bendradarbiauja su Duomenų baze ir paketu Duomenų paruošimas

### Resursai

Duomenų bazė ir paketas Duomenų paruošimas

#### Skaičiavimai

Aprašyti klasės metodų aprašymuose

Sasaja/eksportas:

Duomenų bazė. Duomenys gaunami iš paketo Duomenų paruošimas.

### **removeRow(row : int) : void**

### Atsakomybės:

Eilutės ištrynima spagal pavadinimuą .

### Sąveikavimas

Klasė bendradarbiauja su Duomenų baze ir paketu Duomenų paruošimas

#### Resursai

Duomenų bazė ir paketas Duomenų paruošimas

### Skaičiavimai

Aprašyti klasės metodų aprašymuose

Sąsaja/eksportas:

Duomenų bazė. Duomenys gaunami iš paketo Duomenų paruošimas.

### **getHandle(index : int) : String**

Atsakomybės:

Reikšmių grąžinimas pagal indeksą .

#### Sąveikavimas

Klasė bendradarbiauja su Duomenų baze ir paketu Duomenų paruošimas

### Resursai

Duomenų bazė ir paketas Duomenų paruošimas

## Skaičiavimai

Aprašyti klasės metodų aprašymuose

Sąsaja/eksportas:

Duomenų bazė. Duomenys gaunami iš paketo Duomenų paruošimas.

#### **isCellEditable(row : int,col : int) : boolean**

### Atsakomybės:

Metodas tikrina ar celė redaguojama pagal eilutės ir stulpelių numerius .

#### Sąveikavimas

Klasė bendradarbiauja su Duomenų baze ir paketu Duomenų paruošimas

#### Resursai

Duomenų bazė ir paketas Duomenų paruošimas

### Skaičiavimai

Aprašyti klasės metodų aprašymuose

Sąsaja/eksportas:

Duomenų bazė. Duomenys gaunami iš paketo Duomenų paruošimas.

### **tableChanged(e : TableModelEvent) : void**

### Atsakomybės:

Metodas tikrina ar lentelė buvo redaguota .

#### Sąveikavimas

Klasė bendradarbiauja su Duomenų baze ir paketu Duomenų paruošimas

#### Resursai

Duomenų bazė ir paketas Duomenų paruošimas

### Skaičiavimai

Aprašyti klasės metodų aprašymuose

Sąsaja/eksportas:

Duomenų bazė. Duomenys gaunami iš paketo Duomenų paruošimas.

#### **printDebugData() : void**

### Atsakomybės:

Metodas atlieka klaidų ištaisymą .

### Sąveikavimas

Klasė bendradarbiauja su Duomenų baze ir paketu Duomenų paruošimas

### Resursai

Duomenų bazė ir paketas Duomenų paruošimas

### Skaičiavimai

Aprašyti klasės metodų aprašymuose

Sąsaja/eksportas:

Duomenų bazė. Duomenys gaunami iš paketo Duomenų paruošimas.

# AboutDialog

### Klasifikacija

Klasė

### Apibrėžimas

Informacinio pobūdžio langas

## Atsakomybės

Dialogas su pagrindiniu programos langu.

#### Struktūra

Klasės struktūra pateikta klasių diagramoje.

### Sąveikavimas

Klasė bendradarbiauja su pagrindiniu programos langu.

### Skaičiavimai

Aprašyti klasės metodų aprašymuose.

#### Klasės Metodai:

#### **AboutDialog()**

Atsakomybės:

Parodyti informacinį langą.

Skaičiavimai:

Duomenys gaunami iš pagrindinio programoslango

Sąsaja/eksportas:

Sąsaja su klase WorkPanel.

### Tvarkarastis

Klasifikacija

Klasė

### Apibrėžimas

Klasė leidžia formuoti tvarkaraščio variantą.

### Atsakomybės

Darbas su duomenų baze. Procedūrų vykdymas.

#### Struktūra

Klasės struktūra pateikta klasių diagramoje.

#### Sąveikavimas

Klasė bendradarbiauja su kitomis klasėmis Sistema.

#### Resursai

Duomenų bazė

Skaičiavimai

Aprašyti klasės metodų aprašymuose.

Sąsaja/eksportas

Klasės metodai aprašyti žemiau.

Klasės objektaii:

```
meniu – meniu juosta
```
**veiksmai –** veiksmai meniu juostoje

**atsijungti –** atsijungimo mugtukas

**pabaiga** – baigimo mygtukas

į**terpti –** duoemnims įterpti

**pasalinti –** duomenims pašalinti

**surasti –** duomenims pasirinkti

**laukas** – tekstinis laukas

**sukimo juosta : JScrollPane –** pasirinkimas

Klasių Metodai:

**Tvarkaraštis()** 

Atsakomybės:

Tvarkaraščio generavimas pagal duomenis.

Skaičiavimai:

Sudarinėjamas pagal duomenis iš paketo Duomenų paruošimas.

Sąsaja/eksportas:

Klasė WorkPanel

#### **biuldMenu() : void**

Atsakomybės:

Meniu juostos sugeneravimas.

Skaičiavimai:

Procedūra sugeneruojanti meniu juostą

Sąsaja/eksportas:

Klasė WorkPanel

### **Main(args : String[\*]) : void**

Atsakomybės:

Pradinė programos procedūra.

### Skaičiavimai:

Pradinė programos procedūra kuri pasiima parametrus ir paleidžia ją

Sąsaja/eksportas:

Klasė WorkPanel

### **DBInterface**

Klasifikacija

Klasė

Apibrėžimas

Klasė sąveikauja su Duomenų baze.

Atsakomybės

Darbas su duomenų baze. Procedūrų vykdymas.

## Struktūra

Klasės struktūra pateikta klasių diagramoje.

Sąveikavimas

Klasė bendradarbiauja su kitomis klasėmis Auditorijos, Destytojai, Disciplinos, Grupes.

Resursai

Duomenų bazė

### Skaičiavimai

Aprašyti klasės metodų aprašymuose.

Sąsaja/eksportas

Klasės metodai aprašyti žemiau.

Klasės kintamieji:

**userID : int** –vartotojo iD

**con : connection** – prisijungimas

Klasės Metodai:

## **DBInteface**

Atsakomybės:

Ryšys su duomernų baze.

#### **getConnection() : Connection**

Atsakomybės:

Prisijunimas prie duomenų bazės.

**doLogout() : void** 

Atsakomybės:

Baigus darbą išeiti t.y. atsijungti.

### **doLogin( user :String, psw : String) : int**

Atsakomybės:

Vartotojo prisijungimas

## **returnUsername(user\_id : int) : String**

Atsakomybės:

Prisijungus reikšmės grąžinimas

#### **nameAndLastN(User\_id : int) : ResultSet**

Atsakomybės:

prisijungimovardo reikšmės grąžinimas

#### **returnLastName(user\_id : int) : String**

Atsakomybės:

Pavardės reikšmės grąžinimas

# **insertUser(tabelis : String, name : String, last Name : String,katedra : String, telefonas : String, email : String, pageidavimai : String) : boolean**

Atsakomybės:

Naujo dėstytojo duomenų įvedimas .

Skaičiavimai:

Duomenys įvedami norint sudaryti tvarkaraštį.

Sąsaja/eksportas:

Šis komponentas naudojamas norint sudaryti tvarkarštį.

### **deleteUser(id : String) : void**

### Atsakomybės

Destytojo duomenų pašalinimas.

#### Skaičiavimai

Metodas naudojamas pašailnti vartotojo duomenims.

Sąsaja

Su duomenų baze

### **selectUserData(user\_id : int, rol : int) : Object[\*][\*]**

Atsakomybės:

Pasirinkti duomenis.

Skaičiavimai:

Pasirenkami vartotojo duomenys

Sąsaja/eksportas:

Duomenų bazė

```
insertAuditorija(nr : String, tipas : String, vietos : String, aparatura : String,spec : String) : boolean 
Atsakomybės:
```
Įvedami duomenys apie auditoriją

### Skaičiavimai:

Iš auditorijų sąsrašo parenakma auditorija, jos tipas, vietų skaičius, aparatūra.

Sąsaja/eksportas

Duomenų bazės lentelės

### **deleteAuditorija(id : String) : void**

Atsakomybės:

Šalinama auditorija, jei ji netinka ar užimta.

### Skaičiavimai:

Šalinama auditorija, jei ji netinka ar užimta.

### **selectGrupedata() : Object[\*][\*]**

Atsakomybės:

Pasirenkame grupę

### Skaičiavimai:

Iš grupių sąsrašo pasirenkame grupę

Sąsaja/eksportas

Duomenų bazės lentelės

## **insertGrupe(kodas : String, studSk : String, kursas : String, fakult : String) : bollean**

Atsakomybės:

Įvedami duomenys apie grupę

Skaičiavimai:

Įvedami grupės duomenys: studentų skaičius, kursas, faklut. pavadinimas.

Sąsaja/eksportas

Duomenų bazės lentelės

### **deleteGrupe(id : String) : void**

Atsakomybės:

Šalinami duomenys grupė

Skaičiavimai:

Pašalinama grupe ir jos duomenys

```
Vitalija Gabrienė IFN-5/1 gr. stud. 70
```
Sąsaja/eksportas

Duomenų bazės lentelės

### **selectDisciplinaData() : Object[\*][\*]**

Atsakomybės:

Pasirenkama disciplina

Skaičiavimai:

Iš disciplinų sąrašo pasrenkama disciplina.

Sąsaja/eksportas

Duomenų bazės lentelės

**insertDisciplina(kodas : String,paved : String,semestras : String, kredit : String, paskaitos : String, pratybos :** 

# **String,lab : String) : Boolean**

Atsakomybės:

Įvedami duomenys apie discipliną

Skaičiavimai:

Įvedami duomenys apie discipliną. Paskaitų skaičių, pratybas, laboratorinius, kreditų skaičių.

Sąsaja/eksportas

Duomenų bazės lentelės.

#### **deleteDisciplina(id : String) : void**

Atsakomybės:

Šalinama disciplina

Skaičiavimai:

Šalinama disciplina.

# **4. PROJEKTO PLANAS**

### 4.1. Projekto kūrimo ciklas

Projekto kūrimas skirstomas į :

- Projektavimą
- Dokumentavimą
- Programavimą

- Testavimą
- Eksplotaciją
- Vartotojo dokumentaciją

# 4.2. Projekto pateikimas

Projekto pateiktys:

- Projekto paraiška
- Reikalavimų specifikacija
- Pojektavimo technologijų analizė
- Projekto planas
- Testavimo medžiaga:
- Vartotojo dokumentacija
- Kokybės vertinimas
- Santrupų ir terminų žodynas
- Programa

# 4.3. Projekto stebėjimas

Projektą stebėjo projekto vadovas. Buvo pristatomos ataskaitos apie projekto eigą ir pabaigus kiekvieną etapą buvo pristatomos ataskaitos.

# 4.4. Projekto rizikų valdymas

Projekto rizikos peržiūrimos ir informacija apie jas atnaujinama kiekvieno reguliaraus projekto aptarimo metu.

Rizikų valdymo procedūra:

- Identifikuojama rizika
- Registruojama

Periodiškai rizikos peržiūimos ir patikrinamos
#### 4.5. Reikalavimų ir pakeitimų valdymas

Pakeitimai gali būti inicijuoti vykdytojo arba kliento ,aki atsiranda reikalavimas keisti. Pakeitimų valdymo eiga : pokytis yra aprašomas esamoj projekto reikalvimų specifikacijoje.

#### **5. VARTOTOJO DOKUMENTACIJA**

#### 5.1. Vartotojo dokumentacijos planas

Vartotojui pateikiama instrukcija, kuri sudaryta iš :

Sistemos funkcinio aprašymo, kuriame trumpai apžvelgiamos sistemos paskirtis ir galimybės. Šis dokumentas kartu su vartotojo vadovu, padės nuspręsti, ar tai sistema , kurios vartotojui reikia.

Sistemos vadovas. Šiame skyriuje turi būti aprašytos visos sistemos funkcijos ir galimybės bei jų naudojimas. Privalo būti pilnas pranešimų apie klaidas sąrašas su nuorodomis, kaip atstatyti klaidas. Svarbiausias reikalavimas dokumentui yra pilnumas.

Sistemos instaliavimo dokumentas yra skiriamas sistemos administratoriams. Jame turi būti nurodytos detalės, kaip konkrečioje aplinkoje insatliuoti sistemą, sistemą sudarantys failai, minimali reikalingo techninės įrangos konfigūracijos.

Sistemos administratoriaus vadove turi būti aprašyti pranešimai, kaip sistema bendrauja su kitomis sistemomis, kaip reguoti į šiuos pranešimus.

#### 5.2. Sistemos paskirtis

Užsiėmimų tvarkaraščio projektavimo sistema skirta sudaryti tvarkaraščių kūrimo grafikus KTU akademiniam personalui. Turi generuoti redaguojamus grafikus studentų grupėms. Sistema turi saugoti pradinius duomenis reikalingus grafikų generavimui, leisti juos keisti.

Vitalija Gabrienė IFN-5/1 gr. stud. 73

## 5.3. Sistemos galimybės

Sistema gali :

- Pildyti duomenis apie studentų grupes, auditorijas, dėstytojus, disciplinas
- Saugoti pradinę informaciją apie grupes, disciplinas, auditorijas, dėstytojus
- Užkrauti visą informaciją
- Studentų grupių, auditorijų, disciplinų, dėstytojų informacijos keitimas Generuoti tvarkaraštį.

## 5.4. Sistemos vadovas

## 5.4.1. Sistemos funkcinis aprašymas

Pradinės informacijos valdymo funkcijos

UTPS sistema naudodamasi pradine informacija generuoja tvarkaraštį. Pradinės informacijos apie studentų grupes, auditorijas, dėstytojus, disciplinas nereikia kiekvieną kartą suvedinėti iš naujo, nes sistema vykdo šias informacijos valdymo funkcijas:

- Pradinių duomenų apie studentų studentų grupes, auditorijas, disciplinas, dėstytojus saugojimas
- Pradinių duomenų užkrovimas
- Pradinių duomenų keitimas

## Rezultatų kūrimo ir informacijos eksporto funkcijos

 UTPS sistema yra skirta tvarkaraščių generavimui. Kad tvarkaraštį būtų galima lengvai keisti Jis turi būti tinkamo formato, todėl pagrindinės funkcijos yra šios : Tvarkaraščio generavimas vidiniame duomenų formate

Sistemos funkcijų naudojimas

Mygtukai atlieka tam tikrą funkciją. Duomenų suvedimas

Sveiki -Prisijungia prie sistemos

Destytoju registracija - Saugoti esamus ir naujai įvestus duomenis apie dėstytojus .

Suveda dėstytojų tabelio Nr., pavardės, vardai katedros pavadinimas ir kt. Duomenys.

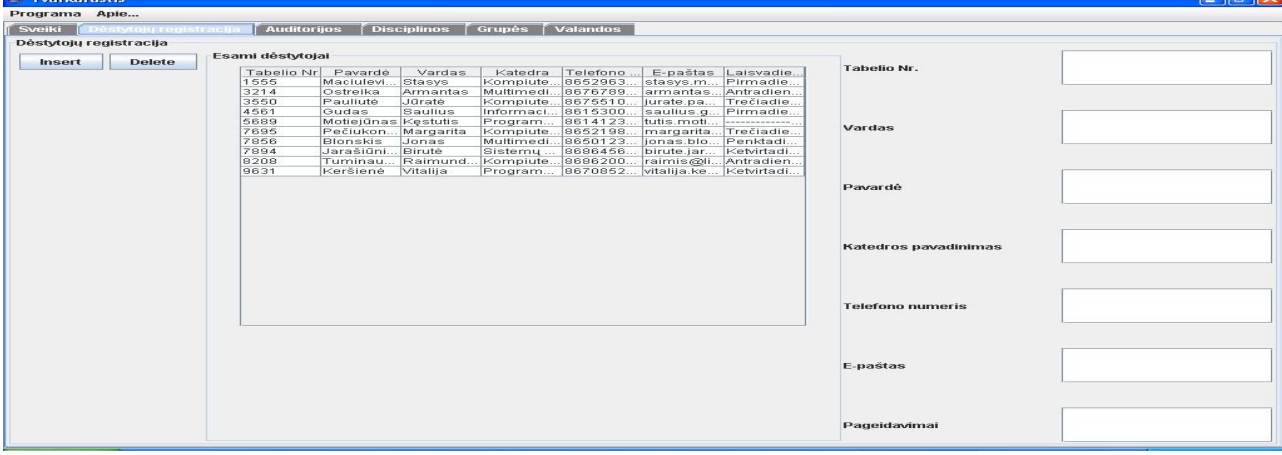

#### Auditorijos.

Suvedamo duomenys apie auditorijas: numeris, tipas, ietų skaičius, aparatūra

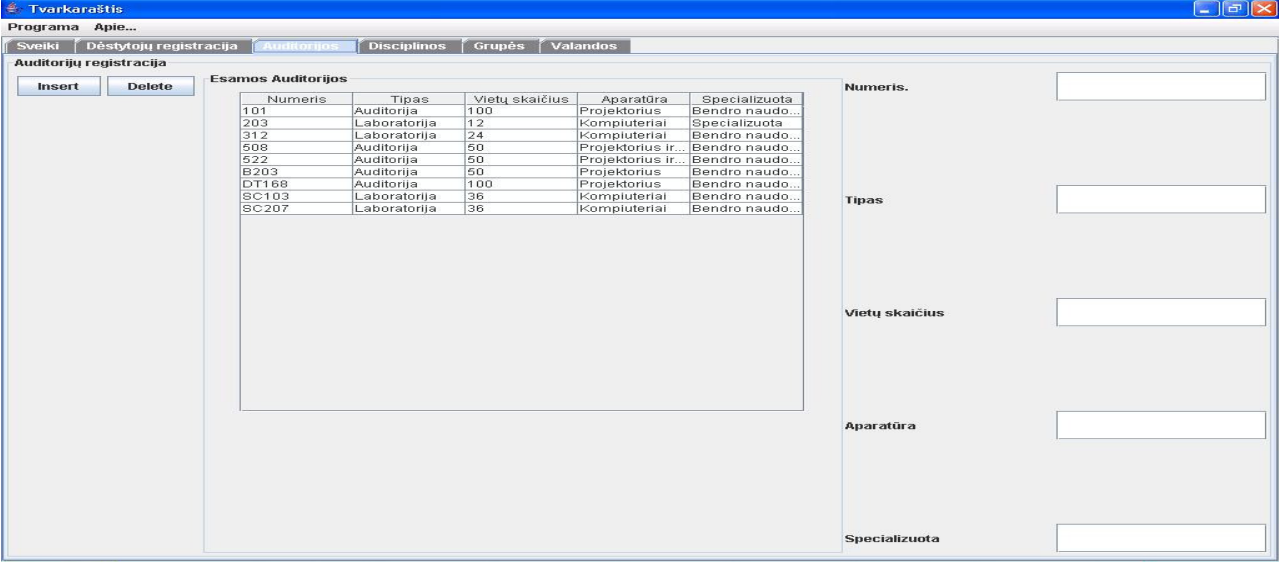

Disciplinos.

Suvedami duomenys apie disciplinas: disciplinos kodas, pavadinimas,semestras, kreditai, paskaitų skaičius, pratybų, laboratorinių skaičius.

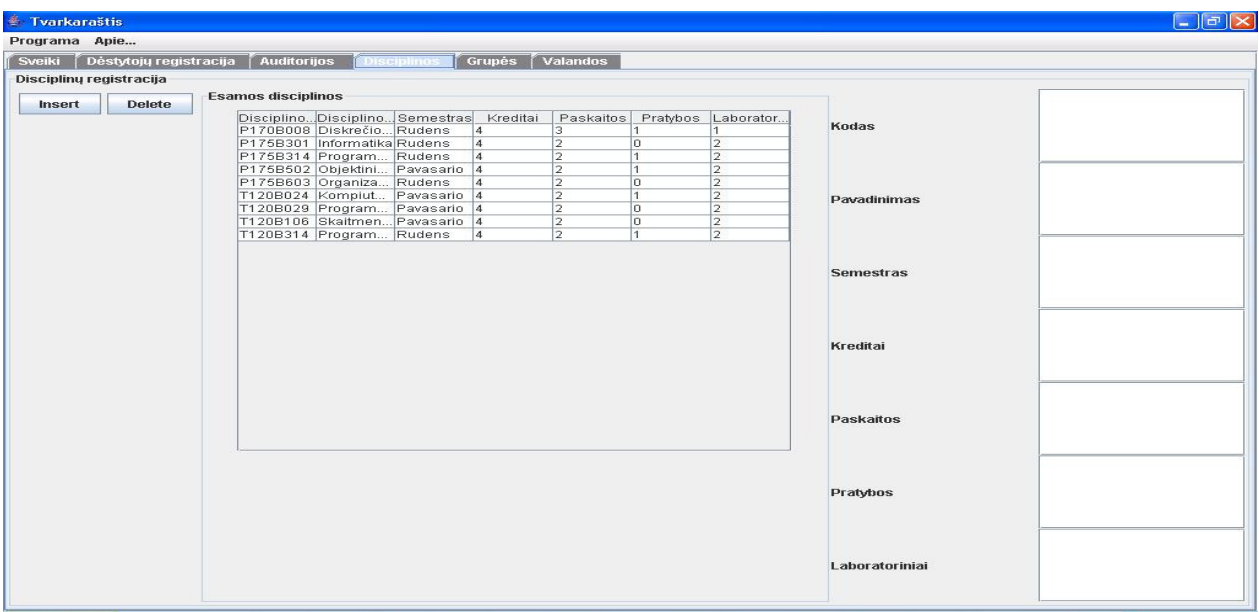

# Grupės.

Suvedamo duomenys apie studentų grupes: kodas, studentų skaičius grupėje, kursas ir kt.

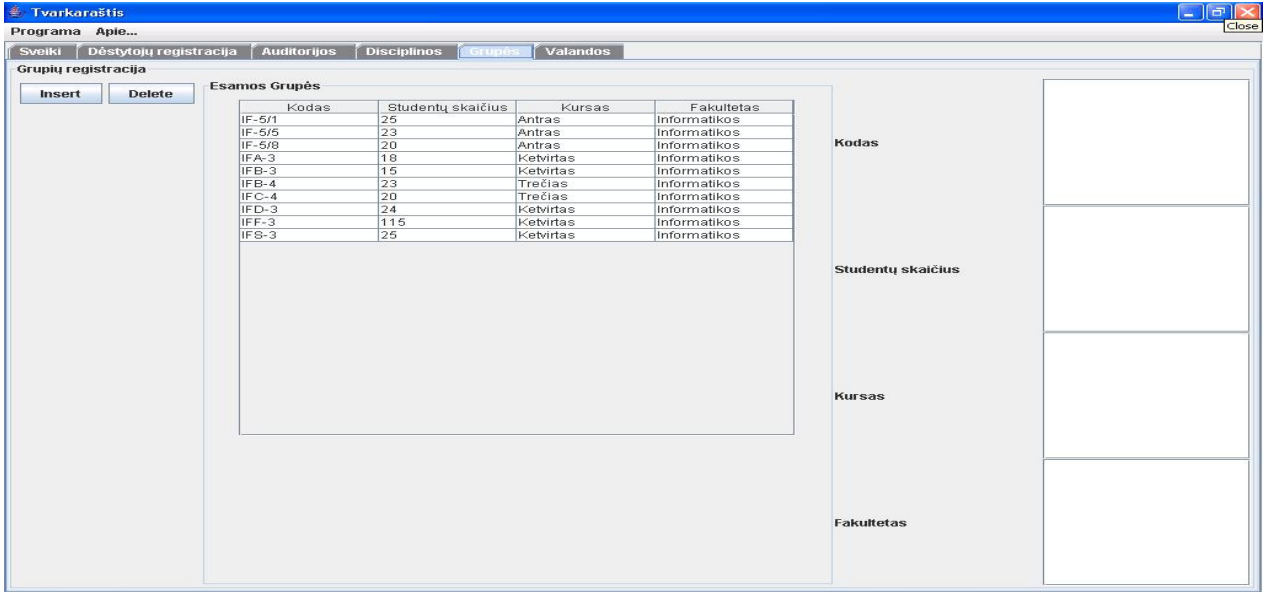

Gaunamas rezultatas.

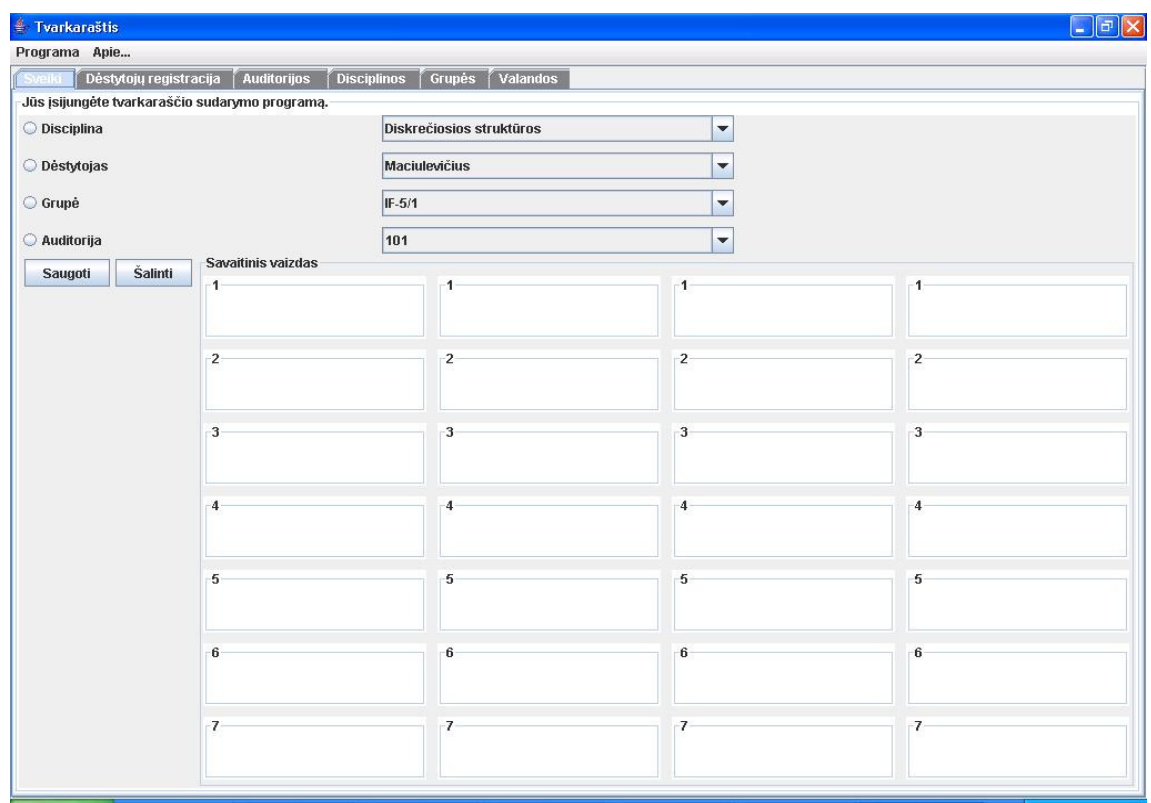

Saugoti – duomenims saugoti

Šalinti – duomenims šalinti

## 5.4.2. Sistemos klaidos ir jų šalinimas

Išorinės klaidos

UTPS programa yra padaryta JAVA JRE 1.5.0 versija. Jei į kompiuterį įdiegta senesnė versija gali neveikti kai kurios funkcijos.

Vidinės klaidos

Programoje vidinės klaidos gali būti dėl neteisingų duomenų, dėl kompiuterio gedimo ar blogos

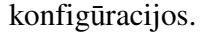

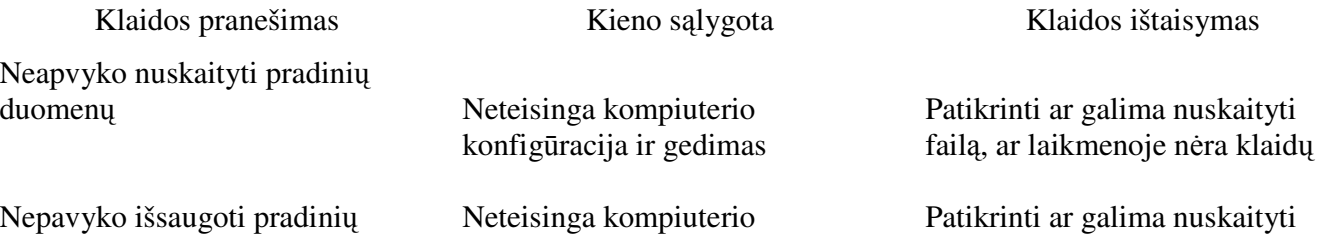

Vitalija Gabrienė IFN-5/1 gr. stud. 77

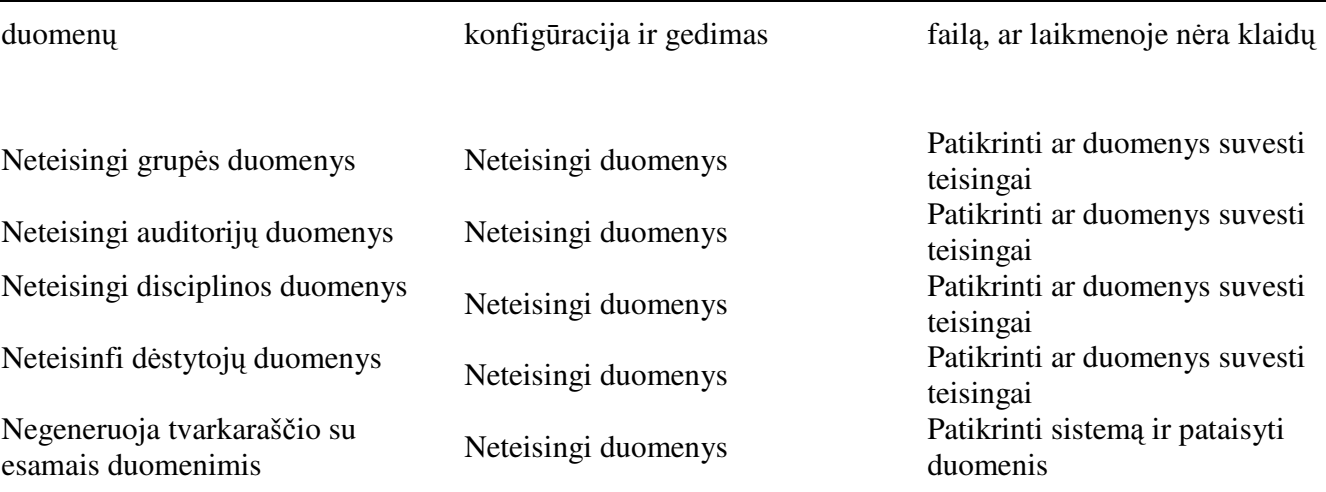

#### 5.5. Sistemos instaliavimo dokumentas

#### 5.5.1. Sistemos instaliavimo vadovas Windows aplinkoje

Norint suinstaliuoti UTPS sistemą reikia patikrinti ar instaliuojamas kompiuteris atitinka programinės ir aparatūrinės įrangos reikalavimus.

Jeigu kompiuteris atitinka minimalius sistemos reikalavimus, instaliavimo procesas vykdomas taip :

- 1) Perjungiama į administartoriaus režimą.
- 2) ,,Program files" arba atitinkamam programų kataloge sukuriamas ,, UTPS " pakatalogis.
- 3) Į UTPS pakatalogį sukeliami isi programos failai.
- 4) UTPS naudotojams įkeliamos nuorodos į vykdomąjį ,, UTPS" failą.
- 5) Įdiegiama 1.5.0 JAVA JRE versija

#### 5.5.2. Sistemos sandara

Užsiėmimų tvarkarščių projektavimo sistema sudaryta iš vykdomojo failo "Tvarkarastis. Jar ".

#### 5.5.3. Minimalūs sistemos reikalavimai

Aparatūrinės įrangos reikalavimai:

1) Pentium III klasės x86 architektūros procesorius.

2) Laisvos kieto disko vietos būtina 5 mb.

Vitalija Gabrienė IFN-5/1 gr. stud. 78

3) Operatyviosios atminties būtina 256 mb.

Programinės įrangos reikalavimai :

- 1) Microsoft Windows 2000, XP arba panaši sistema.
- 2) JAVA JRE 1.5.0 aplinka
- 3) Access

#### 5.6. Sistemos administratoriaus vadovas

#### 5.6.1. Sistemos veikimas

Sistema bendradarbiauja su JAVOS virtualia mašina, kuri vykdo programą ir sąsają su ja.

### 5.6.2. Sistemos palaikymo vadovas

Kad UTPS tinkamai veiktų reikia, kad kompiuterio aparatūrinė įranga būtų nesugedusi ir jis teisingai būtų sukonfigūruotas.

 Esant kompiuterio ar kompiuterio konfigūracijos klaidoms sistema vartotojui parodys klaidos pranešimą. Pagal klaidos pranešimą nustatoma klaidos priežastis ir ji pašalinama. ( žr. ,, Sistemos klaidos ir jų pašalinimas).

Atsiradus kompiuterio ar jo konfigūracijos klaidoms UTPS sistema vartotojui parodys klaidos pranešimą. Pagal klaidos pranešimą nustatyti klaidos priežastį ir ją pašalinti. Jei klaida pašalinta, o programa iš naujo rodo klaidą reikia kliento kompiuteryje atlikti patikrinimą suinstaliuoti iš naujo darbinę aplinką ir programos kode atlikti visus veiksmus sistemoje sukeliančius klaidą. Tokiu būdu yra gaunama informacija, kuri padeda nustatyti klaidos buvimo vietą sistemoje. Surasta klaida ištaisoma ir vartotojui pateikiama nauja ištaisyta programos versija.

# **6. PRODUKTO KOKYB**Ė**S** Į**VERTINIMAS**

## 6.1. Sistemos tikrinimo rezultatai

Atliekant UTPS sistemos patikrą, nustatyta, kad programinė įranga atitinka turimus reikalavimus ir kuriama teisingai.

Sistemos atestavimas parodė, kad sistema atitinka svarbiausius vartotojo poreikius.

# **7. APIBR**Ė**ŽIMAI, AKRONIMAI IR SUTRUMPINIMAI**

UTPS – Užsiėmimų tvarkaraščio projektavimo sistema

DB – Duomenų bazė

TabNr – tabelio numeris

# **8. IŠVADOS**

- 1. Svarbiausias vartotojo poreikis buvo gauti pagalbą sudarant tvarkaraščius, todėl pasirinktas sistemos variantas, kai iš turimų duomenų sistema sugeneruoja tvarkaraštį lengvai redaguojamame formate, kurį būtų galima nesunkiai pakeisti.
- 2. Atlikta apibrėžimo, projektavimo, kūrimo, diegimo ir palaikymo fazių ir technologijų analizė.
- 3. Analizės ir sistemos apibrėžimo metu buvo sudarytas bendras sistemos vaizdas.
- 4. Atlikta analizė jau egzistuojančių užsiėmimų tvarkaraščių sistemų.
- 5. Kuriant UTPS sistemą buvo įvertinti vartotojo reikalavimai.

Atlikus sistemos patikrą ir atestavimą buvo nustatyta, kad sukurta sistema atitinka reikalavimus bei vartotojo poreikius. Iš to galima spręsti, projektas įvykdytas sėkmingai.

# **9. LITERAT**Ū**RA**

- 1. Bareika E., Krivickas J., Motiejūnas K., Keršienė V., Ambrazas A. Programinės įrangos projektų valdymas. 2003, p. 22-75.
- 2. Schwalbe K. Information Technology Project Management. 2005, p. 4-6, 22-29, 53-58.
- 3. Adams J.R. The principles of project management. 1997, p. 4-7, 38.
- 4. Višniakas I., Slivinskas K. Objektų kokybės vertinimo ir patikimumo skaičiavimų metodikos nurodymai: Patikimumo teorija. 2005, p. 9-11.
- 5. Aleksas Riškus. Programavimas JAVA. Pirmoji pažintis. 2004, p. 28-34.
- Elektroniniai šaltiniai:
- 6. Tamošaitis R. Projektų vadybos metodiniai nurodymai. 2004, p. 5-7. Prieiga per Internetą: http://www.vtu.leidiniai/elektroniniai/projektu\_vad\_met\_nurodymai.pdf
- 7. Technikos biblioteka. Prieiga per Internetą:< www.tb.lt/>
- 8. Mokslinė elektroninė biblioteka. Prieiga per Internetą: < www.elibrary.lt/>
- 9. Tarptautinis verslo tinklas. Prieiga per Internetą. http://www.ibn.lt/lit/tvarkar\_det.htm
- 10. Lib.ru: Mokovo M. Elektroninė biblioteka. Mokslo populiari literatūra vadovėliai. Prieiga per internetą: < www.lib.ru>
- 11. Mireba: mokslo informacijos elektroninė biblioteka. Prieiga per Internetą: www.mireba.lt

# **10. PRIEDAI**

# 10.1.1. Duomenų bazės modelis

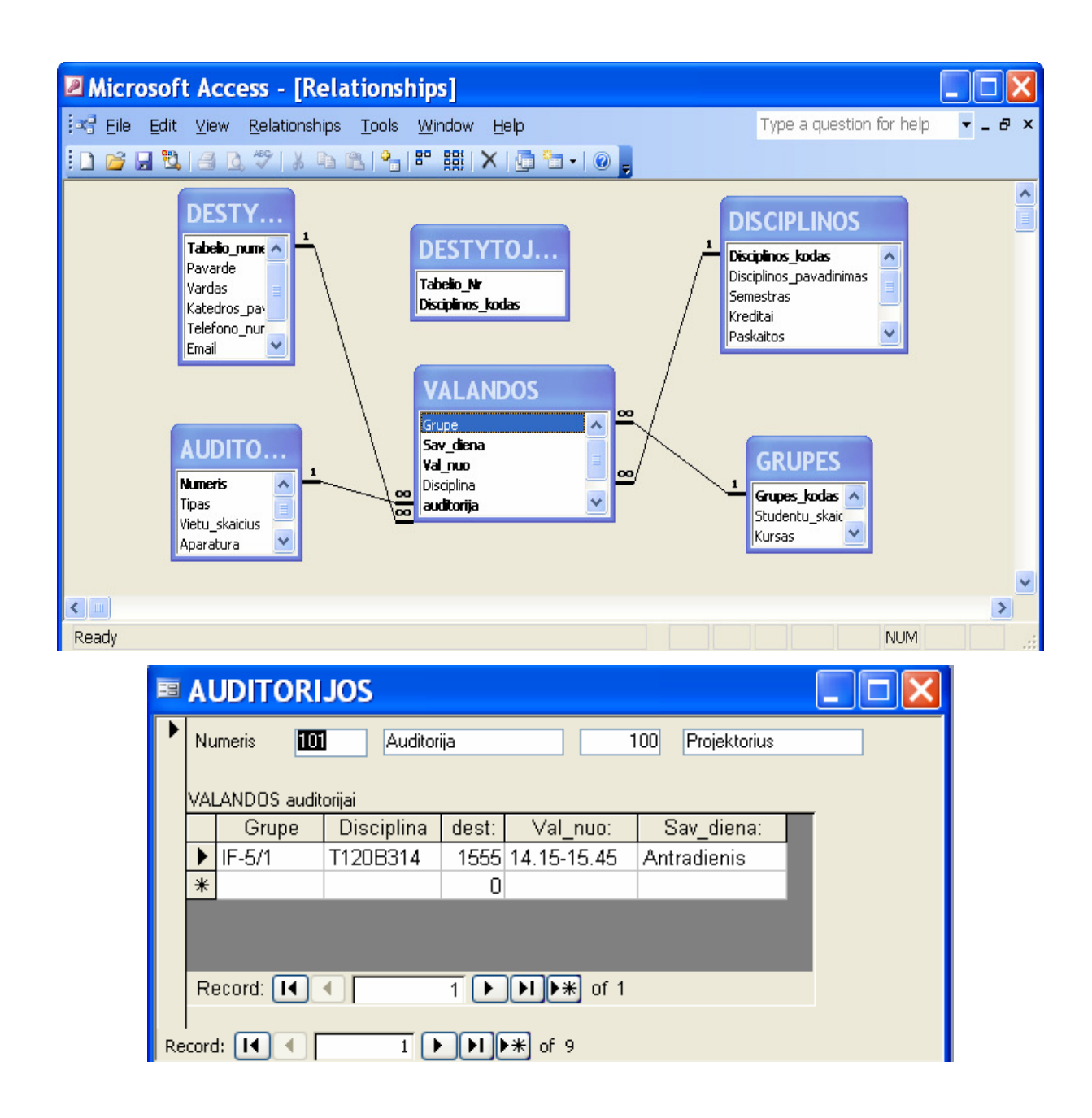

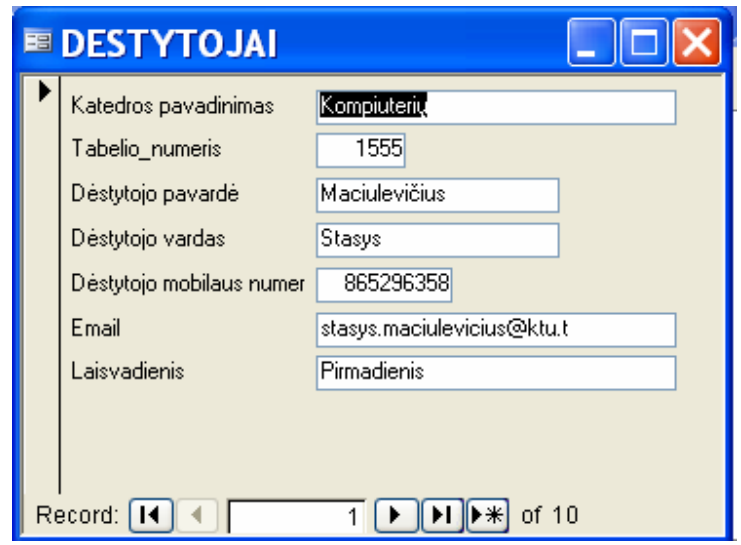

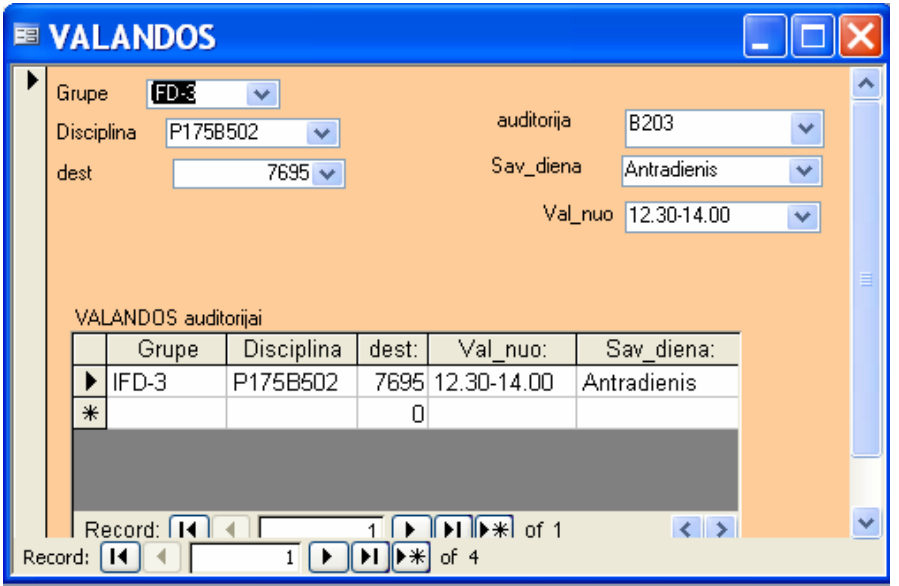

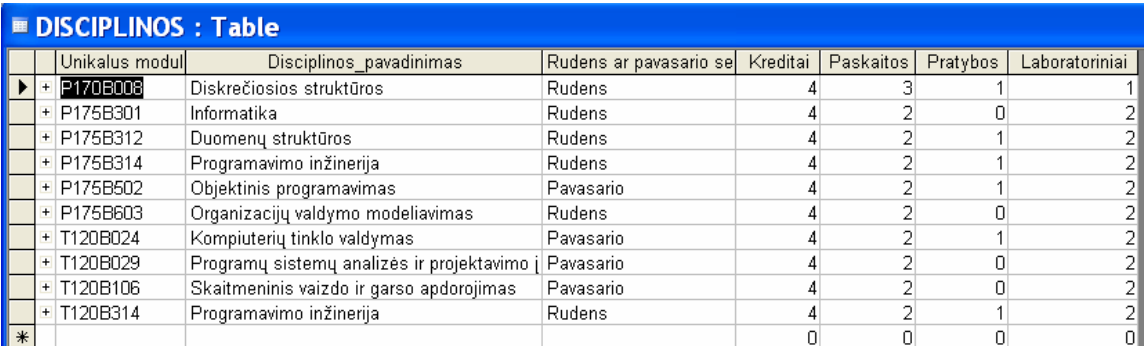